# **1x Software Manual**

Release 6.12

Embention

2024-06-26

# CONTENTS

| 1 | Softy                     | ware applications                                                                             | 3              |
|---|---------------------------|-----------------------------------------------------------------------------------------------|----------------|
|   | 1.1                       | Veronte Link                                                                                  | 3              |
|   | 1.2                       | 1x PDI Builder                                                                                | 3              |
|   | 1.3                       | Veronte Ops                                                                                   | 3              |
|   | 1.4                       | Veronte HIL                                                                                   | 4              |
|   | 1.5                       | Veronte Updater                                                                               | 4              |
|   | 1.6                       | 1x PDI Calibration                                                                            | 4              |
|   | 1.7                       | Veronte FDR                                                                                   | 5              |
|   | 1.8                       | Veronte VSA                                                                                   | 5              |
|   | 1.9                       | 1x PDI Tuning                                                                                 | 5              |
| 2 | Nom                       | nenclature                                                                                    | 7              |
|   | 2.1                       | Reference directions                                                                          | 7              |
|   | 2.2                       | Axes                                                                                          | 8              |
|   |                           |                                                                                               |                |
| 3 |                           | e architecture                                                                                | 9              |
|   | 3.1                       |                                                                                               | 9              |
|   | 3.2                       | Monitoring variables                                                                          | 10             |
| 4 | Lists                     |                                                                                               | 13             |
|   | 4.1                       | Activation System Error bits                                                                  | 13             |
|   | 4.2                       |                                                                                               | 14             |
|   | 4.3                       | List of Addresses                                                                             | 15             |
|   | 4.4                       |                                                                                               | 17             |
|   |                           |                                                                                               | 17             |
|   |                           | 4.4.2 Real Variables (RVar) - 32 Bits                                                         | 29             |
|   |                           | 4.4.3 Integer Variables (UVar) - 16 Bits                                                      | 71             |
|   |                           | 4.4.4 Features Variables - 64 Bits                                                            | 95             |
|   | 4.5                       | Navigation Variables                                                                          | )1             |
|   | 1 6                       | List of PDI Errors                                                                            | )1             |
|   | 4.6                       |                                                                                               |                |
|   | 4.6<br>4.7                | List of File System Errors                                                                    |                |
| 5 | 4.7                       | List of File System Errors                                                                    | )8             |
| 5 | 4.7                       | List of File System Errors                                                                    | )8<br>11       |
| 5 | 4.7<br>Firm               | List of File System Errors       10         nware Changelog       11         6.12.58       11 | )8<br>11       |
| 5 | 4.7<br><b>Firm</b><br>5.1 | List of File System Errors                                                                    | 08<br>11<br>11 |

In this manual the user can consult a brief description of all the applications created and designed to work together with the Veronte Autopilot 1x.

In addition, links are available to access the manuals for each of these applications.

|                                                              | version before reading any user manu<br>by Embention user manual. | ual for software. The following image shows where to              |
|--------------------------------------------------------------|-------------------------------------------------------------------|-------------------------------------------------------------------|
| 🧧 Veronte Link 🛛 🗙 🕂                                         |                                                                   | ~ - 🛛 X                                                           |
| $\leftrightarrow$ $\rightarrow$ C ( manuals.embention.com/ve | ronte-link/en/6.12.9/index.html                                   | □ <b>⊖</b> :                                                      |
|                                                              |                                                                   | 🛱 Home Version-6.12.9 * Languages-EN * Download * 🌐 🌷             |
| ٩                                                            | Docs » Veronte Link                                               | Quick Start                                                       |
| Quick Start                                                  |                                                                   |                                                                   |
| Operation<br>Integration examples                            | Veronte Link                                                      |                                                                   |
| Troubleshooting                                              |                                                                   |                                                                   |
|                                                              |                                                                   | ERONTE<br>INK                                                     |
|                                                              | Veronte Link interconnects multiple control s                     | stations and autopilot units, so they can operate simultaneously. |

#### CHAPTER

#### ONE

### SOFTWARE APPLICATIONS

### **1.1 Veronte Link**

**Veronte Link** establishes communication between a computer and any Veronte product by creating a VCP bridge. It allows to use multiple control stations and autopilots to be interconnected, operating simultaneously. **Veronte Link** also includes a post-flight viewer, to reproduce all recorded data from previous flights and generate plots and reports.

For more information, visit the Veronte Link user manual.

### 1.2 1x PDI Builder

**1x PDI Builder** is the main configuration tool to adapt a **Veronte Autopilot 1x** to a specific vehicle, including userdefined communication protocols. **1x PDI Builder** includes:

- Telemetry: real-time onboard UAV metrics, such as sensors, actuators and control states.
- Configuration: edit vehicle settings, such as servo trim, interface/port management and modes.
- Automations: actions that are automatically executed when a set of configured conditions are accomplished.
- Block Programs: Veronte Autopilot 1x can be programmed with a friendly-user programming language.

For more information, visit the 1x PDI Builder user manual.

### 1.3 Veronte Ops

Veronte Ops is the application employed to operate and monitor the vehicle during missions.

To know more, read the Veronte Ops user manual.

**Veronte Terrain Provider** estimates and displays the terrain height and the aircraft height, so working in conjunction with the Veronte Ops application, it helps to avoid collisions.

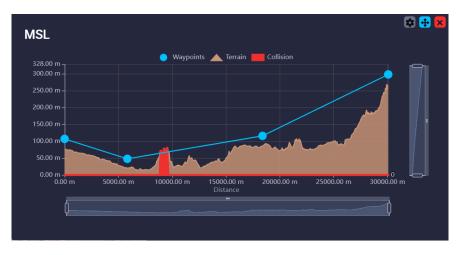

Fig. 1: Heights example from Veronte Ops widget

For more information about **Veronte Terrain Provider**, read the Veronte Terrain Provider - Additional apps section of **Veronte Ops user manual**.

### 1.4 Veronte HIL

**Veronte HIL** (Hardware In the Loop) is a simulation package for autopilots integration, development, and operator training. This software allows to extensively operate the flight system in a simulated environment, prior to executing real flight operations. Its role is to perform HIL simulations with the real autopilot hardware, allowing to use simulation applications like X-Plane, Microsoft Flight Simulator or Simulink.

For more information, visit the Veronte HIL user manual.

# 1.5 Veronte Updater

Veronte Updater updates all Embention products.

For more information, visit the Veronte Updater user manual.

# 1.6 1x PDI Calibration

**1x PDI Calibration** setups calibration parameters for 1x autopilots. It allows the user to calibrate sensors, servos and configure the radio module.

For more information, visit the 1x PDI Calibration user manual.

### 1.7 Veronte FDR

**Veronte FDR** manages autopilot files, it allows to download the registers generated by the autopilot and convert them to csv files. Three types of registers can be downloaded: Onboard log, Fast log and User log.

For more information, visit the Veronte FDR user manual.

### 1.8 Veronte VSA

**Veronte VSA** works using a flight simulator for representing the worldwide geographical scenarios: *lands, seas, mountains, cities, airports, airfields, heliports...* In addition, an internet connection is not necessary, so it can be operated from any location without any delays in scenario loading.

**Veronte VSA** displays a 3D view of the aircraft which is being piloted, while it allows to use it as a 3D PFD (Primary Flight Display) when using the first person camera view. This system allows to display custom aircraft models in the virtual environment. Planemaker tool is available for creating custom models, thereby the operator can see in the interface aircraft model.

For more information, visit the Veronte VSA user manual.

# 1.9 1x PDI Tuning

**1x PDI Tuning** allows to manage the control laws of the autopilot 1x during operation. The user can adjust each of the P (proportional) I (integral) D (derivative) gains and also the PID type (standard or parallel).

For more information, visit the 1x PDI Tuning user manual.

#### CHAPTER

TWO

### NOMENCLATURE

This section defines the nomenclature convention employed by the software applications.

# 2.1 Reference directions

- Yaw is the direction where the aircraft is pointing to. It does not depend on the movement, since yaw is aligned with the longitudinal axis of the aircraft.
- **Heading** is the movement direction projected to the ground. **Heading** does not depend on wind or **yaw** direction, it just depends on the ground and the aircraft movement.

Important: Both Yaw and Heading angles are measured in respect of the True North, not the Magnetic North.

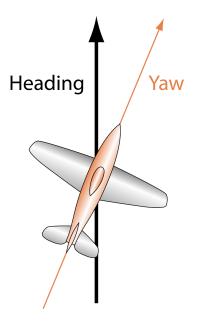

Fig. 1: Direction names

### 2.2 Axes

All signs are defined according to the international aeronautical axes convention: it is considered positive any deflection that generates positive rotational forces repect to the aerodynamic centre of the aircraft, except for "y" axis (elevator) where it is considered negative.

For example, an elevator going down will generate a positive pitch so the elevator is considered positive on low position. Main actuators rules:

| Actuator      | Positive | Negative |
|---------------|----------|----------|
| Elevator      | Down     | Up       |
| Rudder        | Right    | Left     |
| Right Aileron | Up       | Down     |
| Left Aileron  | Down     | Up       |
| Tail Rotor    | Right    | Left     |

In addition, rotation names are summarized in the next figure:

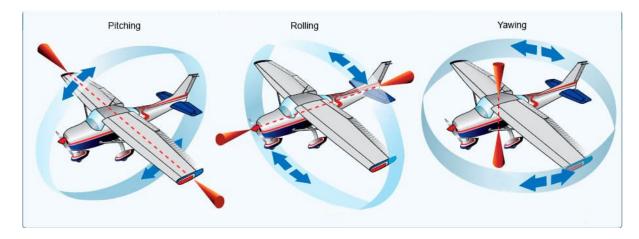

Fig. 2: Rotation names

#### CHAPTER

#### THREE

### **CORE ARCHITECTURE**

Veronte Autopilot 1x is equipped with a Dual-Core Microcontroller. Both cores, hereinafter called **Core 1 (C1)** and **Core 2 (C2)**, work together to perform information processing operations efficienty and to coordinate the activities of other system components.

It is crucial to understand the performance of C1 and C2 in order to properly handle Autopilot 1x tasks.

- **Core 1**: It presents the following operation threads.
  - **High**: 1kHz guaranteed. Hardware interrupt in charge of certain critical or high-priority tasks which must be executed with a constant and predictable frequency.

Note: There is a permitted frequency fluctuation of 1%.

- Low: Not guaranteed rate. In charge of non-priority tasks which tolerate non-guaranteed time consistency.
- Core 2: Execution rate of 400 Hz (configurable from 1x PDI Builder Veronte application).

### 3.1 Task distribution

Tasks distribution between processors:

| Core 1                                                                                                    |                                                                                                    | Core 2                                                                                                    |
|----------------------------------------------------------------------------------------------------|----------------------------------------------------------------------------------------------------|----------------------------------------------------------------------------------------------------|
| <ul> <li>High</li> <li>Sensors reading</li> <li>FTS Management</li> <li>I/O management (data from peripherals to internal pre-processing queues)</li> </ul> | Low<br>• Telemetry and logs<br>management<br>• Communicaction<br>management<br>• Files management<br>• Additional helper tasks<br>• SD writing | <ul> <li>Guidance, Navigation and<br/>Control (GNC)</li> <li>Mission updating</li> <li>Automations<br/>management</li> <li>RAM writing</li> </ul> |

A proper comprehension of how cores manage different tasks, considering the priorities and execution rates previously explained, may be valuable to avoid delays in data processing and achieving a balanced functioning of the Veronte system.

Aspects to be considered:

- **C1 and C2 information interchange**: Cores share information through the **Cross-Core queue**, hence overfilling this queue may result in late processing of data.
- Tasks distribution between C1 threads: If acquisition tasks take too much processing time, C1 low task may not be executed as expected.
- **C1 High interruptions**: C1 high may interrupt C1 low task execution. In this case, C1 low will continue its execution at the same point once high priority tasks are fullfilled.

### 3.2 Monitoring variables

Distributing resources is decisive for the proper functioning of the system. For that reason, core-related values are monitored.

**Note:** For further information regarding these variables, please consult their IDs in the *Lists of variables* section of the present manual.

C1 is monitored by the following variables:

| Core 1                                                                                                    |                                                                                                    |
|----------------------------------------------------------------------------------------------------|----------------------------------------------------------------------------------------------------|
| High                                                                                                    | Low                                                                                                    |
| <ul> <li>Acquisition Step Missed (<i>BIT 402</i>)</li> <li>CIO Hi Overload warning (<i>BIT 403</i>)</li> <li>Acquisition Task Timestep (<i>RVar 2047</i>)</li> <li>Acquisition Task Maximum Timestep (<i>RVar 2048</i>)</li> <li>Acquisition Task Average CPU Ratio (<i>RVar 2050</i>)</li> <li>Acquisition Task Maximum CPU Ratio (<i>RVar 2051</i>)</li> <li>Acquisition Task Average Time (<i>RVar 2052</i>)</li> <li>Acquisition Task Maximum Time (<i>RVar 2053</i>)</li> <li>Identifier of max duration step in acquisition (<i>UVar 399</i>)</li> </ul> | <ul> <li>C1 Low Frequency (<i>BIT 400</i>)</li> <li>IO Max Time (<i>RVar 2054</i>)</li> <li>CIO Average Time (<i>RVar 2055</i>)</li> <li>CIO Running Frequency (<i>RVar 2057</i>)</li> </ul> |

C2 is monitored by the following variables:

| Core 2                                             |  |
|----------------------------------------------------|--|
| • GNC fail ( <i>BIT 401</i> )                      |  |
| • GNC Realtime Error ( <i>BIT 404</i> )            |  |
| • GNC Task Average CPU Ratio ( <i>RVar 2094</i> )  |  |
| • GNC Task Maximum CPU Ratio ( <i>RVar 2095</i> )  |  |
| • GNC Task Average Time ( <i>RVar 2096</i> )       |  |
| • GNC Task Maximum Time ( <i>RVar 2097</i> )       |  |
| • GNC Task Maximum Timestep ( <i>RVar 2098</i> )   |  |
| • Max Duration of Step in GNC ( <i>RVar 2099</i> ) |  |
| • GNC Timestep ( <i>RVar 2903</i> )                |  |
| • Counter for C2 system BIT (UVar 20)              |  |

Cross-Core queue is monitored by the following variables:

#### Cross-Core queue

- Cross Core Message Queue CPU Ratio (*RVar 2049*)
  Cross-Core Message Queue Usage (*RVar 2056*)

#### CHAPTER

FOUR

### LISTS OF INTEREST

This section contains all the lists with information of interest for the user.

# 4.1 Activation System Error bits

The **System Error** variable is indicated by *bit number* 7. This bit checks whether the system is running properly. If one of certain malfunctions occur, the **System Error** will be set as 0 and the FTS will be activated. Othwerwise, if everything is OK, it will remain as 1.

The **System Error** is triggered and set as 0 if one of the following unwanted events happens:

- CIO low has a frequency lower than 10 Hz. This error is indicated with a 0 in *bit 400*.
- CIO high has a frequency lower than 990 Hz. This error is indicated with a 0 in *bit 402*.
- GNC is 'dead'. This event is indicated with a 0 in *bit 401*.
- GNC Realtime Error because a GNC Step has been missed. This event is indicated with a 0 in bit 404.
- System power up BIT error. The initial value of this bit depends on the values of the bits listed below and represents their state at power-up. This error is indicated with a 0 in *bit 12* if any of the following errors happens:
  - **RAM allocation** is in error state due to trying to use more memory than available. This error is indicated with a 0 in *bit* 8.
  - PDI files have a wrong configuration. This is indicated by a 0 in *bit 9*.
  - Main Power supply A is in error state. This error is indicated with a 0 in *bit 117* if any of the following errors happens:
    - \* Input supply voltage is not between 6.5 and 36 V. This voltage is measured by *RVar 400*.
    - \* Voltage received by Veronte through 5V port is not between 4.75 and 5.25 V. This voltage is measured by *RVar 402*.
    - \* Voltage received by Veronte through 3.6V port is not between 3.42 and 3.78V. This voltage is measured by *RVar 404*.
- File system manager is in error state. This event is indicated with a 0 in *bit 6*.
- Core 1 has a memory overflow allocated for local variables. This error is indicated with a 0 in *bit 16*.
- Core 2 has a memory overflow allocated for local variables. This error is indicated with a 0 in *bit 17*.
- Any user bit configured as **safety bit** is 0. *User bits* are 1200 to 1499.

# 4.2 Status Message variables

Information about the Veronte Autopilot 1x status message is contained in the following set of bit variables.

| ID    | Name                                      |
|-------|-------------------------------------------|
| 5     | Power error                               |
| 6     |                                           |
|       | File System Error                         |
| 8     | Memory allocation                         |
| 9     | PDI Error                                 |
| 12    | System Power up BIT Error                 |
| 14    | FTS-1 Feedback (>=V4.5)                   |
| 15    | FTS-2 Feedback (>=V4.5)                   |
| 16    | Stack C1 usage FAIL                       |
| 17    | Stack C2 usage FAIL                       |
| 49    | CPU temperature above 398.15K             |
| 50    | Sensors Error                             |
| 51    | Sensor-Main IMU                           |
| 52    | Sensor-Secondary IMU                      |
| 53    | Sensor-Internal Magnetometer (LIS3MDL)    |
| 54    | Sensor-External magnetometer (HMR2300)    |
| 55    | Sensor-External Magnetometer (LIS3MDL)    |
| 56    | Sensor-Static pressure (HSC)              |
| 57    | Sensor-Static pressure (MS56)             |
| 58    | Sensor-Dynamic pressure (HSC)             |
| 59    | Sensor-External I2C devices               |
| 60-64 | Sensor-External I2C device 0-4            |
| 73    | CAN-A ERROR                               |
| 74    | CAN-B ERROR                               |
| 82    | Sensor-External Magnetometer (HSCDTD008A) |
| 83    | IMU 2 BMI088                              |
| 84    | Sensor-Static pressure 2 (DPS310)         |
| 85    | Sensor-Internal Magnetometer (MMC5883MA)  |
| 86    | Sensor-External Magnetometer (MMC5883MA)  |
| 87    | GNSS1 Module Error                        |
| 88    | GNSS2 Module Error                        |
| 89    | Sensor-External Magnetometer (RM3100)     |
| 90    | IMU3 ADIS16505-3 (MCBSP)                  |
| 91    | Sensor-Internal Magnetometer (RM3100)     |
| 92    | Magnetometer reserved                     |
| 110   | Stick Not Detected                        |
| 117   | Main Power Error                          |
| 118   | SUC Power Error                           |
| 400   | C1 Low Frequency                          |
| 401   | GNC fail                                  |
| 402   | Acquisition step missed                   |
| 403   | CIO Hi Overload warning                   |
|       |                                           |

# 4.3 List of Addresses

Every Embention device communicate with other devices/tools using its address through VCP.

The following list contains all these addresses:

| Address         | Recognized as             | Description                                                                 |
|-----------------|---------------------------|-----------------------------------------------------------------------------|
| 0               | Dummy for pdi builders    | Dummy for pdi builder                                                       |
| 1               | Cloud                     | Veronte Cloud address                                                       |
| 2               | Vlink                     | Address used by Veronte Link app to communicate with Veronte units          |
| 2-3             | App + Address             | Veronte applications addresses. App 2 is the one used by default by Veronte |
|                 |                           | applications, although App 3 is also available                              |
| 255-            | App dynamic + Address     | Dynamic addresses for Veronte applications                                  |
| 511             |                           |                                                                             |
| 998             | Broadcast                 | To <b>all devices</b> on a network                                          |
| 999             | Address unknown           | This address can be used for a device that does not have a valid address    |
|                 |                           | configured                                                                  |
| 1000-           | 1x v4.0 + Address         | Specific address of an Autopilot 1x with hardware version 4.0               |
| 1777            |                           |                                                                             |
| 1778-           | 1x v 4.5 + Address        | Specific address of an Autopilot 1x with hardware version 4.5               |
| 3999            |                           |                                                                             |
| 4000-           | 1x v 4.8 + Address        | Specific address of an Autopilot 1x with hardware version 4.8               |
| 17999           |                           | T T T T T T T T T T T T T T T T T T T                                       |
| 18000-          | $1 \times BCS + Address$  | Specific address of a <b>BCS</b> unit                                       |
| 19899           | 11.2.00 + 11.00.000       |                                                                             |
| 19900-          | 1x v4.7. For internal use | Specific address of an Autopilot 1x with hardware version 4.7               |
| 19999           | only $+ Address$          |                                                                             |
| 20000-          | Smart Can Isolator +      | Specific address of a Smart Can Isolator unit                               |
| 21999           | Address                   |                                                                             |
| 30000-          | MC01 + Address            | Specific address of a MC01 unit                                             |
| 31999           | MC01   Mauress            |                                                                             |
| 32000-          | MC24 motor controller     | Specific address of a MC24 unit                                             |
| 34999           | + Address                 | specific address of a Weize unit                                            |
| 35000-          | MC110 motor controller    | Specific address of a MC110 unit                                            |
| 39999           | + Address                 |                                                                             |
| 40000-          | CEX + Address             | Specific address of a <b>CEX</b> with <b>hardware version 1.2</b>           |
| 41999           | CLIT   Huuress            |                                                                             |
| 42000-          | MEX + Address             | Specific address of a MEX unit                                              |
| 43999           | WILX   Mauress            |                                                                             |
| 44000-          | CEX2 + Address            | Specific address of a <b>CEX</b> with <b>hardware version 2.0</b>           |
| 49999           | CLM2 + Mauress            | Specific address of a CEX with hard ware version 2.0                        |
| 50000-          | Arbiter v1.0 + $Address$  | Specific address of an Arbiter with hardware version 1.0                    |
| 51089           | Arbiter V1.0 + Address    | Specific address of all Arbiter with hardware version 1.0                   |
| 51089           | Arbiter v1.2 + $Address$  | Specific address of an Arbiter with hardware version 1.2                    |
| 51999           | Arbiter V1.2 + Address    | Specific address of all Arbiter with hardware version 1.2                   |
| 52000-          | Arbiter v1.8 + Address    | Specific address of an <b>Arbiter</b> with <b>hardware version 1.8</b>      |
| 52000-<br>59999 | Albhei vi.8 + Address     | specific address of all Arbiter with nardware version 1.8                   |
|                 | Reserved + Address        | Reserved addresses                                                          |
| 60000-<br>65535 | Acserveu + Aauress        |                                                                             |
| 65535           | Virtual v4.0 + Address    | Charles address of a Vintual Autonitat 1                                    |
| 65536-          | virtual v4.0 + Adaress    | Specific address of a Virtual Autopilot 1x with hardware version 4.0        |
| 69631           | Vinteral - 4 5 + 4 11     | Constitution of a Window 1 Action 11-4 for 1/1 1 1 1 4 for                  |
| 69632-          | Virtual v4.5 + Address    | Specific address of a Virtual Autopilot 1x with hardware version 4.5        |
| 73727           |                           |                                                                             |
| 73728-          | Virtual v4.8 + Address    | Specific address of a Virtual Autopilot 1x with hardware version 4.8        |
| 77823           |                           |                                                                             |

### 4.4 Lists of Variables

This section shows all the variables employed by **Veronte Autopilot 1x**. All of them can be read and sent through telemetry.

These variables are clasified in two main groups:

- System variables: Non-writable by the user.
- User variables: Writable by the user, marked in the tables below as  $\square$ .

Important: Variables labeled as "Deprecated" are no longer used by the system.

In order to avoid system incompatibilities, deprecated variables are only written by the autopilot when migrating a configuration from a previous version in which the variable was not obsolete. When a configuration is built from scratch, these variables must be defined by the user to be used. Thus, users are responsible for their correct assignment.

### 4.4.1 BIT Variables

**Warning:** Bit Variables displayed on **Veronte Ops** labels will be shown as Red/Green depending on its state. Red stands for 0 and Green for 1, changing the name displayed accordingly to the BIT value.

| ID | Name                      | Description                              |
|----|---------------------------|------------------------------------------|
| 0  | Always Fail               | This signal is always fail - 0 for fail, |
|    |                           | 1 for OK                                 |
| 1  | Always OK                 | This signal is CIO always OK - 0 for     |
|    |                           | fail, 1 for OK                           |
| 2  | License Check Pending     | License state - 0 for license check      |
|    |                           | pending, 1 for license checked           |
| 3  | System Not Ready to Start | System is ready to start operating - 0   |
|    |                           | for not ready, 1 for ready               |
| 4  | No Writing Telemetry      | Telemetry is properly                    |
|    |                           | sending/receiving - 0 for no, 1          |
|    |                           | for yes                                  |
| 5  | Power Error               | Power supply state - It ill be 0 if any  |
|    |                           | of the following conditions happens:     |
|    |                           | • <i>Bit 117</i> is zero (power for      |
|    |                           | Veronte has a failure)                   |
|    |                           | • <i>Bit 118</i> is zero (power for SuC  |
|    |                           | has a failure)                           |
| 6  | File System Error         | System file manager - Dependent on       |
| U  | The System Error          | File system status (UVar 96)             |
|    |                           | • 0 for error: if <i>File system</i>     |
|    |                           | status > 0                               |
|    |                           | • 1 for running OK: if <i>File</i>       |
|    |                           | system status $== 0$                     |
|    |                           | system status —— 0                       |
|    |                           |                                          |

| ID    | Name                                                      | Description                                                                                                    |
|-------|-----------------------------------------------------------|----------------------------------------------------------------------------------------------------|
| 7     | System Error                                              | This bit checks whether the system is<br>running properly. 0 for system error,<br>1 for system OK.                                                  |
| 8     | Memory allocation                                         | RAM allocation - 0 for trying to use<br>more than available memory, 1 for<br>running                                                                |
| 9     | PDI Error                                                 | PDI files - Dependent on PDI ErrorSource (UVar 50)• 0 for wrong PDIconfiguration: if PDI ErrorSource > 0• 1 for running OK: if PDIError Source == 0 |
| 10    | CIO Low or C2 Error<br>Warning:<br>Deprecated<br>variable | CIO low or C2 failed. Bits 400 and<br>401 are recommended instead - 0 for<br>CIO low or C2 failed, 1 for CIO high<br>and C2 OK                      |
| 11    | 4X CAN failed                                             | For more information, check BIT<br>Variables - 4x Software Manual                                                                                   |
| 12    | System Power up BIT Error                                 | Power up - 0 for error, 1 for OK                                                                                                    |
| 13    | Reset and Write Disabled                                  | Reset and non-operation PDI writes<br>are allowed - 0 for disabled, 1 for<br>enabled                                                                |
| 14    | FTS-1 Feedback (>=V4.5)                                   | Flight Termination System 1,<br>microcontroller state for hardware<br>version 4.7 or higher - 0 for error, 1<br>for running OK                      |
| 15    | FTS-2 Feedback (>=V4.5)                                   | Flight Termination System 2,<br>microcontroller state for hardware<br>version 4.7 or higher - 0 for error, 1<br>for running OK                      |
| 16    | Stack C1 usage FAIL                                       | 0 for stack overflow of core 1, 1 for<br>OK                                                                                                    |
| 17    | Stack C2 usage FAIL                                       | 0 for stack overflow of core 2, 1 for<br>OK                                                                                                    |
| 18    | PDI disabled                                              | PDI Mode - 0 for disabled, 1 for<br>enabled                                                                                                    |
| 20-46 | 4xV Bit variables                                         | For more information, check BIT<br>Variables - 4x Software Manual                                                                                   |

| Table 2 | - continued from | previous page |
|---------|------------------|---------------|
|---------|------------------|---------------|

| ID         | Name                           | ge<br>Description                        |
|------------|--------------------------------|------------------------------------------|
| 47         |                                | Description                              |
| 47         | 4xV Watchdog Error             |                                          |
|            |                                | <b>Note:</b> For version 4.7 or higher   |
|            |                                |                                          |
|            |                                | For more information, check BIT          |
|            |                                | Variables - 4x Software Manual           |
| 49         | CPU temperature above 398.15K  | CPU temperature warning - 0 for          |
| <b>ر</b> ۲ | CI O temperature above 576.15K | CPU temperature above 398.15K            |
|            |                                | $(125^{\circ}C)$ , 1 for CPU temperature |
|            |                                | below 398.15K (125°C)                    |
| 50         | Sensors Error                  | Sensors state - 0 for error, 1 for       |
|            |                                | running OK                               |
|            |                                | Selected sensors are not working         |
|            |                                | or, if external sensors have been        |
|            |                                | selected, they are not connected         |
| 51         | Sensor-Main IMU                | 0 for disabled, 1 for enabled            |
| 52         | Sensor-Secondary IMU           | 0 for disabled, 1 for enabled            |
| 53         | Sensor-Internal Magnetometer   | Internal LIS3MDL                         |
|            | (LIS3MDL)                      | <b>magnetometer</b> - 0 for disabled, 1  |
|            |                                | for enabled                              |
| 54         | Sensor-External Magnetometer   | External HMR2300                         |
|            | (HMR2300)                      | <b>magnetometer</b> - 0 for disabled, 1  |
|            |                                | for enabled                              |
| 55         | Sensor-External Magnetometer   | External LIS3MDL                         |
|            | (LIS3MDL)                      | magnetometer - 0 for disabled, 1         |
|            |                                | for enabled                              |
| 56         | Sensor-Static pressure (HSC)   | HSC Static Pressure Sensor - 0 for       |
|            |                                | disabled, 1 for enabled                  |
| 57         | Sensor-Static pressure (MS56)  | MS56 Static Pressure Sensor - 0 for      |
|            |                                | disabled, 1 for enabled                  |
| 58         | Sensor-Dynamic pressure (HSC)  | HSC Dynamic Pressure Sensor - 0          |
|            |                                | for disabled, 1 for enabled              |
| 59         | Sensor-External I2C devices    | 0 for disabled, 1 for enabled            |
| 60-64      | Sensor-External I2C device 0-4 | External communication I2C from          |
|            |                                | device 0 to 4                            |
| 65         | -                              | Serial Communication Interface -         |
|            | UART)                          | LTE/EXT. UART transmission               |
| 66         | SCI-A Receiving (LTE/EXT.      | Serial Communication Interface -         |
|            | UART)                          | LTE/EXT. UART reception                  |
| (7         |                                | 0 for not receiving, 1 for receiving     |
| 67         | SCI-B Transmitting (LOS)       | Serial Communication Interface -         |
| (0         |                                | LOS transmission                         |
| 68         | SCI-B Receiving (LOS)          | Serial Communication Interface -         |
|            |                                | LOS reception                            |
| 60         |                                | 0 for not receiving, 1 for receiving     |
| 69         | SCI-C Transmitting (RS485)     | Serial Communication Interface -         |
| 70         |                                | RS485 transmission                       |
| 70         | SCI-C Receiving (RS485)        | Serial Communication Interface -         |
|            |                                | RS485 reception                          |
|            |                                | 0 for not receiving, 1 for receiving     |

| Table 2 – continued from previous | page |
|-----------------------------------|------|
|-----------------------------------|------|

| ID | Name                              | Description                                 |
|----|-----------------------------------|---------------------------------------------|
| 71 | SCI-D Transmitting (RS232)        | Serial Communication Interface -            |
| /1 | SOLD Hunshitting (R0232)          | RS232 transmission                          |
| 72 | SCI-D Receiving (RS232)           | Serial Communication Interface -            |
| 12 | Set D Receiving (RS252)           | RS232 reception                             |
|    |                                   | 0 for not receiving, 1 for receiving        |
| 73 | CAN-A ERROR                       | CAN A state - 0 for error, 1 for OK         |
| 74 | CAN-B ERROR                       | CAN B state - 0 for error, 1 for OK         |
| 75 | CAN-A Warning                     | CAN A state - 0 for warning, 1 for          |
| 10 |                                   | OK                                          |
| 76 | CAN-B Warning                     | CAN B state - 0 for warning, 1 for          |
|    |                                   | OK                                          |
| 77 | Vectornav GPS not fixed           | 0 for not fixed, 1 for fix                  |
| 78 | Vectornav IMU error               | 0 for error, 1 for OK                       |
| 79 | Vectornav Mag/Press error         | 0 for error, 1 for OK                       |
| 80 | Vectornav GPS error               | 0 for error, 1 for OK                       |
| 81 | Vectornav Navigation Error        | Navigation state - 0 for error, 1 for       |
|    |                                   | OK                                          |
| 82 | Sensor-External Magnetometer      | External HSCDTD008A                         |
|    | (HSCDTD008A)                      | <b>magnetometer</b> - 0 for error, 1        |
|    |                                   | for OK                                      |
| 83 | IMU 2 BMI088                      | 0 for error, 1 for OK                       |
| 84 | Sensor-Static pressure 2 (DPS310) | 0 for error, 1 for OK                       |
| 85 | Sensor-Internal Magnetometer      | Internal MMC5883MA                          |
|    | (MMC5883MA)                       | <b>magnetometer</b> - 0 for error, 1 for OK |
| 86 | Sensor-External Magnetometer      | External MMC5883MA                          |
|    | (MMC5883MA)                       | <b>magnetometer</b> - 0 for error, 1 for OK |
| 87 | GNSS1 Module Error                | GPS module 1 state - 0 for error, 1         |
|    |                                   | for OK                                      |
| 88 | GNSS2 Module Error                | GPS module 2 state - 0 for error, 1         |
|    |                                   | for OK                                      |
| 89 | Sensor-External Magnetometer      | External RM3100 magnetometer -              |
|    | (RM3100)                          | 0 for error, 1 for OK                       |
| 90 | IMU3 ADIS16505-3 (MCBSP)          | 0 for error, 1 for OK                       |
| 91 | Sensor-Internal Magnetometer      | Internal RM3100 magnetometer -              |
|    | (RM3100)                          | 0 for error, 1 for OK                       |
| 92 | Magnetometer reserved             | 0 for error, 1 for OK                       |
| 93 | SCI Expander (v4.7+)              | SCI Expander for hardware version           |
|    |                                   | 4.7 or higher - 0 for error, 1 for OK       |
|    |                                   | Status of the universal asynchronous        |
|    |                                   | two-channel receiver and transmitter        |
|    |                                   | (UART/SCI)                                  |
| 96 | SCI-A Error (LTE/EXT. UART)       | SCI A (LTE/EXT. UART) state - 0             |
|    |                                   | for error in this port (invalid format      |
|    |                                   | or configuration), 1 for OK                 |
| 97 | SCI-B Error (LOS)                 | SCI B (LOS) state - 0 for error             |
|    |                                   | in this port (invalid format or             |
|    |                                   | configuration), 1 for OK                    |

| Table | 2 – continued from previous page |
|-------|----------------------------------|
| Table |                                  |

| ID               | Name                                                                               | Description                                                                                      |
|------------------|------------------------------------------------------------------------------------|--------------------------------------------------------------------------------------------------|
| 98               | SCI-C Error (RS485)                                                                | SCI C (RS485) state - 0 for error<br>in this port (invalid format or<br>configuration), 1 for OK |
| 99               | SCI-D Error (RS232)                                                                | SCI D (RS232) state - 0 for error<br>in this port (invalid format or<br>configuration), 1 for OK |
| 100              | Position not fixed                                                                 | GNSS data reception - 0 for not<br>receiving, 1 for receiving (Position<br>fixed)                |
| 101              | No valid SRTM at UAV position                                                      | 0 for not valid, 1 for valid                                                                     |
| 102-103          | CAN A-B Receiving                                                                  | CAN A to B communication - 0 for<br>not receiving, 1 for receiving                               |
| 104-105          | Stick PPM 0-1 not detected                                                         | Stick PPM 0 to 1 - 0 for not detecting, 1 for detecting                                          |
| 106              | Magnetic field out of bounds<br>(Deprecated)<br>Warning:<br>Deprecated<br>variable | 0 for magnetic field out of bounds, 1<br>for OK                                                  |
| 107              | INS navigation OFF                                                                 | 0 for INS navigation OFF, 1 for INS navigation ON                                                |
| 108-109          | Stick PPM 2-3 not detected                                                         | Stick PPM 2 to 3 - 0 for not detecting, 1 for detecting                                          |
| ピ <sub>110</sub> | Stick Not Detected                                                                 | Stick detection - 0 for not detected,<br>1 for detected                                          |
| 111-112          | CAN A-B Transmitting                                                               | CAN signals A to B - 0 for not transmitting, 1 for transmitting                                  |
| 113              | Iridium Ready                                                                      | Iridium ready state – 0 for not ready,<br>1 for ready                                            |
| 114              | No valid Geoid at UAV position                                                     | 0 for not no valid geoid at UAV<br>position, 1 for valid geoid at UAV<br>position                |
| 115              | EKF: Condition Number Error                                                        | Extended Kalman Filter state – 0 for error, 1 for running                                        |
| 116              | Radar Altimeter CAN-RX Error                                                       | Radar Altimeter State – 0 for error,<br>1 for running                                            |

| Table | 2 - continued | I from previous page |  |
|-------|---------------|----------------------|--|
|-------|---------------|----------------------|--|

| ID              | Iable 2 – continued from previous | Description                                                                                                    |
|-----------------|-----------------------------------|----------------------------------------------------------------------------------------------------|
| 117             | Main Power Error                  | Main power supply A. It will be 0                                                                                                    |
|                 |                                   | <ul> <li>(indicating error state) if any of the following errors happens:</li> <li>Input supply voltage is not between 6.5 and 36 V. This voltage is measured by <i>RVar</i> 400</li> <li>Voltage received by Veronte through 5V port is not between 4.75 and 5.25 V. This voltage is measured by <i>RVar</i> 402</li> <li>Voltage received by Veronte through 3.6V port is not between 3.42 and 3.78V. This voltage is measured by <i>RVar</i> 404</li> </ul> |
| 118             | SUC Power Error                   | <ul> <li>Power supply for system on microchip. It ill be 0 (indicating error state) if any of the following errors happens:</li> <li>Voltage received by Veronte through 3.3V port is out of range. This voltage is measured by <i>RVar 401</i></li> <li>Voltage received by Veronte SUC is out of range. This voltage is measured by <i>RVar 403</i></li> </ul>                                                                                               |
| 119             | Not hovering guidance             | Hovering guidance state - for<br>hovering guidance disabled, 1 for<br>enabled                                                                                                    |
| 120-123         | Pulse 0-3 not detected            | Pulse 0 to 3 detection - 0 for pulse<br>not detected, 1 for detected                                                                                                    |
| <b>1</b> 24-129 | 4xV Bit variables                 | For more information, check BIT<br>Variables - 4x Software Manual                                                                                                    |
| 130             | EFK Navigation Error              | Extended Kalman Filter navigation<br>state - 0 for error, 1 for running                                                                                                    |
| 131             | No magnetic field data            | Bit to indicate if there is magnetic<br>field in the SD - 0 for No Magnetic<br>fiel data, 1 for Magnetic field data<br>OK                                                                                                    |
| 132             | Route not finished                | 0 for Route not finished, 1 for Route finished OK                                                                                                    |
| 150             | External VCP Navigation Error     | External VCP state - 0 for error, 1 for<br>OK                                                                                                    |

| Table 2 | 2 – continued froi | m previous page |
|---------|--------------------|-----------------|
|---------|--------------------|-----------------|

| ID<br>ピ 160        | Name           External Var Navigation Error  | Description                                                                                                    |
|--------------------|-----------------------------------------------|----------------------------------------------------------------------------------------------------|
| L <sup>2</sup> 160 | External Var Navigation Error                 | 1                                                                                                    |
|                    |                                               | External Navigation state – 0 for error, 1 for running                                                                                       |
| 170                | Selected Accelerometer Error                  | Selected accelerometer – 0 for error,<br>1 if at least one of the selected<br>accelerometers is OK                                           |
| 171                | Selected Gyroscope Error                      | Selected gyroscope – 0 for error,<br>1 if at least one of the selected<br>gyroscopes is OK                                                   |
| 172                | Bias Accelerometer Satured                    | 0 for bias satured, 1 for OK                                                                                                    |
| 173                | Bias Gyroscope Satured                        | 0 for bias satured, 1 for OK                                                                                                    |
|                    | External attitude                             | Kind of attitude calculation – 0 for external, 1 for internal                                                                                |
| 182                | FTS Activation (>=V4.5)                       | Flight Termination System<br>activation, for version 4.5 or<br>higher - 0 for not activated, 1 for<br>activated                              |
| 183                | 4X Selected                                   | Current 1x Autopilot is the one<br>selected by the arbiter - 0 when this<br>AP is not the selected AP, 1 when<br>this AP is the selected one |
| 188                | BIT for static pressure sensors Error         | 0 for static pressure sensors error, 1 for OK                                                                                                |
| 189                | BIT for magnetometer sensors Error            | 0 for magnetometer sensors error, 1 for OK                                                                                                   |
| 190                | Internest ultrasound position status<br>Error | 0 for internest ultrasound position error, 1 for OK                                                                                          |
| 191                | Internest ultrasound angle status<br>Error    | 0 for internest ultrasound angle error, 1 for OK                                                                                             |
| 200                | GNSS1 Navigation Down                         | 0 for GNSS navigation OFF, 1 for GNSS navigation ON                                                                                          |
| 201                | DGNSS1 Input Off                              | 0 for GNSS compass or RTK not activated, 1 for one of them activated                                                                         |
| 202                | DGNSS1 Navigation Off                         | 0 for GNSS compass or RTK not activated, 1 for one of them activated                                                                         |
| 203                | GNSS1 Survey In Off                           | GNSS compass survey or RTK OFF,<br>1 for one of them ON                                                                                      |
| 204                | No DGNSS1 Float Solution                      | 0 for no DGNSS1 float solution nor<br>RTK, 1 for DGNSS1 float solution<br>or RTK                                                             |
| 205                | No DGNSS1 Fixed Solution                      | 0 for no DGNSS1 fixed solution nor<br>RTK, 1 for DGNSS1 fixed solution<br>or RTK                                                             |
| 206                | DGNSS1 Relative Position Invalid              | 0 for invalid navigation position, 1 for valid navigation position                                                                           |
| 207                | DGNSS1 not Moving baseline mode               | 0 for not moving baseline mode, 1 for moving baseline mode                                                                                   |
| 210                | DMA peripheral for SPIA A Error               | DMA peripheral for SPIA A - 0 for<br>error, 1 for OK                                                                                         |

| Table 2 - | - continued | from previc | us page |
|-----------|-------------|-------------|---------|
|-----------|-------------|-------------|---------|

| ID      | Name                                | Description                                           |
|---------|-------------------------------------|-------------------------------------------------------|
| 211     |                                     |                                                       |
|         | DMA peripheral for MCBSP A<br>Error | DMA peripheral for MCBSP A - 0<br>for error, 1 for OK |
| Ľ       | 4xV Bit variables                   | For more information, check                           |
| 230-293 |                                     | BIT Variables - 4x Software Manual                    |
| 300     | GNSS2 Navigation Down               | 0 for GNSS navigation OFF, 1 for                      |
|         |                                     | GNSS navigation ON                                    |
| 301     | DGNSS2 Input Off                    | 0 for GNSS compass or RTK not                         |
|         |                                     | activated, 1 for one of them activated                |
| 302     | DGNSS2 Navigation Off               | 0 for GNSS compass or RTK not                         |
|         |                                     | activated, 1 for one of them activated                |
| 303     | GNSS2 Survey In Off                 | GNSS compass survey or RTK OFF,                       |
|         |                                     | 1 for one of them ON                                  |
| 304     | No DGNSS2 Float Solution            | 0 for no DGNSS1 float solution nor                    |
|         |                                     | RTK, 1 for DGNSS1 float solution                      |
| 305     | No DGNSS2 Fixed Solution            | or RTK<br>0 for no DGNSS1 fixed solution nor          |
| 305     | No DGNS52 Fixed Solution            | RTK, 1 for DGNSS1 fixed solution                      |
|         |                                     | or RTK                                                |
| 306     | DGNSS2 Relative Position Invalid    | 0 for invalid navigation position, 1                  |
| 500     | DOI 0552 Relative Fostion Invalid   | for valid navigation position                         |
| 307     | DGNSS2 not Moving baseline mode     | 0 for not moving baseline mode, 1                     |
| 501     |                                     | for moving baseline mode                              |
| 308     | SCI-E Transmitting (LTE)            | SCI-E Transmitting (LTE)                              |
| 309     | SCI-E Receiving (LTE)               | SCI-E Receiving (LTE)                                 |
| 310     | SCI-F Transmitting (LTE Aux.)       | SCI-F Transmitting (LTE Aux.)                         |
| 311     | SCI-F Receiving (LTE Aux.)          | SCI-F Receiving (LTE Aux.)                            |
| 312     | SCI E Error (LTE)                   | SCI-E (LTE) - 0 for error, 1 for OK                   |
| 313     | SCI F Error (LTE Aux.)              | SCI-F (LTE Aux.) - 0 for error, 1 for<br>OK           |
| 329     | 3.3V Power Source                   | 0 for error, 1 for OK                                 |
| 330     | Jetibox COMM Error                  | Jetibox is communicating properly -                   |
|         |                                     | 0 for error, 1 for OK                                 |
| 370-371 | Smart Can Isolator A-B Domain       | 0 for error, 1 for OK                                 |
|         | Error                               |                                                       |
| 400     | C1 Low Frequency                    | C1 Low Frequency - Dependent                          |
|         |                                     | on CIO Running Frequency (RVar                        |
|         |                                     | 2057) (C1 low frequency)                              |
|         |                                     | • 0 for error $\rightarrow$ CIO Running               |
|         |                                     | Frequency < 10 Hz                                     |
|         |                                     | • 1 for OK $\rightarrow$ <i>CIO Running</i>           |
|         |                                     | Frequency > 10  Hz                                    |
| 401     | GNC fail                            | 0 for error ('dead'), 1 for ok ('alive')              |
|         |                                     | - Dependent on Counter for C2                         |
|         |                                     | system (UVar 20)                                      |
|         |                                     | continues on next page                                |

| Table | 2 – continued from previous page |
|-------|----------------------------------|

| ID  | Name                                    | Description                                                                                                    |
|-----|-----------------------------------------|----------------------------------------------------------------------------------------------------|
| 402 | Acquisition step missed                 |                                                                                                    |
|     |                                         | <ul> <li>0 for Acquisition step missed<br/>→ C1 hi frequency fluctuation<br/>is higher than permitted (1%).</li> <li>1 for Acquisition Task OK →<br/>C1 hi frequency fluctuation is<br/>under set limits (1%).</li> </ul>                                                                                                    |
| 403 | CIO Hi Overload warning                 | C1 hi Overload - Dependent on<br>Acquisition Task Maximum CPU<br>Ratio (RVar 2051)<br>• 0 for Acquisition Task<br>overload $\rightarrow$ Acquisition Task<br>Maximum CPU Ratio > 90%<br>• 1 for Acquisition Task usage<br>OK $\rightarrow$ Acquisition Task<br>Maximum CPU Ratio $\leq$ 90%<br>Note: Non-recoverable variable |
| 404 | GNC Realtime Error                      | <ul> <li>0 if C2 frequency &lt; configured frequency (tolerance of 6 microseconds)</li> <li>1 if C2 frequency = configured frequency (tolerance of 6 microseconds)</li> </ul>                                                                                                    |
| 405 | Reserved                                | 0 for error, 1 for OK                                                                                                    |
| 480 | MC01 Stepper direction output           | 0 for error, 1 for OK                                                                                                    |
| 481 | MC01 Brushless driver fault             | 0 for error, 1 for OK                                                                                                    |
| 482 | MC Hall Sensor error                    | 0 for error, 1 for OK                                                                                                    |
| 483 | MC Sin/Cos Sensor error                 | 0 for error, 1 for OK                                                                                                    |
| 484 | MC general health error                 | 0 for health error, 1 for status OK                                                                                                    |
| 485 | MC Current sensing error                | 0 for error, 1 for OK                                                                                                    |
| 486 | MC Phase U Current Calibration          | ADC phase U not calibrated - 0 for                                                                                                    |
|     | Error                                   | not calibrated, 1 for calibration OK                                                                                                    |
| 487 | MC Phase V Current Calibration<br>Error | ADC phase V not calibrated - 0 for<br>not calibrated, 1 for calibration OK                                                                                                    |
| 488 | MC Phase W Current Calibration<br>Error | ADC phase W not calibrated - 0 for<br>not calibrated, 1 for calibration OK                                                                                                    |
| 489 | MC Maximum Temperature Error            | Maximum power module<br>temperature exceeded - 0 for<br>error (exceeded), 1 for OK                                                                                                    |
| 490 | MC Phase Error                          | Power module driver phase error                                                                                                    |
| 190 |                                         | reported - 0 for error, 1 for OK                                                                                                    |

Table 2 – continued from previous page

| ID                 | Name                          | Description                             |
|--------------------|-------------------------------|-----------------------------------------|
| 492                | MC Over-current AC            | Current AC side limit exceeded - 0      |
|                    |                               | for error (exceeded), 1 for OK          |
| 493                | MC Over-voltage advertisement | Over-voltage DC side limit              |
|                    |                               | advertisement exceeded - 0 for          |
|                    |                               | error (exceeded), 1 for OK              |
| 494                | MC Over-voltage caution       | Over-voltage DC side limit caution      |
|                    |                               | exceeded - 0 for error (exceeded), 1    |
|                    |                               | for OK                                  |
| 495                | MC Under-voltage latching     | Critical under-voltage DC side limit    |
|                    |                               | violation - 0 for error, 1 for OK       |
| 496                | MC Under-voltage non latching | Non critical under-voltage DC side      |
|                    |                               | limit violation - 0 for error, 1 for OK |
| 497                | MC RMS imbalance              | Current AC side imbalance - 0 for       |
|                    |                               | error, 1 for OK                         |
| 498                | MC Open DC fault              | Open-circuite DC side fault - 0 for     |
|                    |                               | error, 1 for OK                         |
| 499                | MC Over-current DC            | Current DC side limit exceeded - 0      |
|                    |                               | for error (exceeded), 1 for OK          |
| <b>L</b> 500       | Ground effect compensation    | 0 for disabled, 1 for enabled           |
| _ 500              | variance disabled             | o for disabled, i for chabled           |
|                    |                               |                                         |
| لاً <sub>501</sub> | Ground effect compensation    | 0 for disabled, 1 for enabled           |
|                    | measurement disabled          |                                         |
| 502                | No SRTM data                  | Bit to indicate if there is SRTM in     |
|                    |                               | the SD - 0 for No SRTM data, 1 for      |
|                    |                               | SRTM data OK                            |
| 503                | No geoid data                 | Bit to indicate if there is Geoid data  |
|                    |                               | in the SD - 0 for No geoid data, 1 for  |
|                    |                               | Geoid data OK                           |
| 600                | Wind Estimation Off           | 0 for disabled, 1 for enabled           |
| Ľ                  | Servo 0-31 Satured            | 0 for satured, 1 for OK                 |
| 700-731            |                               |                                         |
| Ľ                  |                               |                                         |
|                    | PWM 0-15 GPIO Off             | PWM GPIO 0-15 communication             |
| 800-815            |                               | State - 0 for Off, 1 for On             |
| Ľ                  | EQEP_A-I (GPIO 17-20) Off     | Input/Output State - 0 for Off, 1 for   |
| 816-819            |                               | On                                      |
| 820-822            | RSSI LED 0-2 off              | Received Signal Strength Indicator      |
|                    |                               | led state - 0 for Off, 1 for On         |
| Ľ 823              |                               |                                         |
| L 823              | GPIO 5 (GPIO28) Off           | GPIO 5 Status (Low/High) - 0 for        |
|                    |                               | Off, 1 for On                           |
| Ľ 824              | GPIO 6 (GPIO61) Off           | GPIO 6 Status (Low/High) - 0 for        |
|                    |                               | Off, 1 for On                           |
| The second         |                               |                                         |
| Ľ 825              | GPIO 7 (GPIO60) Off           | GPIO 7 Status (Low/High) - 0 for        |
|                    |                               | Off, 1 for On                           |
| Ľ 826              | GPIO 8 (GPIO59) Off           | GPIO 8 Status (Low/High) - 0 for        |
|                    |                               | Off, 1 for On                           |
| L                  |                               | continues on next page                  |

| Table | 2 – continued from previous page |
|-------|----------------------------------|
| Tuble |                                  |

|                       | Table 2 – continued from previous |                                                                                                    |
|-----------------------|-----------------------------------|----------------------------------------------------------------------------------------------------|
| ID                    | Name                              | Description                                                                                                    |
| ۲۵ <sub>827</sub>     | GPIO 9 (GPIO17) Off               | GPIO 9 Status (Low/High) - 0 for<br>Off, 1 for On                                                                                                    |
|                       | GPIO 10 (GPIO58) Off              | GPIO 10 Status (Low/High) - 0 for<br>Off, 1 for On                                                                                                    |
| ピ <sub>829</sub>      | GPIO 11 (GPIO16) Off              | GPIO 11 Status (Low/High) - 0 for<br>Off, 1 for On                                                                                                    |
| <u>ت</u> 830          | GPIO 12 (GPIO53) Off              | GPIO 12 Status (Low/High) - 0 for<br>Off, 1 for On                                                                                                    |
| <u>الا</u> 831        | GPIO 13 (GPIO20) Off              | GPIO 13 Status (Low/High) - 0 for<br>Off, 1 for On                                                                                                    |
| <u>لا</u> 832         | GPIO 14 (GPI023) Off              | GPIO 14 Status (Low/High) - 0 for<br>Off, 1 for On                                                                                                    |
| Ľ <sub>833</sub>      | GPIO 15 (GPI051) Off              | GPIO 15 Status (Low/High) - 0 for<br>Off, 1 for On                                                                                                    |
| L 834                 | GPIO 16 (GPI052) Off              | GPIO 16 Status (Low/High) - 0 for<br>Off, 1 for On                                                                                                    |
| ピ <sub>835</sub>      | GPIO 17 (GPI049) Off              | GPIO 17 Status (Low/High) - 0 for<br>Off, 1 for On                                                                                                    |
| ピ <sub>836</sub>      | GPIO 18 (GPI008) Off              | GPIO 18 Status (Low/High) - 0 for<br>Off, 1 for On                                                                                                    |
| L 837                 | GPIO 19 (GPI011) Off              | GPIO 19 Status (Low/High) - 0 for<br>Off, 1 for On                                                                                                    |
| L 838                 | GPIO 20 (GPI010) Off              | GPIO 20 Status (Low/High) - 0 for<br>Off, 1 for On                                                                                                    |
| L 839                 | GPIO 21 (GPIO09) Off              | GPIO 21 Status (Low/High) - 0 for<br>Off, 1 for On                                                                                                    |
| 900-931               | Virtual GPIO 00-31 off            | Virtual GPIO 00-31 Status<br>(Low/High) - 0 for Off, 1 for<br>On                                                                                                    |
| ビ<br>1000-1009        | Simulation BIT 00-09 Error        | 0 for error, 1 for OK                                                                                                    |
| 1010-1113             | Custom msg 0-103 Rx Error         | Custom message timeout - 0 for<br>error, 1 for OK                                                                                                    |
| <b>『</b><br>1120-1121 | Entrance EKF GNSS1-2 OFF          | GNSS 1-2 information considered<br>in EKF Navigation - 0 for entrance<br>EKF GNSS OFF, 1 for ON<br>EKF GNSS OFF may be because<br><b>Position not fixed</b> $\rightarrow$ EKF<br>deactivated $\rightarrow$ INSS activated |

| Table | 2 – continued | from | previous page |  |
|-------|---------------|------|---------------|--|
|-------|---------------|------|---------------|--|

| able 2 – continued from previous pa       | -                                                                                                    |
|-------------------------------------------|----------------------------------------------------------------------------------------------------|
| name                                      | Description                                                                                                    |
| Entrance EKF GNSS3 EXT OFF                | External GNSS information<br>considered in EKF Navigation - 0<br>for entrance EKF GNSS EXT OFF,<br>1 for ON                                                                                                    |
| Entrance EKF Internest OFF                | Internest information considered in<br>EKF Navigation - 0 for entrance<br>EKF internest OFF, 1 for ON                                                                                                    |
| Entrance EKF GPSCOMPASS OFF               | GNSS Compass information<br>considered in EKF Navigation - 0<br>for entrance EKF GPSCOMPASS<br>OFF, 1 for ON                                                                                                    |
| Entrance EKF Magnetometer OFF             | Magnetometer information<br>considered in EKF Navigation<br>- 0 for entrance EKF magnetometer<br>OFF, 1 for ON                                                                                                    |
| Entrance EKF Static press OFF             | Static Pressure sensor information<br>considered in EKF Navigation - 0 for<br>entrance EKF static pressure OFF, 1<br>for ON                                                                                                    |
| Entrance EKF Altimeter press OFF          | Altimeter information considered in<br>EKF Navigation - 0 for entrance<br>EKF altimeter OFF, 1 for ON                                                                                                    |
| Entrance EKF Radar-altimeter press<br>OFF | Radar Altimeter information<br>considered in EKF Navigation - 0<br>for entrance EKF radar-altimeter<br>OFF, 1 for ON                                                                                                    |
| Entrance EKF DEM OFF                      | DEM information considered in<br>EKF Navigation - 0 for entrance<br>EKF DEM OFF, 1 for ON                                                                                                    |
| External IMU 0 accelerometer error        | External IMU 0 accelerometer - 0 for error, 1 for OK                                                                                                    |
| External IMU 0 gyroscope error            | External IMU 0 gyroscope - 0 for error, 1 for OK                                                                                                    |
| External IMU 1 accelerometer error        | External IMU 1 accelerometer - 0 for error, 1 for OK                                                                                                    |
| External IMU 1 gyroscope error            | External IMU 1 gyroscope - 0 for error, 1 for OK                                                                                                    |
| External magnetometer 0 error             | External magnetometer 0 - 0 for<br>error, 1 for OK                                                                                                    |
| External magnetometer 1 error             | External magnetometer 1 - 0 for<br>error, 1 for OK                                                                                                    |
|                                           | NameEntrance EKF GNSS3 EXT OFFEntrance EKF Internest OFFEntrance EKF Internest OFFEntrance EKF GPSCOMPASS OFFEntrance EKF Magnetometer OFFEntrance EKF Static press OFFEntrance EKF Altimeter press OFFEntrance EKF Radar-altimeter press OFFEntrance EKF DEM OFFEntrance EKF DEM OFFExternal IMU 0 accelerometer errorExternal IMU 1 accelerometer errorExternal IMU 1 gyroscope errorExternal IMU 1 gyroscope errorExternal IMU 1 gyroscope errorExternal IMU 1 gyroscope error |

Table 2 – continued from previous page

| ID             | Name                     | Description                                             |
|----------------|--------------------------|---------------------------------------------------------|
| ピ<br>1180-1181 | Sniffer msg 0-1 Rx Error | Sniffer receiver message 0-1 - 0 for<br>error, 1 for OK |
| 1200-1499      | User BIT 00-299 error    | User bit 0 to 299 - 0 for error, 1 for<br>OK            |
| 2200           | BIT Dummy Error          | Bit for configurable checks - 0 for<br>error, 1 for OK  |

Table 2 – continued from previous page

# 4.4.2 Real Variables (RVar) - 32 Bits

| ID | Name                                      | Units/Values | Description                                                                                                    |
|----|-------------------------------------------|--------------|----------------------------------------------------------------------------------------------------|
| 0  | IAS (Indicated Airspeed)                  | m/s          | Pitot-static measurement<br>speed                                                                                                    |
| 1  | TAS (True Airspeed)                       | m/s          | Speed relative to the<br>airmass in which the<br>vehicle is moving<br>(IAS measurement<br>corrected with Standard<br>Atmosphere data) |
| 2  | GS (Ground Speed)                         | m/s          | Horizontal speed, relative to the ground                                                                                              |
| 3  | Heading                                   | rad          | Direction in which the<br>vehicle velocity vector is<br>pointing                                                                      |
| 4  | Flight Path Angle                         | rad          | Angle between velocity<br>vector and local horizontal<br>line                                                                         |
| 5  | Bank                                      | rad          | Angle around the<br>Longitudinal Euler<br>axis                                                                                        |
| 6  | Yaw                                       | rad          | Angle around the Vertical Euler axis                                                                                                  |
| 7  | Pitch                                     | rad          | Angle around the Transverse Euler axis                                                                                                |
| 8  | Roll                                      | rad          | Angle around the<br>Longitudinal Euler<br>axis                                                                                        |
| 9  | Route-Guidance<br>Tangential deviation    | m            | Tangencial distance to<br>the desired position<br>(guidance)                                                                          |
| 10 | Route-Guidance<br>Horizontal deviation    | m            | Horizontal distance to<br>the desired position<br>(guidance)                                                                          |
| 11 | Route-Guidance<br>Perpendicular deviation | m            | Perpendicular distance<br>to the desired position<br>(guidance)<br>continues on next page                                             |

|    | Table 3 – continued                   |                    |                                                               |  |
|----|---------------------------------------|--------------------|---------------------------------------------------------------|--|
| ID | Name                                  | Units/Values       | Description                                                   |  |
| 12 | p (Angular Velocity - X<br>Body Axis) | rad/s              | Angular velocity around longitudinal axis                     |  |
| 13 | q (Angular Velocity - Y<br>Body Axis) | rad/s              | Angular velocity around lateral axis                          |  |
| 14 | r (Angular Velocity - Z<br>Body Axis) | rad/s              | Angular velocity around vertical axis                         |  |
| 15 | Forward Acceleration – X<br>Body Axis | m/s <sup>2</sup>   | Acceleration in the X-axis                                    |  |
| 16 | Right Acceleration – Y<br>Body Axis   | m/s <sup>2</sup>   | Acceleration in the Y-axis                                    |  |
| 17 | Bottom Acceleration – Z<br>Body Axis  | m/s <sup>2</sup>   | Acceleration in the Z-axis                                    |  |
| 18 | RPM                                   | rad/s (RDS)        | Revolutions per minute<br>configurable for external<br>sensor |  |
| 19 | Front Ground Velocity                 | m/s                | GV vector X component                                         |  |
| 20 | Lateral Ground Velocity               | m/s                | GV vector Y component                                         |  |
| 21 | Velocity                              | m/s                | Velocity vector module                                        |  |
| 22 | Forward Load Factor – X<br>Body Axis  | customType         | G-force in X body axis                                        |  |
| 23 | Right Load Factor – Y<br>Body Axis    | customType         | G-force in Y body axis                                        |  |
| 24 | Bottom Load Factor – Z<br>Body Axis   | customType         | G-force in Z body axis                                        |  |
| 25 | Tangential Acceleration               | m/s <sup>2</sup>   | Absolute acceleration for tangential direction                |  |
| 26 | Estimated air density                 | kg/m <sup>3</sup>  | Estimated air density at current altitude                     |  |
| 28 | Co-Waw                                | rad                | Acrobatic Yaw with Body<br>Z' axis pointing to X              |  |
| 29 | Co-Pitch                              | rad                | Acrobatic Pitch with Body<br>X' axis pointing to -Z           |  |
| 30 | Co-Roll                               | rad                | Acrobatic Roll with Y'<br>keeping same as Y                   |  |
| 31 | Angular Acceleration - X<br>Body Axis | rad/s <sup>2</sup> | Acceleration around the longitudinal axis                     |  |
| 32 | Angular Acceleration - Y<br>Body Axis | rad/s <sup>2</sup> | Acceleration around the lateral axis                          |  |
| 33 | Angular Acceleration - Z<br>Body Axis | rad/s <sup>2</sup> | Acceleration around the vertical axis                         |  |
| 34 | Body to NED Quaternion<br>qs          | customType         | First component of body<br>to NED orientation<br>quaternion   |  |
| 35 | Body to NED Quaternion<br>qi          | customType         | Second component of<br>body to NED orientation<br>quaternion  |  |
| 36 | Body to NED Quaternion<br>qj          | customType         | Third component of<br>body to NED orientation<br>quaternion   |  |

#### Table 3 – continued from previous page

| ID | Name                             | Units/Values                     | Description                                                                                                    |  |
|----|----------------------------------|----------------------------------|----------------------------------------------------------------------------------------------------|--|
|    |                                  |                                  |                                                                                                    |  |
| 37 | Body to NED Quaternion<br>qk     | customType                       | Fourth component of<br>body to NED orientation<br>quaternion                                                     |  |
| 40 | RSSI                             | percentage                       | Received Signal Strength<br>Indicator                                                                            |  |
|    | D                                | /arning:<br>eprecated<br>ariable |                                                                                                    |  |
| 42 | SCI-A Rx Rate<br>(LTE/EXT. UART) | bytes/s                          | Reception rate (in bytes<br>per seconds) of 4G<br>(hwv <4.7) or external<br>UART (hwv >=4.7)<br>communications   |  |
| 43 | SCI-A Tx Rate<br>(LTE/EXT. UART) | bytes/s                          | Transmision rate (in<br>bytes per seconds) of 4G<br>(hwv <4.7) or external<br>UART (hwv >=4.7)<br>communications |  |
| 44 | SCI-B Rx Rate (LOS)              | bytes/s                          | Radio link reception byte rate                                                                                   |  |
| 45 | SCI-B Tx Rate (LOS)              | bytes/s                          | Radio link transmission byte rate                                                                                |  |
| 46 | SCI-C Rx Rate (RS485)            | bytes/s                          | RS485 communication<br>reception byte rate                                                                       |  |
| 47 | SCI-C Tx Rate (RS485)            | bytes/s                          | RS485 communication<br>transmission byte rate                                                                    |  |
| 48 | SCI-D Rx Rate (RS232)            | bytes/s                          | RS232 communication reception byte rate                                                                          |  |
| 49 | SCI-D Tx Rate (RS232)            | bytes/s                          | RS232 communication transmission byte rate                                                                       |  |
| 50 | CAN-A Tx Rate                    | pkts/s                           | CAN-A transmission packet rate                                                                                   |  |
| 51 | CAN-B Tx Rate                    | pkts/s                           | CAN-B transmission<br>packet rate                                                                                |  |
| 52 | CAN-A Tx skip Rate               | pkts/s                           | CAN-A messages delayed<br>because no mailbox is<br>available for sending                                         |  |
| 53 | CAN-B Tx skip Rate               | pkts/s                           | CAN-B messages delayed<br>because no mailbox in<br>available for sending                                         |  |
| 56 | Yaw Rate                         | rad/s                            | Rate of change of the yaw angle                                                                                  |  |
| 57 | Pitch Rate                       | rad/s                            | Rate of change of the pitch<br>angle                                                                             |  |
| 58 | Roll Rate                        | rad/s                            | Rate of change of the roll<br>angle                                                                              |  |

| Table | 3 – continued | from previous page |
|-------|---------------|--------------------|
|-------|---------------|--------------------|

| ID    | Name                                                    | Units/Values     | Description                                                                                                    |  |
|-------|---------------------------------------------------------|------------------|----------------------------------------------------------------------------------------------------|--|
| 59-64 | COM 0-5 Parse Error Rate                                | messages         | Each COM discard<br>packages with these<br>frequencies. Messages<br>might be discarded<br>because the calculated<br>and the received CRC are<br>different |  |
| 65    | GNSS Absolute Time Of<br>Week Milliseconds as<br>Unit32 | customType       | Time of the week<br>expressed with<br>milliseconds                                                                                                    |  |
| 66    | GNSS Hours in the<br>Current Day                        | customType       | Elapsed hours in the current day                                                                                                    |  |
| 67    | GNSS Minutes in the<br>Current Hour                     | customType       | Elapsed minutes in the current hour                                                                                                    |  |
| 68    | GNSS Seconds in the<br>Current Minute                   | customType       | Elapsed seconds in the current minute                                                                                                    |  |
| 80    | Estimated gyro bias x                                   | rad/s            | Gyro bias estimated during IMU calibration                                                                                                    |  |
| 81    | Estimated gyro bias y                                   | rad/s            | Gyro bias estimated during IMU calibration                                                                                                    |  |
| 82    | Estimated gyro bias z                                   | rad/s            | Gyro bias estimated during IMU calibration                                                                                                    |  |
| 83    | Estimated accelerometer<br>bias x                       | m/s <sup>2</sup> | Accelerometer bias<br>estimated during IMU<br>calibration                                                                                                 |  |
| 84    | Estimated accelerometer<br>bias y                       | m/s <sup>2</sup> | Accelerometer bias<br>estimated during IMU<br>calibration                                                                                                 |  |
| 85    | Estimated accelerometer<br>bias z                       | m/s <sup>2</sup> | Accelerometer bias<br>estimated during IMU<br>calibration                                                                                                 |  |
| 90    | SCI-E Rx Rate (LTE)                                     | bytes/s          | Reception rate (in bytes<br>per seconds) of the first<br>channel (port0) of the SCI<br>expander (hwv >=4.7)                                               |  |
| 91    | SCI-E Tx Rate (LTE)                                     | bytes/s          | Transmision rate (in bytes<br>per seconds) of the first<br>channel (port0) of the SCI<br>expander (hwv>=4.7)                                              |  |
| 92    | SCI-F Rx Rate (LTE Aux.)                                | bytes/s          | Reception rate (in bytes<br>per seconds) of the second<br>channel (port1) of the SCI<br>expander (hwv >=4.7)                                              |  |
| 93    | SCI-F Tx Rate (LTE Aux.)                                | bytes/s          | Transmission rate (in<br>bytes per seconds) of the<br>second channel (port1) of<br>the SCI expander (hwv<br>>=4.7)                                        |  |

| Table | 3 – | continued | from | previous | page |
|-------|-----|-----------|------|----------|------|
|-------|-----|-----------|------|----------|------|

| ID                 | Name                                            | Units/Values     | Description                                              |
|--------------------|-------------------------------------------------|------------------|----------------------------------------------------------|
|                    | Name                                            | Offics/ values   | Description                                              |
| ピ <sub>100</sub>   | Desired IAS (Indicated Airspeed)                | m/s              | Commanded IAS from guidance                              |
| ۲ <sub>101</sub>   | Desired TAS (True<br>Airspeed)                  | m/s              | Commanded TAS from guidance                              |
| Ľ 102              | Desired GS (Ground Speed)                       | m/s              | Commanded GS from guidance                               |
| Ľ 103              | Desired Heading                                 | rad              | Commanded Heading from guidance                          |
| ピ <sub>104</sub>   | Desired Flight Path Angle                       | rad              | Commanded Flight Path<br>Angle from guidance             |
| ピ <sub>105</sub>   | Desired Bank                                    | rad              | Commanded Bank from guidance                             |
| <b>I</b> 106       | Desired Yaw                                     | rad              | Commanded Yaw from guidance                              |
| ۲ <sub>107</sub>   | Desired Pitch                                   | rad              | Commanded Pitch from guidance                            |
| Ľ 108              | Desired Roll                                    | rad              | Commanded Roll from guidance                             |
| Ľ <sub>112</sub>   | Desired p (Angular<br>Velocity - X Body Axis)   | rad/s            | Commandedangularvelocityaroundlongitudinal axis          |
| Ľ 113              | Desired q (Angular<br>Velocity - Y Body Axis)   | rad/s            | Commanded angular<br>velocity around lateral<br>axis     |
| Ľ <sub>114</sub>   | Desired r (Angular<br>Velocity - Z Body Axis)   | rad/s            | Commanded angular<br>velocity around vertical<br>axis    |
| ۲ <sub>115</sub>   | Desired Foward<br>Acceleration – X Body<br>Axis | m/s <sup>2</sup> | Commanded Forward<br>Acceleration from<br>guidance       |
| ۲ <sup>116</sup>   | Desired Right<br>Acceleration – Y Body<br>Axis  | m/s <sup>2</sup> | CommandedRightAccelerationfromguidance                   |
| ۲ <sup>4</sup> 117 | Desired Bottom<br>Acceleration – Z Body<br>Axis | m/s <sup>2</sup> | Commanded Bottom<br>Acceleration from<br>guidance        |
| ピ 118              | Desired RPM                                     | rad/s            | Commanded RPM from<br>guidance<br>continues on next page |

|                  |                                              | a ironi previous page |                                                                                           |
|------------------|----------------------------------------------|-----------------------|-------------------------------------------------------------------------------------------|
| ID               | Name                                         | Units/Values          | Description                                                                               |
| ۲ <sub>119</sub> | Desired Front Ground<br>Velocity             | m/s                   | Commanded Front GV from guidance                                                          |
| Ľ 120            | Desired Lateral Ground<br>Velocity           | m/s                   | Commanded Lateral GV from guidance                                                        |
|                  | Desired Velocity                             | m/s                   | Commanded Velocity from guidance                                                          |
|                  | Desired Forward Load<br>Factor – X Body Axis | customType            | Commanded Forward<br>Load Factor from<br>guidance                                         |
|                  | Desired Right Load Factor<br>– Y Body Axis   | customType            | Commanded Right Load<br>Factor from guidance                                              |
| Ľ <sub>124</sub> | Desired Bottom Load<br>Factor – Z Body Axis  | customType            | Commanded Bottom<br>Load Facto from guidance                                              |
| ピ <sub>125</sub> | Desired Tangential<br>Acceleration           | m/s <sup>2</sup>      | Commanded Tangential<br>Acceleration from<br>guidance                                     |
| ピ <sub>126</sub> | Energy Rate Error                            | customType            | Rate of change of the Total<br>System Energy                                              |
| ピ <sub>127</sub> | Energy Distribution Error                    | customType            | Distribution of system<br>energy between kinetical<br>and geopotential energy             |
| ピ <sub>128</sub> | Desired Co-Yaw                               | rad                   | Commanded co-yaw from guidance                                                            |
| Ľ 129            | Desired Co-Pitch                             | rad                   | Commanded co-pitch from guidance                                                          |
| Ľ 130            | Desired Co-Roll                              | rad                   | Commanded co-roll from guidance                                                           |
| Ľ 140            | Climbing Initial Heading                     | rad                   | Heading in climbing phase (start of the route)                                            |
| Ľ 141            | Approach Initial Heading                     | rad                   | Heading in approach phase (end of the route)                                              |
| Ľ 142            | Headwind Direction                           | rad                   | Wind direction estimation                                                                 |
|                  | Tailwind Direction                           | rad                   | Angle of the vector that<br>would correspond to the<br>opposite of the Headwind<br>vector |
| Ľ 144            | Runway Direction                             | rad                   | Runway angle                                                                              |

| Table | 3 – | continued | from | previous page |  |
|-------|-----|-----------|------|---------------|--|
|-------|-----|-----------|------|---------------|--|

| ID                | Name                                                         | Units/Values | Description                                                                          |
|-------------------|--------------------------------------------------------------|--------------|--------------------------------------------------------------------------------------|
| ۲ <sub>145</sub>  | Elevation of current route                                   | rad          | Elevation of tangent to<br>current route at its closest<br>point to desired position |
| <u>الا</u> 146    | Azimuth of current route                                     | rad          | Azimuth of tangent to<br>current route at its closest<br>point to desired position   |
| ۲۵ <sub>147</sub> | Distance to closest<br>obstacle                              | m            | Signed distance to closest<br>obstacle (negative means<br>inside)                    |
|                   | Distance of obstacle repulsion                               | m            | Distance at which the obstacles have an effect in the guidance                       |
| ۲ <sup>200</sup>  | Desired North Ground<br>Velocity                             | m/s          | Commanded North (NED<br>Coordinates system) GV<br>from guidance                      |
| C 201             | Desired East Ground<br>Velocity                              | m/s          | Commanded East (NED<br>Coordinates system) GV<br>from guidance                       |
| Ľ 202             | Desired Down Ground<br>Velocity                              | m/s          | Commanded Down (NED<br>Coordinates system) GV<br>from guidance                       |
| ۲ <sup>203</sup>  | Desired 2D MSL (Heigh<br>Above Mean Sea Level)               | m            | Commanded MSL from guidance in 2D height mode                                        |
| ۲ <sup>204</sup>  | Desired 2D AGL (Above<br>Ground Level) – Height              | m            | Commanded AGL from guidance in 2D height mode                                        |
| Ľ 205             | Desired 2D WGS84<br>Elevation (Height Over<br>The Ellipsoid) | m            | Commanded WGS84<br>Elevation from guidance<br>in 2D height mode                      |
| ۲ <sub>206</sub>  | Desired Longitude                                            | rad          | Commanded Longitude from guidance                                                    |
| <u>ک</u> 207      | Desired Latitude                                             | rad          | Commanded Latitude from guidance                                                     |
| <u>ک</u> 208      | Desired WGS84 Elevation<br>(Height Over The<br>Ellipsoid)    | m            | Commanded WGS84<br>Elevation from guidance                                           |
| ۲ <sup>209</sup>  | Desired MSL (Height<br>Above Mean Sea Level) –<br>Altitude   | m            | Commanded MSL<br>Altitude from guidance                                              |

| Table | 3 - continued | from | previous | page |
|-------|---------------|------|----------|------|
|-------|---------------|------|----------|------|

|                  | Table 3 – continued                          |              | Description                                                                |
|------------------|----------------------------------------------|--------------|----------------------------------------------------------------------------|
| ID               | Name                                         | Units/Values | Description                                                                |
| Ľ 210            | Desired AGL (Above<br>Ground Level) – Height | m            | Commanded AGL<br>Altitude from guidance                                    |
| Ľ 250            | Guidance North Position<br>Error             | m            | Difference from Desired and actual north position                          |
| ۲ <sup>251</sup> | Guidance East Position<br>Error              | m            | Difference from Desired and actual east position                           |
|                  | Guidance Sown Position<br>Error              | m            | Difference from Desired and actual down position                           |
| ۲ <sup>253</sup> | Guidance PID North<br>Desired Velocity       | m/s          | Difference from Desired<br>and actual PID north<br>velocity                |
| Ľ 254            | Guidance PID East<br>Desired Velocity        | m/s          | Difference from Desired<br>and actual PID east<br>velocity                 |
| Ľ 255            | Guidance PID Down<br>Desired Velocity        | m/s          | Difference from Desired<br>and actual PID down<br>velocity                 |
| ピ <sub>256</sub> | Desired Velocity X Body<br>Axis              | m/s          | Commanded velocity in X-axis from guidance                                 |
| ピ <sub>257</sub> | Desired Velocity Y Body<br>Axis              | m/s          | Commanded velocity in Y-axis from guidance                                 |
| ピ <sub>258</sub> | Desired Velocity Z Body<br>Axis              | m/s          | Commanded velocity in Z-axis from guidance                                 |
| ピ <sub>259</sub> | External Yaw                                 | rad          | Yaw from external navigation source                                        |
| ピ <sub>260</sub> | External Pitch                               | rad          | Pitch from external navigation source                                      |
| ۲ <sub>261</sub> | External Roll                                | rad          | Roll from external navigation source                                       |
| Ľ 262            | External Roll Rate                           | rad/s        | Roll rate from external navigation source                                  |
| Ľ 263            | External Pitch Rate                          | rad/s        | Pitch rate from external navigation source                                 |
| Ľ 264            | External Yaw Rate                            | rad/s        | Yaw rate from external navigation source                                   |
| Ľ 265            | External Velocity North                      | m/s          | Velocity North from external navigation source                             |
| ۲ <sup>266</sup> | External Velocity East                       | m/s          | Velocity East from<br>external navigation source<br>continues on next page |

| Table 3 – continued from previous page |
|----------------------------------------|
|----------------------------------------|

|                  | Table 3 – continued                  |                                  | Descriptions                                                   |  |
|------------------|--------------------------------------|----------------------------------|----------------------------------------------------------------|--|
| ID               | Name                                 | Units/Values                     | Description                                                    |  |
| ۲ <sub>267</sub> | External Velocity Down               | m/s                              | Velocity Down from external navigation source                  |  |
| C 268            | External Acceleration x<br>Body Axis | m/s <sup>2</sup>                 | Acceleration x body axis<br>from external navigation<br>source |  |
| ピ <sub>269</sub> | External Acceleration y<br>Body Axis | m/s <sup>2</sup>                 | Acceleration y body axis<br>from external navigation<br>source |  |
| ۲ <sup>270</sup> | External Acceleration z<br>Body Axis | m/s <sup>2</sup>                 | Acceleration z body axis<br>from external navigation<br>source |  |
| <b>2</b> 71      | External GNSS Time of<br>Week        | s                                | GNSS Time of week from external navigation source              |  |
| 300              | Relative Timestamp                   | S                                | Time spent since power-on<br>of the system                     |  |
| 301              | Used Memory Space                    | byte                             | SD used memory space                                           |  |
| 302              | Free Memory Space                    | byte                             | SD free memory space                                           |  |
| 303              | Dynamic Pressure                     | Pa                               | Physical measurement<br>from Pitot (dynamic<br>preassure)      |  |
| ت <sub>304</sub> | Static Pressure<br>(Deprecated)      | Ра                               | Physical measurement<br>from Pitot (static<br>preassure)       |  |
|                  | <b>_</b>                             | Varning:<br>eprecated<br>ariable |                                                                |  |
| 305              | Internal Temperature                 | K                                | Physical measurement<br>from internal sensors                  |  |
| 306              | External Temperature                 | K                                | Physical measurement<br>from Veronte sensors                   |  |
| 307              | Accelerometer – X Body<br>Axis       | m/s <sup>2</sup>                 | Accelerometer<br>measurement for X<br>axis                     |  |
| 308              | Accelerometer – Y Body<br>Axis       | m/s <sup>2</sup>                 | Accelerometer<br>measurement for Y<br>axis                     |  |
| 309              | Accelerometer – Z Body<br>Axis       | m/s <sup>2</sup>                 | Accelerometer<br>measurement for Z<br>axis                     |  |
| 310              | Gyroscope – X Body Axis              | rad/s                            | Gyroscope measurement<br>for X axis                            |  |
| 311              | Gyroscope – Y Body Axis              | rad/s                            | Gyroscope measurement<br>for Y axis                            |  |
|                  |                                      |                                  | continues on next page                                         |  |

| Table | 3 – continued | from previous | page |
|-------|---------------|---------------|------|
|-------|---------------|---------------|------|

| ID                                             | Name         Units/Values                         | Description                                                    |
|------------------------------------------------|---------------------------------------------------|----------------------------------------------------------------|
| 312                                            | Gyroscope – Z Body Axis rad/s                     | Gyroscope measurement<br>for Z axis                            |
| ۲۵ میں اور اور اور اور اور اور اور اور اور اور | Magnetometer – X Body T<br>Axis                   | Magnetometer<br>measurement for X<br>axis                      |
|                                                | Warning:<br>Deprecated<br>variable                |                                                                |
| ۲۵ <sub>314</sub>                              | Magnetometer – Y Body T<br>Axis                   | Magnetometer<br>measurement for Y<br>axis                      |
|                                                | Warning:<br>Deprecated<br>variable                |                                                                |
| ۲ <sub>315</sub>                               | Magnetometer – Z Body T<br>Axis                   | Magnetometer<br>measurement for Z<br>axis                      |
|                                                | Warning:<br>Deprecated<br>variable                |                                                                |
| 322                                            | Internal LIS3MDL T<br>Magnetometer Raw X in<br>SI | Internal LIS3MDL<br>Magnetometer raw<br>measurement for X axis |
| 323                                            | Internal LIS3MDL T<br>Magnetometer Raw Y in<br>SI | Internal LIS3MDL<br>Magnetometer raw<br>measurement for Y axis |
| 324                                            | Internal LIS3MDL T<br>Magnetometer Raw Z in<br>SI | Internal LIS3MDL<br>Magnetometer raw<br>measurement for Z axis |
| 325                                            | Internal LIS3MDL K<br>Magnetometer<br>Temperature | Internal LIS3MDL<br>Magnetometer<br>temperature                |
| 326                                            | External LIS3MDL T<br>magnetometer raw X in SI    | ExternalLIS3MDLMagnetometerrawmeasurement for X axis           |
| 327                                            | External LIS3MDL T<br>magnetometer raw Y in SI    | ExternalLIS3MDLMagnetometerrawmeasurement for Y axis           |

Table 3 – continued from previous page

|     |                          | a nom previous page |                                                          |
|-----|--------------------------|---------------------|----------------------------------------------------------|
| ID  | Name                     | Units/Values        | Description                                              |
| 328 | External LIS3MDL         | Т                   | External LIS3MDL                                         |
| 520 | magnetometer raw Z in SI |                     | Magnetometer raw                                         |
|     | magnetometer raw 2 m Sr  |                     | measurement for Z axis                                   |
| 329 | External LIS3MDL         | K                   | External LIS3MDL                                         |
| 329 | magnetometer             | K                   | Magnetometer                                             |
|     |                          |                     | temperature                                              |
| 330 | temperature<br>IMU 0 Raw | m/s <sup>2</sup>    |                                                          |
| 550 | Accelerometer X          | 111/8-              |                                                          |
|     | Measurement              |                     |                                                          |
| 331 |                          | m/s <sup>2</sup>    | measurement                                              |
| 331 |                          | III/S <sup>2</sup>  | Main IMU raw                                             |
|     | Accelerometer Y          |                     | accelerometer y                                          |
| 222 | Measurement              |                     | measurement                                              |
| 332 | IMU 0 Raw                | m/s <sup>2</sup>    | Main IMU raw                                             |
|     | Accelerometer Z          |                     | accelerometer z                                          |
|     | Measurement              |                     | measurement                                              |
| 333 | IMU 0 Raw Gyroscope X    | rad/s               | Main IMU raw gyroscope                                   |
|     | Measurement              |                     | x measurement                                            |
| 334 | IMU 0 Raw Gyroscope Y    | rad/s               | Main IMU raw gyroscope                                   |
|     | Measurement              |                     | y measurement                                            |
| 335 | IMU 0 Raw Gyroscope Z    | rad/s               | Main IMU raw gyroscope                                   |
|     | Measurement              |                     | z measurement                                            |
| 336 | IMU 0 temperature        | K                   | Main IMU temperature                                     |
|     | measurement              |                     | measurement                                              |
| 337 | IMU 1 Raw                | m/s <sup>2</sup>    | Secondary IMU                                            |
|     | Accelerometer X          |                     | raw accelerometer x                                      |
|     | Measurement              |                     | measurement                                              |
| 338 | IMU 1 Raw                | m/s <sup>2</sup>    | Secondary IMU                                            |
|     | Accelerometer Y          |                     | raw accelerometer y                                      |
|     | Measurement              |                     | measurement                                              |
| 339 | IMU 1 Raw                | m/s <sup>2</sup>    | Secondary IMU                                            |
|     | Accelerometer Z          |                     | raw accelerometer z                                      |
|     | Measurement              |                     | measurement                                              |
| 340 | IMU 1 Raw Gyroscope X    | rad/s               | Secondary IMU raw                                        |
| 010 | Measurement              |                     | gyroscope x measurement                                  |
| 341 | IMU 1 Raw Gyroscope Y    | rad/s               | Secondary IMU raw                                        |
| 511 | Measurement              | 144,5               | gyroscope y measurement                                  |
| 342 | IMU 1 Raw Gyroscope Z    | rad/s               | Secondary IMU raw                                        |
| 572 | Measurement              | 140/3               | gyroscope z measurement                                  |
| 343 | IMU 1 temperature        | K                   | Secondary IMU                                            |
| 545 | Measurement              | IX                  |                                                          |
| 344 | Static Pressure          | Pa                  | temperature measurement           Static pressure sensor |
| 544 |                          | га                  | Static pressure sensor<br>MS56 raw measurement           |
|     | Sensor (MS56) Raw        |                     | MS50 faw measurement                                     |
| 245 | Measurement              |                     | Statia                                                   |
| 345 | Static Pressure Sensor   | K                   | Static pressure sensor                                   |
| 246 | (MS56) Temperature       |                     | MS56 temperature                                         |
| 346 | Dynamic Pressure Sensor  | Pa                  | Dynamic pressure sensor                                  |
|     | Raw Measurement          |                     | raw measurement                                          |
| 347 | Dynamic Pressure Sensor  | K                   | Dynamic pressure sensor                                  |
|     | Temperature              | 1                   | temperature                                              |

| Table | 3 – continued | from | previous | page |
|-------|---------------|------|----------|------|
|-------|---------------|------|----------|------|

|      |                                | · · · ·          |                                               |
|------|--------------------------------|------------------|-----------------------------------------------|
| ID   | Name                           | Units/Values     | Description                                   |
| 348  | Static Pressure Sensor         | Pa               | Static pressure sensor 0                      |
|      | (HSC) Raw Measurement          |                  | raw measurement                               |
| 349  | Static Pressure Sensor         | K                | Static pressure sensor 0                      |
| 0.13 | (HSC) Temperature              |                  | temperature                                   |
| 350  | Vectornav Message              | Hz               | External navigation                           |
| 550  | Frequency                      | 112              | source VectorNav sends                        |
|      | Trequency                      |                  | messages with this                            |
|      |                                |                  | frequency                                     |
| 351  | Vectornav Raw Acc X            | m/s <sup>2</sup> | Raw accelerometer                             |
| 551  | Measurement                    | 111/5            | X measurement from                            |
|      | Weasurement                    |                  |                                               |
|      |                                |                  | external navigation source                    |
| 250  | Next and De Ass X              |                  | VectorNav                                     |
| 352  | Vectornav Raw Acc Y            | m/s <sup>2</sup> | Raw accelerometer                             |
|      | Measurement                    |                  | Y measurement from                            |
|      |                                |                  | external navigation source                    |
| 252  |                                |                  | VectorNav                                     |
| 353  | Vectornav Raw Acc Z            | m/s <sup>2</sup> | Raw accelerometer                             |
|      | Measurement                    |                  | Z measurement from                            |
|      |                                |                  | external navigation source                    |
| 254  |                                | 1/               | VectorNav                                     |
| 354  | Vectornav Raw Gyr X            | rad/s            | Raw gyroscope X                               |
|      | Measurement                    |                  | measurement from                              |
|      |                                |                  | external navigation source                    |
|      |                                | 1/               | VectorNav                                     |
| 355  | Vectornav Raw Gyr Y            | rad/s            | Raw gyroscope Y                               |
|      | Measurement                    |                  | measurement from                              |
|      |                                |                  | external navigation source                    |
| 256  |                                | 1/               | VectorNav                                     |
| 356  | Vectornav Raw Gyr Z            | rad/s            | Raw gyroscope Z                               |
|      | Measurement                    |                  | measurement from                              |
|      |                                |                  | external navigation source                    |
| 0.57 |                                |                  | VectorNav                                     |
| 357  | External HSCDTD008A            | Т                | External HSCDTD008A                           |
|      | Magnetometer Raw X in          |                  | Magnetometer raw                              |
| 250  | SI                             |                  | measurement for X axis                        |
| 358  | External HSCDTD008A            | Т                | External HSCDTD008A                           |
|      | Magnetometer Raw Y in          |                  | Magnetometer raw                              |
| 250  | SI<br>External HSCDTD008A      | Т                | measurement for Y axis<br>External HSCDTD008A |
| 359  |                                | Т                |                                               |
|      | Magnetometer Raw Z in SI       |                  | Magnetometer raw measurement for Z axis       |
| 360  | External HSCDTD008A            | K                | External HSCDTD008A                           |
| 500  |                                |                  |                                               |
|      | Magnetometer                   |                  | Magnetometer                                  |
| 261  | Temperature                    |                  | temperature                                   |
| 361  | IMU 2 Raw                      | m/s <sup>2</sup> | BMI088 IMU raw                                |
|      | Accelerometer X<br>Measurement |                  | accelerometer x                               |
|      | wiedsurennenn                  |                  | continues on next page                        |

| Table | 3 – | continued | from | previous | page |
|-------|-----|-----------|------|----------|------|
|-------|-----|-----------|------|----------|------|

|     |                        | a from previous page |                         |
|-----|------------------------|----------------------|-------------------------|
| ID  | Name                   | Units/Values         | Description             |
| 362 | IMU 2 Raw              | m/s <sup>2</sup>     | BMI088 IMU raw          |
|     | Accelerometer Y        |                      | accelerometer y         |
|     | Measurement            |                      | measurement             |
| 363 | IMU 2 Raw              | m/s <sup>2</sup>     | BMI088 IMU raw          |
| 505 | Accelerometer Z        | 1100                 | accelerometer z         |
|     | Measurement            |                      | measurement             |
| 364 | IMU 2 Raw Gyroscope X  | rad/s                | BMI088 IMU raw          |
|     | Measurement            |                      | gyroscope x measurement |
| 365 | IMU 2 Raw Gyroscope Y  | rad/s                | BMI088 IMU raw          |
|     | Measurement            |                      | gyroscope y measurement |
| 366 | IMU 2 Raw Gyroscope Z  | rad/s                | <b>BMI088 IMU</b> raw   |
|     | Measurement            |                      | gyroscope z measurement |
| 367 | IMU 2 Temperature      | K                    | BMI088 IMU              |
| 501 | Measurement            |                      | temperature measurement |
| 368 | Static Pressure Sensor | Pa                   | Static pressure sensor  |
| 500 | (DPS310) Raw           | 14                   | DPS310 raw measurement  |
|     | Measurement            |                      | Di 5510 iaw measurement |
| 369 | Static Pressure Sensor | K                    | Static pressure sensor  |
| 507 | (DPS310) Temperature   |                      | DPS310 temperature      |
| 370 | Internal Magnetometer  | Т                    | Internal MMC5883MA      |
| 570 | MMC5883MA Raw          |                      | Magnetometer raw        |
|     | Measure X Converted to |                      | measurement for X axis  |
|     | SI                     |                      | converted to SI         |
| 371 | Internal Magnetometer  | Т                    | Internal MMC5883MA      |
| 571 | MMC5883MA Raw          |                      | Magnetometer raw        |
|     | Measure Y Converted to |                      | measurement for Y axis  |
|     | SI                     |                      | converted to SI         |
| 372 | Internal Magnetometer  | Т                    | Internal MMC5883MA      |
| 572 | MMC5883MA Raw          |                      | Magnetometer raw        |
|     | Measure Z Converted to |                      | measurement for Z axis  |
|     | SI                     |                      | converted to SI         |
| 373 | Internal Magnetometer  | K                    | Internal MMC5883MA      |
| 515 | MMC5883MA              |                      | Magnetometer            |
|     | Temperature            |                      | temperature             |
| 374 | External Magnetometer  | Т                    | External MMC5883MA      |
| 571 | MMC5883MA Raw          |                      | Magnetometer raw        |
|     | measure X Converted to |                      | measurement for X axis  |
|     | SI                     |                      | converted to SI         |
| 375 | External Magnetometer  | Т                    | External MMC5883MA      |
| 515 | MMC5883MA Raw          |                      | Magnetometer raw        |
|     | measure Y Converted to |                      | measurement for Y axis  |
|     | SI                     |                      | converted to SI         |
| 376 | External Magnetometer  | Т                    | External MMC5883MA      |
| 270 | MMC5883MA Raw          | -                    | Magnetometer raw        |
|     | measure Z Converted to |                      | measurement for Z axis  |
|     | SI                     |                      | converted to SI         |
| 377 | External Magnetometer  | K                    | External MMC5883MA      |
| 511 | MMC5883MA              | 1                    | Magnetometer            |
|     | Temperature            |                      | temperature             |
|     | remperature            |                      | continues on next page  |

| Table | 3 – continued | from | previous page |  |
|-------|---------------|------|---------------|--|
|-------|---------------|------|---------------|--|

|     |                                               | i nom previous page |                                            |
|-----|-----------------------------------------------|---------------------|--------------------------------------------|
| ID  | Name                                          | Units/Values        | Description                                |
| 378 | External Magnetemater                         | Т                   | External RM3100                            |
| 576 | External Magnetometer<br>RM3100 Raw Measure X |                     |                                            |
|     | Converted to SI                               |                     | Magnetometer raw<br>measurement for X axis |
|     | Converted to SI                               |                     | converted to SI                            |
| 379 | External Magnatamatar                         | Т                   |                                            |
| 379 | External Magnetometer                         |                     | External RM3100                            |
|     | RM3100 Raw Measure Y<br>Converted to SI       |                     | Magnetometer raw measurement for Y axis    |
|     | Converted to SI                               |                     |                                            |
| 200 |                                               | T                   | converted to SI                            |
| 380 | External Magnetometer                         | Т                   | External RM3100                            |
|     | RM3100 Raw Measure Z                          |                     | Magnetometer raw                           |
|     | Converted to SI                               |                     | measurement for Z axis                     |
| 202 |                                               |                     | converted to SI                            |
| 382 | External Magnetometer                         | Т                   | External HMR2300                           |
|     | HMR2300 Raw Measure                           |                     | Magnetometer raw                           |
|     | X Converted to SI                             |                     | measurement for X axis                     |
|     |                                               |                     | converted to SI                            |
| 383 | External Magnetometer                         | Т                   | External HMR2300                           |
|     | HMR2300 Raw Measure                           |                     | Magnetometer raw                           |
|     | Y Converted to SI                             |                     | measurement for Y axis                     |
|     |                                               |                     | converted to SI                            |
| 384 | External Magnetometer                         | Т                   | External HMR2300                           |
|     | HMR2300 Raw Measure                           |                     | <b>Magnetometer</b> raw                    |
|     | Z Converted to SI                             |                     | measurement for Z axis                     |
|     |                                               |                     | converted to SI                            |
| 385 | External Magnetometer                         | K                   | External HMR2300                           |
|     | HMR2300 Temperature                           |                     | Magnetometer                               |
|     |                                               |                     | temperature                                |
| 386 | IMU 3 Raw                                     | m/s <sup>2</sup>    | ADIS16505-3 IMU                            |
|     | Accelerometer X                               |                     | raw accelerometer x                        |
|     | Measurement                                   |                     | measurement                                |
| 387 | IMU 3 Raw                                     | m/s <sup>2</sup>    | ADIS16505-3 IMU                            |
|     | Accelerometer Y                               |                     | raw accelerometer y                        |
|     | Measurement                                   |                     | measurement                                |
| 388 | IMU 3 Raw                                     | m/s <sup>2</sup>    | ADIS16505-3 IMU                            |
|     | Accelerometer Z                               |                     | raw accelerometer z                        |
|     | Measurement                                   |                     | measurement                                |
| 389 | IMU 3 Raw Gyroscope X                         | rad/s               | ADIS16505-3 IMU raw                        |
|     | Measurement                                   |                     | gyroscope x measurement                    |
| 390 | IMU 3 Raw Gyroscope Y                         | rad/s               | ADIS16505-3 IMU raw                        |
|     | Measurement                                   |                     | gyroscope y measurement                    |
| 391 | IMU 3 Raw Gyroscope Z                         | rad/s               | ADIS16505-3 IMU raw                        |
|     | Measurement                                   |                     | gyroscope z measurement                    |
| 392 | IMU 3 Temperature                             | K                   | ADIS16505-3 IMU                            |
|     | Measurement                                   |                     | temperature measurement                    |
| 393 | Internal Magnetometer                         | Т                   | Internal RM3100                            |
| 575 | RM3100 Raw Measure X                          | L                   | Magnetometer raw                           |
|     | Converted to SI                               |                     | measurement for X axis                     |
|     |                                               |                     | converted to SI                            |
|     |                                               |                     | continues on next page                     |

| Table | 3 – continued | from | previous page |
|-------|---------------|------|---------------|
|-------|---------------|------|---------------|

| ID   | Name                    | Units/Values     | Description                                      |
|------|-------------------------|------------------|--------------------------------------------------|
| 394  | Internal Magnetometer   | Т                | Internal RM3100                                  |
| 574  | RM3100 Raw Measure Y    | 1                | Magnetometer raw                                 |
|      | Converted to SI         |                  | measurement for Y axis                           |
|      |                         |                  | converted to SI                                  |
| 395  | Internal Magnetometer   | Т                | Internal RM3100                                  |
| 575  | RM3100 Raw Measure Z    | 1                | Magnetometer raw                                 |
|      | Converted to SI         |                  | measurement for Z axis                           |
|      | Converted to Sr         |                  | converted to SI                                  |
| 400  | Power Input             | V                | Voltage received by                              |
| 400  | rower input             | •                | Veronte                                          |
| 401  | Power Comicro 3.3V      | V                | Voltage received by                              |
| 401  |                         | v                | Voltage Received by<br>Veronte through 3.3V port |
| 402  | Power 5V                | V                | Verone unough 5.5 v port                         |
| 402  | rower 5 v               | v                | Voltage Tecerved by<br>Veronte through 5V port   |
| 403  | SUC Demon Lunet         | V                |                                                  |
| 403  | SUC Power Input         | V                | 6 5                                              |
| 40.4 |                         | <b>X</b> 7       | Veronte SUC                                      |
| 404  | Power 3.6V              | V                | Voltage received by                              |
| 405  |                         | W.               | Veronte through 3.6V port                        |
| 405  | CPU Temperature         | K                | Internal computer                                |
| 10.6 |                         |                  | temperature                                      |
| 406  | External IMU 0          | m/s <sup>2</sup> | Saves the measurements                           |
|      | raw accelerometer x     |                  | of this external sensor in                       |
|      | measurement             |                  | raw form, as received from                       |
|      |                         | . 2              | the custom messages                              |
| 407  | External IMU 0          | m/s <sup>2</sup> | Saves the measurements                           |
|      | raw accelerometer y     |                  | of this external sensor in                       |
|      | measurement             |                  | raw form, as received from                       |
|      |                         | . 2              | the custom messages                              |
| 408  | External IMU 0          | m/s <sup>2</sup> | Saves the measurements                           |
|      | raw accelerometer z     |                  | of this external sensor in                       |
|      | measurement             |                  | raw form, as received from                       |
|      |                         |                  | the custom messages                              |
| 409  | External IMU 0 raw      | m/s <sup>2</sup> | Saves the measurements                           |
|      | gyroscope x measurement |                  | of this external sensor in                       |
|      |                         |                  | raw form, as received from                       |
|      |                         |                  | the custom messages                              |
| 410  | External IMU 0 raw      | m/s <sup>2</sup> | Saves the measurements                           |
|      | gyroscope y measurement |                  | of this external sensor in                       |
|      |                         |                  | raw form, as received from                       |
|      |                         | 2                | the custom messages                              |
| 411  | External IMU 0 raw      | m/s <sup>2</sup> | Saves the measurements                           |
|      | gyroscope z measurement |                  | of this external sensor in                       |
|      |                         |                  | raw form, as received from                       |
|      |                         |                  | the custom messages                              |
| 412  | External IMU 0          | K                | Saves the temperatures of                        |
|      | temperature measurement |                  | this external sensor in raw                      |
|      |                         |                  | form, as received from                           |
|      |                         |                  | custom messages                                  |
|      |                         |                  | continues on next page                           |

| Table | 3 – continue | d from previous | page |
|-------|--------------|-----------------|------|
|-------|--------------|-----------------|------|

|     | Table 3 – continued     |                  |                                                       |
|-----|-------------------------|------------------|-------------------------------------------------------|
| ID  | Name                    | Units/Values     | Description                                           |
| 413 | External IMU 1          | m/s <sup>2</sup> | Saves the measurements                                |
|     | raw accelerometer x     |                  | of this external sensor in                            |
|     | measurement             |                  | raw form, as received from                            |
|     |                         |                  | the custom messages                                   |
| 414 | External IMU 1          | m/s <sup>2</sup> | Saves the measurements                                |
|     | raw accelerometer y     |                  | of this external sensor in                            |
|     | measurement             |                  | raw form, as received from                            |
|     |                         |                  | the custom messages                                   |
| 415 | External IMU 1          | m/s <sup>2</sup> | Saves the measurements                                |
|     | raw accelerometer z     |                  | of this external sensor in                            |
|     | measurement             |                  | raw form, as received from                            |
|     |                         |                  | the custom messages                                   |
| 416 | External IMU 1 raw      | m/s <sup>2</sup> | Saves the measurements                                |
|     | gyroscope x measurement |                  | of this external sensor in                            |
|     |                         |                  | raw form, as received from                            |
|     |                         | . 2              | the custom messages                                   |
| 417 | External IMU 1 raw      | m/s <sup>2</sup> | Saves the measurements                                |
|     | gyroscope y measurement |                  | of this external sensor in                            |
|     |                         |                  | raw form, as received from                            |
| 410 |                         |                  | the custom messages                                   |
| 418 | External IMU 1 raw      | m/s <sup>2</sup> | Saves the measurements                                |
|     | gyroscope z measurement |                  | of this external sensor in                            |
|     |                         |                  | raw form, as received from                            |
| 410 |                         | 17               | the custom messages                                   |
| 419 | External IMU 1          | K                | Saves the temperatures of                             |
|     | temperature measurement |                  | this external sensor in raw<br>form, as received from |
|     |                         |                  | custom messages                                       |
| 420 | External magnetometer 0 | m/s <sup>2</sup> | Saves the measurements                                |
|     | raw measurement X       |                  | of this external sensor in                            |
|     |                         |                  | raw form, as received from                            |
|     |                         |                  | the custom messages                                   |
| 421 | External magnetometer 0 | m/s <sup>2</sup> | Saves the measurements                                |
|     | raw measurement Y       |                  | of this external sensor in                            |
|     |                         |                  | raw form, as received from                            |
|     |                         |                  | the custom messages                                   |
| 422 | External magnetometer 0 | m/s <sup>2</sup> | Saves the measurements                                |
|     | raw measurement Z       |                  | of this external sensor in                            |
|     |                         |                  | raw form, as received from                            |
|     |                         |                  | the custom messages                                   |
| 423 | External magnetometer 0 | К                | Saves the temperatures of                             |
|     | temperature             |                  | this external sensor in raw                           |
|     |                         |                  | form, as received from                                |
|     |                         |                  | custom messages                                       |
| 424 | External magnetometer 1 | m/s <sup>2</sup> | Saves the measurements                                |
|     | raw measurement X       |                  | of this external sensor in                            |
|     |                         |                  | raw form, as received from                            |
|     |                         |                  | the custom messages                                   |
|     |                         |                  | continues on next page                                |

| Table | 3 – continued | from | previous p | bage |
|-------|---------------|------|------------|------|
|-------|---------------|------|------------|------|

| ID  | Name                                            | Units/Values     | Description                                                                                                    |
|-----|-------------------------------------------------|------------------|----------------------------------------------------------------------------------------------------|
| 425 | External magnetometer 1<br>raw measurement Y    | m/s <sup>2</sup> | Saves the measurements<br>of this external sensor in<br>raw form, as received from                               |
| 426 | External magnetometer 1<br>raw measurement Z    | m/s <sup>2</sup> | the custom messagesSaves the measurementsof this external sensor inraw form, as received fromthe custom messages |
| 427 | External magnetometer 1<br>temperature          | K                | Saves the temperatures of<br>this external sensor in raw<br>form, as received from<br>custom messages            |
| 500 | Longitude                                       | rad              | East-West geographic coordinate                                                                                  |
| 501 | Latitude                                        | rad              | North-South geographic coordinate                                                                                |
| 502 | WGS84 Elevation (Height<br>Over the Ellipsoid)  | m                | Elevation over WGS84<br>reference frame                                                                          |
| 503 | MSL (Height Above Mean<br>Sea Level) – Altitude | m                | Altitude over the Mean<br>Sea Level                                                                              |
| 504 | AGL (Above Ground<br>Level) – Height            | m                | Height Above Ground<br>Level – Dependent on<br>external sensors or own<br>models with considerable<br>error      |
| 505 | North Ground Velocity                           | m/s              | Ground Velocity<br>component in the<br>North direction (NED<br>Coordinates system)                               |
| 506 | East Ground Velocity                            | m/s              | Ground Velocity<br>component in the<br>East direction (NED<br>Coordinates system)                                |
| 507 | Down Ground Velocity                            | m/s              | Ground Velocity<br>component in the resultant<br>axis from North-East<br>(NED Coordinates<br>system)             |
| 508 | Sensor IAS (Indicated Air<br>Speed)             | m/s              | Pitot-static measurement speed                                                                                   |
| 509 | Angle of Attack – AoA                           | rad              | Angle between reference<br>body line and flow<br>direction vector                                                |
| 510 | Sideslip                                        | rad              | Angle between the flow<br>direction vector and the<br>longitudinal axis of the<br>vehicle                        |

| Table | 3 – continued | from previous | page |
|-------|---------------|---------------|------|
|-------|---------------|---------------|------|

| ID               | Name                                        | Units/Values                                   | Description                                                                                  |
|------------------|---------------------------------------------|------------------------------------------------|----------------------------------------------------------------------------------------------|
| 511              | GNSS1 MSL                                   | m                                              | Mean sea level (MSL)<br>measurement provided by<br>GPS 1                                     |
| 512              | GNSS1 AGL                                   | m                                              | Above ground level<br>(AGLevel) measurement<br>provided by GPS 1                             |
| 513              | GNSS2 MSL                                   | m                                              | Mean sea level (MSL)<br>measurement provided by<br>GPS 2                                     |
| 514              | GNSS2 AGL                                   | m                                              | Above ground level<br>(AGLevel) measurement<br>provided by GPS 2                             |
| ピ <sub>551</sub> | Sagetech MXS<br>Longitude decima<br>part    | - degree                                       | Sagetech variable, used by<br>block to parse variables<br>for GPS Navigation Data<br>Message |
|                  |                                             | Warning:<br>Variable<br>for<br>internal<br>use |                                                                                              |
| ピ <sub>552</sub> | Sagetech MXS<br>Longitude fractiona<br>part |                                                | Sagetech variable, used by<br>block to parse variables<br>for GPS Navigation Data<br>Message |
|                  |                                             | Warning:<br>Variable<br>for<br>internal<br>use |                                                                                              |
| ピ 553            | Sagetech MXS - Latitude<br>decimal part     | e degree                                       | Sagetech variable, used by<br>block to parse variables<br>for GPS Navigation Data<br>Message |
|                  |                                             | Warning:<br>Variable<br>for<br>internal<br>use |                                                                                              |
|                  |                                             |                                                | continues on next page                                                                       |

| ID               | Name               | Units/Values                                             | Description                                                                                                    |
|------------------|--------------------|----------------------------------------------------------|----------------------------------------------------------------------------------------------------|
| ピ 554            | i i i              | degree<br>Warning:<br>Variable<br>for<br>internal<br>use | Sagetech variable, used by<br>block to parse variables<br>for GPS Navigation Data<br>Message                      |
| <b>岱</b> 555     |                    | m/s<br>Warning:<br>Variable<br>for<br>internal<br>use    | Sagetech variable, used by<br>block to parse variables<br>for GPS Navigation Data<br>Message                      |
| <b>译</b> 556     |                    | degree<br>Warning:<br>Variable<br>for<br>internal<br>use | Sagetech variable, used by<br>block to parse variables<br>for GPS Navigation Data<br>Message                      |
| ピ <sub>560</sub> | ADS-B Out / Squawk | -                                                        | ADS-B Squawk code,<br>4 digits that allow the<br>operator to inform about<br>its status<br>continues on next page |

## Table 3 – continued from previous page

| ID               | Name                           | Units/Values                      | Description                                                             |
|------------------|--------------------------------|-----------------------------------|-------------------------------------------------------------------------|
| 600-603          | Temperature 0-3                | K                                 | Variables to be configured<br>with external temperature<br>sensors      |
|                  | I                              | Varning:<br>eprecated<br>ariables |                                                                         |
| 610              | North Position EKF<br>Variance | m <sup>2</sup>                    | North position Extended<br>Kalman Filter variance                       |
| 611              | East Position EKF<br>Variance  | m <sup>2</sup>                    | East position Extended<br>Kalman Filter variance                        |
| 612              | Down Position EKF<br>Variance  | m <sup>2</sup>                    | Position variance<br>component in the resultant<br>axis from North-East |
| 613              | North Velocity EKF<br>Variance | m <sup>2</sup> /s <sup>2</sup>    | North velocity Extended<br>Kalman Filter variance                       |
| 614              | East velocity EKF<br>Variance  | m <sup>2</sup> /s <sup>2</sup>    | East velocity Extended<br>Kalman Filter variance                        |
| 615              | Down Velocity EKF<br>Variance  | m <sup>2</sup> /s <sup>2</sup>    | Velocity variance<br>component in the resultant<br>axis from North-East |
| <b>6</b> 50      | Gimbal Command Yaw             | customType                        | Yaw sent to the gimbal                                                  |
| ピ <sub>651</sub> | Gimbal command Pitch           | customType                        | Pitch sent to the gimbal                                                |
| <b>ピ</b> 652     | Gimbal Stick Yaw               | customType                        | Yaw received from the joystick controlling the gimbal                   |
| ピ <sub>653</sub> | Gimbal Stick Pitch             | customType                        | Pitch received from the joystick controlling the gimbal                 |
| ピ <sub>654</sub> | Gimbal Pitch Correction 0      | customType                        | Correction calculated by the gimbal for the pitch control 0             |
| ピ <sub>655</sub> | Gimbal Pitch Correction 1      | customType                        | Correction calculated by the gimbal for the pitch control 1             |
| ピ <sub>656</sub> | Gimbal Old Joint 0             | customType                        | Auxiliar variable 0<br>for Gimbal control<br>configuration              |
| ピ <sub>657</sub> | Gimbal Old Joint 1             | customType                        | Auxiliar variable 1<br>for Gimbal control<br>configuration              |

| Table | 3 – continued | from previous page |
|-------|---------------|--------------------|
|-------|---------------|--------------------|

| ID               |                                                  | Units/Values  | Description                                                    |
|------------------|--------------------------------------------------|---------------|----------------------------------------------------------------|
| U                | Name                                             | Units/ values | Description                                                    |
| ピ <sub>658</sub> | Cos (Gimbal Yaw)                                 | customType    | Auxiliar variable 0<br>for Gimbal control<br>configuration     |
| ピ <sub>659</sub> | Sin (Gimbal Yaw)                                 | customType    | Auxiliar variable 1<br>for Gimbal control<br>configuration     |
| ピ <sub>660</sub> | Gimbal Yaw Radian                                | customType    | Auxiliar variable<br>for Gimbal control<br>configuration       |
| ピ <sub>661</sub> | Veronte Gimbal Yaw<br>Output                     | customType    | Yaw value the gimbal is sending as output                      |
| ピ <sub>662</sub> | Veronte Gimbal Pitch<br>Output                   | customType    | Pitch value the gimbal is sending as output                    |
| ピ <sub>663</sub> | Gimbal Phi(z)                                    | customType    | Auxiliar variable phi<br>for Gimbal control<br>configuration   |
| С <sub>664</sub> | Gimbal Theta(y)                                  | customType    | Auxiliar variable theta<br>for Gimbal control<br>configuration |
| ピ <sub>665</sub> | Gimbal Psi(x)                                    | customType    | Auxiliar variable psi<br>for Gimbal control<br>configuration   |
| ピ <sub>666</sub> | Veronte Gimbal Roll<br>Output (Degrees)          | customType    | Roll value the gimbal is sending as output                     |
| 700-705          | RPM 0-5                                          | rad/s         | Angular speed associated to pulse captured 0-5                 |
| 750              | Selected Controller Time step                    | s             | PID selected time step                                         |
| 751              | Selected Controller<br>Derivative Filtered Error | customType    | PID selected derivative filtered error                         |
| 752              | SelectedControllerProportional Action            | customType    | PID selected proportional action                               |
| 753              | Selected Controller<br>Derivative Action         | customType    | PID selected derivative action                                 |
| 754              | Selected Controller<br>Integral Input            | customType    | PID selected integral input                                    |
| 755              | Selected Controller<br>Integral Action           | customType    | PID selected integral action                                   |
| 756              | Selected Controller Anti-<br>windup Input        | customType    | PID selected anti-windup input                                 |
| 757              | Selected Controller<br>Derivative Error          | customType    | PID selected derivative<br>error                               |
| 800-815          | PWM 0-15                                         | customType    | Pulse Width Modulation<br>signal 0 to 15                       |
|                  |                                                  |               | continues on next page                                         |

| Table | 3 - continued | from | previous page | ) |
|-------|---------------|------|---------------|---|
|-------|---------------|------|---------------|---|

| 10                                      |                                                  | from previous page                |                                                                  |
|-----------------------------------------|--------------------------------------------------|-----------------------------------|------------------------------------------------------------------|
| ID                                      | Name                                             | Units/Values                      | Description                                                      |
| <b>ビ</b><br>900-915                     | Stick Input r0 - r15                             | customType                        | Raw stick measurement<br>from r0 to r15                          |
| 950-981                                 | Stick Input s0 - s31                             | customType                        |                                                                  |
| ,,,,,,,,,,,,,,,,,,,,,,,,,,,,,,,,,,,,,,, | D                                                | Varning:<br>eprecated<br>ariables |                                                                  |
| ピ<br>1000-1031                          | Stick Input y0 - y31                             | customType                        | Servo position<br>commanded from stick y0<br>to y31              |
| 1050-1069                               | Control Output u0-u19<br>Before Servo Saturation | customType                        | Commanded control<br>output before saturation<br>correction      |
| ピ<br>1100-1104                          | Lidar 0-4 Distance                               | m                                 | Variable configurable for<br>Lidar distances 0 to 4              |
| ピ<br>1105-1109                          | External Range Sensor 0-<br>4 Measure            | m                                 | Variable configurable for external range sensors                 |
| ピ <sub>1200</sub>                       | Route-Guidance Distance                          | m                                 | Shortest distance<br>to desired path<br>(perpendicular distance) |
| Ľ 1201                                  | Radar AGL (Above<br>Ground Level) – Height       | m                                 | Radar altimeter measure                                          |
| Ľ 1202                                  | Radar Speed Down                                 | m/s                               | Radar speed                                                      |
| Ľ 1203                                  | External Rotation for<br>Follow Route            | rad                               | Relative vector rotation when using Follow Route                 |
| 1204                                    | Time to Impact with<br>Obstacles                 | S                                 | Time calculated with<br>Distance to Obstacle and<br>travel speed |
| 1300-1309                               | Timer 0-9                                        | s                                 | Configurable timers for automations                              |
| 1320-1321                               | ADC 3.3V Input 0-1                               | V                                 | CEX ADC 3.3 V inputs 0<br>and 1                                  |
| 1322-1323                               | ADC 5.0V Input 0-1                               | V                                 | CEX ADC 5.0 V inputs 0<br>and 1                                  |
| 1324-1325                               | ADC 12.0V Input 0-1                              | V                                 | CEX ADC 12.0 V inputs 0<br>and 1                                 |
| 1326-1327                               | ADC 36.0V Input 0-1                              | V                                 | CEX ADC 36.0 V inputs 0<br>and 1                                 |
| 1328-1329                               | ADC vIn 0-1                                      | V                                 | CEX External power<br>supplies 0 and 1                           |
| 1330                                    | PCB Temperature                                  | K                                 | CEX PCB Temperature<br>(from ADC input)                          |

## Table 3 – continued from previous page

|           |                                                        | · · · ·      | Description                                                                      |
|-----------|--------------------------------------------------------|--------------|----------------------------------------------------------------------------------|
| ID        | Name                                                   | Units/Values | Description                                                                      |
| 1331      | ADC HW Version                                         | V            | Hardware version of CEX<br>ADC                                                   |
| 1350-1369 | 4xV Real variables                                     | -            | For more information,<br>check Real Variables - 4x<br>Software Manual            |
| 1400      | Velocity - X Body Axis                                 | m/s          | Velocity on X-axis                                                               |
| 1401      | Velocity - Y Body Axis                                 | m/s          | Velocity on Y-axis                                                               |
| 1402      | Velocity - Z Body Axis                                 | m/s          | Velocity on Z-axis                                                               |
| 1403      | Estimated Dynamic<br>Pressure                          | Pa           | Dynamic pressure sensor<br>raw measurement                                       |
| 1404      | Barometric Pressure at<br>Sea Level (QNH)              | Pa           | Introduced value for QNH                                                         |
| 1450-1453 | Captured Pulse 0-3                                     | customType   | Input values from pulses                                                         |
| 1484      | External IMU 0<br>accelerometer reception<br>frequency | Hz           | Reception frequencies<br>of measurements<br>from External IMU 0<br>accelerometer |
| 1485      | External IMU 0 gyroscope reception frequency           | Hz           | Reception frequencies<br>of measurements from<br>External IMU 0 gyroscope        |
| 1486      | External IMU 1<br>accelerometer reception<br>frequency | Hz           | ReceptionfrequenciesofmeasurementsfromExternalIMU1accelerometer                  |
| 1487      | External IMU 1 gyroscope reception frequency           | Hz           | Reception frequencies<br>of measurements from<br>External IMU 1 gyroscope        |
| 1488-1489 | External magnetometer 0-<br>1 reception frequency      | Hz           | Reception frequencies<br>of measurements from<br>External magnetometer<br>0-1    |
| 1490      | Internest Raw X Distance                               | m            | Raw measurements for X-<br>axis internest distance                               |
| 1491      | Internest Raw Y Distance                               | m            | Raw measurements for Y-<br>axis internest distance                               |
| 1492      | Internest Raw Z Distance                               | m            | Raw measurements for Z-<br>axis internest distance                               |
| 1493      | Internest Raw Angle                                    | rad          | Raw measurements for internest angle                                             |
| 1494      | Internest Raw XY<br>standard Deviation                 | m            | Raw measurements for<br>XY axis internest standard<br>deviation                  |
| 1495      | Internest Raw Z standard<br>Deviation                  | m            | Raw measurements for<br>Z-axis internest standard<br>deviation                   |
| 1496      | Internest Raw Angle<br>standard Deviation              | rad          | Raw measurements for<br>internest angle standard<br>deviation                    |

| Table | 3 – continued | from pr | evious page |
|-------|---------------|---------|-------------|
|-------|---------------|---------|-------------|

| 10   |                                                   |              |                                                                                                    |
|------|---------------------------------------------------|--------------|----------------------------------------------------------------------------------------------------|
| ID   | Name                                              | Units/Values | Description                                                                                                    |
| 1497 | Internest Position Update<br>Frequency            | Hz           | Frequency to update internest position                                                                         |
| 1500 | GNSS1 Absolute Time of<br>Week                    | S            | Data from GNSS1<br>module: Time of week                                                                        |
| 1501 | GNSS1 ECEF Position X                             | m            | Data from GNSS1<br>module: ECEF (Earth-<br>Centered Earth-Fixed<br>coordinate system) X<br>position            |
| 1502 | GNSS1 ECEF Position Y                             | m            | Data from GNSS1<br>module: ECEF (Earth-<br>Centered Earth-Fixed<br>coordinate system) Y<br>position            |
| 1503 | GNSS1 ECEF Position Z                             | m            | Data from GNSS1<br>module: ECEF (Earth-<br>Centered Earth-Fixed<br>coordinate system) Z<br>position            |
| 1504 | GNSS1 Longitude                                   | rad          | Data from GNSS1<br>module: Longitude                                                                           |
| 1505 | GNSS1 Latitude                                    | rad          | Data from GNSS1<br>module: Latitude                                                                            |
| 1506 | GNSS1 Height Above<br>Ellipsoid (WGS84)           | m            | Data from GNSS1<br>module: Height Above<br>Ellipsoid (WGS84)                                                   |
| 1509 | GNSS1 PDOP (Dilution<br>of Precision of Position) | customType   | Data from GNSS1<br>module: PDOP – Relation<br>between user position<br>error and satellite position<br>error   |
| 1510 | GNSS1 Accuracy                                    | m            | Data from GNSS1<br>module: Accuracy                                                                            |
| 1511 | GNSS1 Horizontal<br>Accuracy Estimate             | m            | Data from GNSS1<br>module: Horizontal<br>accuracy                                                              |
| 1512 | GNSS1 Vertical Accuracy<br>Estimate               | m            | Data from GNSS1<br>module: Vertical accuracy                                                                   |
| 1513 | GNSS1 Velocity North                              | m/s          | Data from GNSS1<br>module: Velocity in<br>North direction (NED<br>Coordinates system)                          |
| 1514 | GNSS1 Velocity East                               | m/s          | Data from GNSS1<br>module: Velocity in<br>East direction (NED<br>Coordinates system)<br>continues on next page |

| Table 3 – continued from pr | evious page |
|-----------------------------|-------------|
|-----------------------------|-------------|

|      | · · · · · · · · · · · · · · · · · · ·    | a from previous page |                                                                                                    |
|------|------------------------------------------|----------------------|----------------------------------------------------------------------------------------------------|
| ID   | Name                                     | Units/Values         | Description                                                                                                    |
| 1515 | GNSS1 Velocity Down                      | m/s                  | Data from GNSS1<br>module: Velocity in<br>Down direction (NED<br>Coordinates system)                           |
| 1516 | GNSS1 Speed Accuracy<br>Estimate         | m/s                  | Data from GNSS1<br>module: Speed accuracy                                                                      |
| 1517 | GNSS1 Related Base<br>Longitude          | rad                  | Data from GNSS1<br>module: RTK Base<br>longitude                                                               |
| 1518 | GNSS1 Related Base<br>Latitude           | rad                  | Data from GNSS1<br>module: RTK Base<br>latitude                                                                |
| 1519 | GNSS1 Related Base<br>WGS84 Altitude     | m                    | Data from GNSS1<br>module: RTK Base<br>WGS84 altitude                                                          |
| 1520 | GNSS1 Related Base to<br>Rover Azimuth   | rad                  | Data from GNSS1<br>module: RTK Base-Rover<br>vector azimuth (Spherical<br>coordinates system)                  |
| 1521 | GNSS1 Related Base to<br>Rover Elevation | rad                  | Data from GNSS1<br>module: RTK Base-<br>Rover vector elevation<br>(Spherical coordinates<br>system)            |
| 1522 | GNSS1 Related Base to<br>Rover Distance  | m                    | Data from GNSS1<br>module: RTK Base-Rover<br>vector distance (Spherical<br>coordinates system)                 |
| 1523 | GNSS1 Related Base to<br>Rover Accuracy  | m                    | Data from GNSS1<br>module: RTK Base-Rover<br>vector accuracy                                                   |
| 1524 | GNSS1 Survey in<br>Accuracy              | m                    | Data from GNSS1<br>module: RTK Base<br>accuracy when base<br>knows it is fixed in a<br>particular position/td> |
| 1525 | GNSS1 Related Base to<br>Rover North     | m                    | Data from GNSS1<br>module: RTK Base-<br>Rover vector North (NED<br>Coordinate system)                          |
| 1526 | GNSS1 Related Base to<br>Rover East      | m                    | Data from GNSS1<br>module: RTK Base-<br>Rover vector East (NED<br>Coordinate system)                           |
| 1527 | GNSS1 Related Base to<br>Rover Down      | m                    | Data from GNSS1<br>module: RTK Base-<br>Rover vector Down (NED<br>Coordinate system)                           |

| Table | 3 – continued | from previous | page |
|-------|---------------|---------------|------|
|-------|---------------|---------------|------|

|      | Table 3 – continued                               |              |                                                                                                    |
|------|---------------------------------------------------|--------------|----------------------------------------------------------------------------------------------------|
| ID   | Name                                              | Units/Values | Description                                                                                                  |
| 1528 | GNSS1 Position<br>Frequency                       | Hz           | Data from GNSS1<br>module: Position<br>frequency                                                             |
| 1529 | GNSS1 Jamming<br>Indicator                        | °%           | Jaming indicator from U-<br>Blox device 1 for GNSS                                                           |
| 1600 | GNSS2 Absolute Time of<br>Week                    | S            | Data from GNSS2<br>module: Time of week                                                                      |
| 1601 | GNSS2 ECEF Position X                             | m            | Data from GNSS2<br>module: ECEF (Earth-<br>Centered Earth-Fixed<br>coordinate system) X<br>position          |
| 1602 | GNSS2 ECEF Position Y                             | m            | Data from GNSS2<br>module: ECEF (Earth-<br>Centered Earth-Fixed<br>coordinate system) Y<br>position          |
| 1603 | GNSS2 ECEF Position Z                             | m            | Data from GNSS2<br>module: ECEF (Earth-<br>Centered Earth-Fixed<br>coordinate system) Z<br>position          |
| 1604 | GNSS2 Longitude                                   | rad          | Data from GNSS2<br>module: Longitude                                                                         |
| 1605 | GNSS2 Latitude                                    | rad          | Data from GNSS2<br>module: Latitude                                                                          |
| 1606 | GNSS2 Height Above<br>Ellipsoid (WGS84)           | m            | Data from GNSS2<br>module: Height Above<br>Ellipsoid (WGS84)                                                 |
| 1609 | GNSS2 PDOP (Dilution<br>of Precision of Position) | customType   | Data from GNSS2<br>module: PDOP – Relation<br>between user position<br>error and satellite position<br>error |
| 1610 | GNSS2 Accuracy                                    | m            | Data from GNSS2<br>module: Accuracy                                                                          |
| 1611 | GNSS2 Horizontal<br>Accuracy Estimate             | m            | Data from GNSS2<br>module: Horizontal<br>accuracy                                                            |
| 1612 | GNSS2 Vertical Accuracy<br>Estimate               | m            | Data from GNSS2<br>module: Vertical accuracy                                                                 |
| 1613 | GNSS2 Velocity North                              | m/s          | Data from GNSS2<br>module: Velocity in<br>North direction (NED<br>Coordinates system)                        |
| 1614 | GNSS2 Velocity East                               | m/s          | Data from GNSS2<br>module: Velocity in<br>East direction (NED<br>Coordinates system)                         |

| Table | 3 – continued | from | previous page |
|-------|---------------|------|---------------|
|-------|---------------|------|---------------|

| Name                                     | Units/Values                                                                                                    | Description                                                                                                    |
|------------------------------------------|----------------------------------------------------------------------------------------------------|----------------------------------------------------------------------------------------------------|
| GNSS2 Velocity Down                      | m/s                                                                                                    | Data from GNSS2<br>module: Velocity in<br>Down direction (NED<br>Coordinates system)                                                                                                    |
| GNSS2 Speed Accuracy<br>Estimate         | m/s                                                                                                    | Data from GNSS2<br>module: Speed accuracy                                                                                                    |
| GNSS2 Related Base<br>Longitude          | rad                                                                                                    | Data from GNSS2<br>module: RTK Base<br>longitude                                                                                                    |
| GNSS2 Related Base<br>Latitude           | rad                                                                                                    | Data from GNSS2<br>module: RTK Base<br>latitude                                                                                                    |
| GNSS2 Related Base<br>WGS84 Altitude     | m                                                                                                    | Data from GNSS2<br>module: RTK Base<br>WGS84 Altitude                                                                                                    |
| GNSS2 Related Base to<br>Rover Azimuth   | rad                                                                                                    | Data from GNSS2<br>module: RTK Base-Rover<br>vector azimuth (Spherical<br>COordinates system)                                                                                                    |
| GNSS2 Related Base to<br>Rover Elevation | rad                                                                                                    | Data from GNSS2<br>module: RTK Base-<br>Rover vector elevation<br>(Spherical COordinates<br>system)                                                                                                    |
| GNSS2 Related Base to<br>Rover Distance  | m                                                                                                    | Data from GNSS2<br>module: RTK Base-Rover<br>vector distance (Spherical<br>COordinates system)                                                                                                    |
| GNSS2 Related Base to<br>Rover Accuracy  | m                                                                                                    | Data from GNSS2<br>module: RTK Base-Rover<br>vector accuracy                                                                                                    |
| GNSS2 Survey in<br>Accuracy              | m                                                                                                    | Data from GNSS2<br>module: RTK Base<br>accuracy when base<br>knows it is fixed in a<br>particular position/td>                                                                                                    |
| GNSS2 Related Base to<br>Rover North     | m                                                                                                    | Data from GNSS2<br>module: RTK Base-<br>Rover vector North (NED<br>Coordinate system)                                                                                                    |
| GNSS2 Related Base to<br>Rover East      | m                                                                                                    | Data from GNSS2<br>module: RTK Base-<br>Rover vector East (NED<br>Coordinate system)                                                                                                    |
| GNSS2 Related Base to<br>Rover Down      | m                                                                                                    | Data from GNSS2<br>module: RTK Base-<br>Rover vector Down (NED<br>Coordinate system)                                                                                                    |
|                                          | NameGNSS2 Velocity DownGNSS2 Speed Accuracy<br>EstimateGNSS2 Related Base<br>LongitudeGNSS2 Related Base<br>LatitudeGNSS2 Related Base<br>WGS84 AltitudeGNSS2 Related Base to<br>Rover AzimuthGNSS2 Related Base to<br>Rover ElevationGNSS2 Related Base to<br>Rover ElevationGNSS2 Related Base to<br>Rover DistanceGNSS2 Related Base to<br>Rover AccuracyGNSS2 Related Base to<br>Rover NorthGNSS2 Related Base to<br>Rover AccuracyGNSS2 Related Base to<br>Rover AccuracyGNSS2 Related Base to<br>Rover AccuracyGNSS2 Related Base to<br>Rover AccuracyGNSS2 Related Base to<br>Rover NorthGNSS2 Related Base to<br>Rover NorthGNSS2 Related Base to<br>Rover NorthGNSS2 Related Base to<br>Rover NorthGNSS2 Related Base to<br>Rover NorthGNSS2 Related Base to<br>Rover SolutionGNSS2 Related Base to<br>Rover SolutionGNSS2 Related Base to<br>Rover NorthGNSS2 Related Base to<br>Rover SolutionGNSS2 Related Base to<br>Rover Solution | GNSS2 Velocity Downm/sGNSS2 Speed Accuracy<br>Estimatem/sGNSS2 Related Base<br>LongituderadGNSS2 Related Base<br>LatituderadGNSS2 Related Base<br>LatitudemGNSS2 Related Base<br>WGS84 AltitudemGNSS2 Related Base<br>Rover AzimuthradGNSS2 Related Base to<br>Rover AzimuthradGNSS2 Related Base to<br>Rover ElevationradGNSS2 Related Base to<br>Rover DistancemGNSS2 Related Base to<br>Rover AccuracymGNSS2 Related Base to<br>Rover AccuracymGNSS2 Related Base to<br>Rover AccuracymGNSS2 Related Base to<br>Rover AccuracymGNSS2 Related Base to<br>Rover AccuracymGNSS2 Related Base to<br>Rover AccuracymGNSS2 Related Base to<br>Rover NorthmGNSS2 Related Base to<br>Rover NorthmGNSS2 Related Base to<br>Rover Eastm |

| ID                             | Name                                 | Units/Values | Description                                                                           |
|--------------------------------|--------------------------------------|--------------|---------------------------------------------------------------------------------------|
| 1628                           | GNSS2 Position<br>Frequency          | Н            | Data from GNSS2<br>module: Position<br>frequency                                      |
| 1629                           | GNSS2 Jamming<br>Indicator           | °/o          | Jaming indicator from U-<br>Blox device 2 for GNSS                                    |
| 「ビ<br>1700-1731                | Actuator Output s0 - s31             | customType   | Configurable variable<br>from actuator outputs to<br>be transformed by the<br>system  |
| ۲ <sub>1800</sub>              | Distance to Object of<br>Interest 0  | m            | Spherical coordinate<br>to object of interest 0:<br>distance                          |
| ۲ <sub>1801</sub>              | Azimuth to Object of<br>Interest 0   | rad          | Spherical coordinate<br>to object of interest 0:<br>azimuth                           |
| ۲ <sup>2</sup> 1802            | Elevation to Object of<br>Interest 0 | rad          | Spherical coordinate<br>to object of interest 0:<br>elevation                         |
| ۲۵ <sub>1803</sub>             | Distance to Object of<br>Interest 1  | m            | Spherical coordinate<br>to object of interest 1:<br>distance                          |
| ۲ <sup>2</sup> <sub>1804</sub> | Azimuth to Object of<br>Interest 1   | rad          | Spherical coordinate<br>to object of interest 1:<br>azimuth                           |
| ۲ <sub>1805</sub>              | Elevation to Object of<br>Interest 1 | rad          | Spherical coordinate<br>to object of interest 1:<br>elevation                         |
| ピ <sub>1806</sub>              | Distance to Object of<br>Interest 2  | m            | Spherical coordinate<br>to object of interest 2:<br>distance                          |
| ۲ <sup>2</sup> 1807            | Azimuth to Object of<br>Interest 2   | rad          | Spherical coordinate<br>to object of interest 2:<br>azimuth                           |
| ۲ <sup>2</sup> 1808            | Elevation to Object of<br>Interest 2 | rad          | Spherical coordinate<br>to object of interest 2:<br>elevation                         |
| ۲ <sup>2</sup> <sub>1809</sub> | Distance to Object of<br>Interest 3  | m            | Spherical coordinate<br>to object of interest 3:<br>distance                          |
| ۲ <sup>4</sup> 1810            | Azimuth to Object of<br>Interest 3   | rad          | Spherical coordinate<br>to object of interest 3:<br>azimuth<br>continues on next page |

| Table | 3 – | continued | from | previous | page |
|-------|-----|-----------|------|----------|------|
|-------|-----|-----------|------|----------|------|

| ID                 | Name                                 | Units/Values | Description                                                   |
|--------------------|--------------------------------------|--------------|---------------------------------------------------------------|
| ۲۵ <sub>1811</sub> | Elevation to Object of<br>Interest 3 | rad          | Spherical coordinate<br>to object of interest 3:<br>elevation |
| ۲<br>1812          | Distance to Object of<br>Interest 4  | m            | Spherical coordinate<br>to object of interest 4:<br>distance  |
| ۲ <sub>1813</sub>  | Azimuth to Object of<br>Interest 4   | rad          | Spherical coordinate<br>to object of interest 4:<br>azimuth   |
| ۲۵ <sub>1814</sub> | Elevation to Object of<br>Interest 4 | rad          | Spherical coordinate<br>to object of interest 4:<br>elevation |
| ピ <sub>1815</sub>  | Distance to Object of<br>Interest 5  | m            | Spherical coordinate<br>to object of interest 5:<br>distance  |
| ピ <sub>1816</sub>  | Azimuth to Object of<br>Interest 5   | rad          | Spherical coordinate<br>to object of interest 5:<br>azimuth   |
| ピ <sub>1817</sub>  | Elevation to Object of<br>Interest 5 | rad          | Spherical coordinate<br>to object of interest 5:<br>elevation |
| ピ <sub>1818</sub>  | Distance to Object of<br>Interest 6  | m            | Spherical coordinate<br>to object of interest 6:<br>distance  |
| ピ <sub>1819</sub>  | Azimuth to Object of<br>Interest 6   | rad          | Spherical coordinate<br>to object of interest 6:<br>azimuth   |
| Ľ <sub>1820</sub>  | Elevation to Object of<br>Interest 6 | rad          | Spherical coordinate<br>to object of interest 6:<br>elevation |
| ۲<br>1821          | Distance to Object of<br>Interest 7  | m            | Spherical coordinate<br>to object of interest 7:<br>distance  |
| <u>تا 1822</u>     | Azimuth to Object of<br>Interest 7   | rad          | Spherical coordinate<br>to object of interest 7:<br>azimuth   |
| ۲۵ <sub>1823</sub> | Elevation to Object of<br>Interest 7 | rad          | Spherical coordinate<br>to object of interest 7:<br>elevation |

Table 3 – continued from previous page

| ID                  | Name                                  | Units/Values | Description                                                    |
|---------------------|---------------------------------------|--------------|----------------------------------------------------------------|
|                     | Namo                                  |              | Decemption                                                     |
| ۲۵ <sub>1824</sub>  | Distance to Object of<br>Interest 8   | m            | Spherical coordinate<br>to object of interest 8:<br>distance   |
| <u>ت</u> 1825       | Azimuth to Object of<br>Interest 8    | rad          | Spherical coordinate<br>to object of interest 8:<br>azimuth    |
| L 1826              | Elevation to Object of<br>Interest 8  | rad          | Spherical coordinate<br>to object of interest 8:<br>elevation  |
| <u>الا 1827</u>     | Distance to Object of<br>Interest 9   | m            | Spherical coordinate<br>to object of interest 9:<br>distance   |
| ۲۵ <sub>1828</sub>  | Azimuth to Object of<br>Interest 9    | rad          | Spherical coordinate<br>to object of interest 9:<br>azimuth    |
| ۲ <sup>2</sup> 1829 | Elevation to Object of<br>Interest 9  | rad          | Spherical coordinate<br>to object of interest 9:<br>elevation  |
| ۲۵ <sub>1830</sub>  | Distance to Object of<br>Interest 10  | m            | Spherical coordinate to<br>object of interest 10:<br>distance  |
| ۲ <sub>1831</sub>   | Azimuth to Object of<br>Interest 10   | rad          | Spherical coordinate to<br>object of interest 10:<br>azimuth   |
| ۲ <sub>1832</sub>   | Elevation to Object of<br>Interest 10 | rad          | Spherical coordinate to<br>object of interest 10:<br>elevation |
| ۲۵ <sub>1833</sub>  | Distance to Object of<br>Interest 11  | m            | Spherical coordinate to<br>object of interest 11:<br>distance  |
| ۲<br>1834           | Azimuth to Object of<br>Interest 11   | rad          | Spherical coordinate to<br>object of interest 11:<br>azimuth   |
| ۲۵ <sub>1835</sub>  | Elevation to Object of<br>Interest 11 | rad          | Spherical coordinate to<br>object of interest 11:<br>elevation |
| ピ <sub>1836</sub>   | Distance to Object of<br>Interest 12  | m            | Spherical coordinate to<br>object of interest 12:<br>distance  |

| Table | 3 – continued | from | previous page |
|-------|---------------|------|---------------|
|-------|---------------|------|---------------|

| ID                             | Name                                  | Units/Values | Description                                                    |
|--------------------------------|---------------------------------------|--------------|----------------------------------------------------------------|
| ۲۵ <sub>1837</sub>             | Azimuth to Object of<br>Interest 12   | rad          | Spherical coordinate to<br>object of interest 12:<br>azimuth   |
| Ľ <sup>1838</sup>              | Elevation to Object of<br>Interest 12 | rad          | Spherical coordinate to<br>object of interest 12:<br>elevation |
| ピ <sub>1839</sub>              | Distance to Object of<br>Interest 13  | m            | Spherical coordinate to<br>object of interest 13:<br>distance  |
| ۲۵ <sub>1840</sub>             | Azimuth to Object of<br>Interest 13   | rad          | Spherical coordinate to<br>object of interest 13:<br>azimuth   |
| ۲<br>1841                      | Elevation to Object of<br>Interest 13 | rad          | Spherical coordinate to<br>object of interest 13:<br>elevation |
| Ľ 1842                         | Distance to Object of<br>Interest 14  | m            | Spherical coordinate to<br>object of interest 14:<br>distance  |
| ۲۵ <sub>1843</sub>             | Azimuth to Object of<br>Interest 14   | rad          | Spherical coordinate to<br>object of interest 14:<br>azimuth   |
| ۲ <sup>2</sup> <sub>1844</sub> | Elevation to Object of<br>Interest 14 | rad          | Spherical coordinate to<br>object of interest 14:<br>elevation |
| ۲۵ <sub>1845</sub>             | Distance to Object of<br>Interest 15  | m            | Spherical coordinate to<br>object of interest 15:<br>distance  |
| ۲۵ <sub>1846</sub>             | Azimuth to Object of<br>Interest 15   | rad          | Spherical coordinate to<br>object of interest 15:<br>azimuth   |
| <u>الا 1847</u>                | Elevation to Object of<br>Interest 15 | rad          | Spherical coordinate to<br>object of interest 15:<br>elevation |
| L 1848                         | Distance to Object of<br>Interest 16  | m            | Spherical coordinate to<br>object of interest 16:<br>distance  |
| ۲ <sup>2</sup> <sub>1849</sub> | Azimuth to Object of<br>Interest 16   | rad          | Spherical coordinate to<br>object of interest 16:<br>azimuth   |

| Table | 3 – continued | from previous page |
|-------|---------------|--------------------|
|-------|---------------|--------------------|

| 1                                     |                                                                                                    | Description                                                                                                    |
|---------------------------------------|----------------------------------------------------------------------------------------------------|----------------------------------------------------------------------------------------------------|
| Name                                  | Units/ values                                                                                                    | Description                                                                                                    |
| Elevation to Object of<br>Interest 16 | rad                                                                                                    | Spherical coordinate to<br>object of interest 16:<br>elevation                                                                                                    |
| Distance to Object of<br>Interest 17  | m                                                                                                    | Spherical coordinate to<br>object of interest 17:<br>distance                                                                                                    |
| Azimuth to Object of<br>Interest 17   | rad                                                                                                    | Spherical coordinate to<br>object of interest 17:<br>azimuth                                                                                                    |
| Elevation to Object of<br>Interest 17 | rad                                                                                                    | Spherical coordinate to<br>object of interest 17:<br>elevation                                                                                                    |
| Distance to Object of<br>Interest 18  | m                                                                                                    | Spherical coordinate to<br>object of interest 18:<br>distance                                                                                                    |
| Azimuth to Object of<br>Interest 18   | rad                                                                                                    | Spherical coordinate to<br>object of interest 18:<br>azimuth                                                                                                    |
| Elevation to Object of<br>Interest 18 | rad                                                                                                    | Spherical coordinate to<br>object of interest 18:<br>elevation                                                                                                    |
| Distance to Object of<br>Interest 19  | m                                                                                                    | Spherical coordinate to<br>object of interest 19:<br>distance                                                                                                    |
| Azimuth to Object of<br>Interest 19   | rad                                                                                                    | Spherical coordinate to<br>object of interest 19:<br>azimuth                                                                                                    |
| Elevation to Object of<br>Interest 19 | rad                                                                                                    | Spherical coordinate to<br>object of interest 19:<br>elevation                                                                                                    |
| Distance to Object of<br>Interest 20  | m                                                                                                    | Spherical coordinate to<br>object of interest 20:<br>distance                                                                                                    |
| Azimuth to Object of<br>Interest 20   | rad                                                                                                    | Spherical coordinate to<br>object of interest 20:<br>azimuth                                                                                                    |
| Elevation to Object of<br>Interest 20 | rad                                                                                                    | Spherical coordinate to<br>object of interest 20:<br>elevation                                                                                                    |
|                                       | NameElevation to Object of<br>Interest 16Distance to Object of<br>Interest 17Azimuth to Object of<br>Interest 17Elevation to Object of<br>Interest 17Distance to Object of<br>Interest 18Distance to Object of<br>Interest 18Azimuth to Object of<br>Interest 18Elevation to Object of<br>Interest 18Distance to Object of<br>Interest 18Distance to Object of<br>Interest 18Elevation to Object of<br>Interest 19Distance to Object of<br>Interest 19Distance to Object of<br>Interest 19Distance to Object of<br>Interest 19Distance to Object of<br>Interest 19Distance to Object of<br>Interest 19Distance to Object of<br>Interest 19Azimuth to Object of<br>Interest 19Distance to Object of<br>Interest 19Distance to Object of<br>Interest 19Distance to Object of<br>Interest 20Distance to Object of<br>Interest 20Distance to Object of<br>Interest 20Elevation to Object of<br>Interest 20Elevation to Object of<br>Interest 20 | NameUnits/ValuesElevation to Object of<br>Interest 16radDistance to Object of<br>Interest 17mAzimuth to Object of<br>Interest 17radElevation to Object of<br>Interest 17radDistance to Object of<br>Interest 17radDistance to Object of<br>Interest 18mDistance to Object of<br>Interest 18mDistance to Object of<br>Interest 18radElevation to Object of<br>Interest 18radDistance to Object of<br>Interest 18radElevation to Object of<br>Interest 19radDistance to Object of<br>Interest 19radDistance to Object of<br>Interest 19radDistance to Object of<br>Interest 19radDistance to Object of<br>Interest 19radDistance to Object of<br>Interest 19radAzimuth to Object of<br>Interest 20radDistance to Object of<br>Interest 20radDistance to Object of<br>Interest 20radElevation to Object of<br>Interest 20radElevation to Object of<br>Interest 20radElevation to Object of<br>Interest 20rad |

| Table | 3 – continued | from | previous page |
|-------|---------------|------|---------------|
|-------|---------------|------|---------------|

| ID                | Name                                  | Units/Values | Description                                                    |
|-------------------|---------------------------------------|--------------|----------------------------------------------------------------|
| ۲ <sub>1863</sub> | Distance to Object of<br>Interest 21  | m            | Spherical coordinate to<br>object of interest 21:<br>distance  |
| ピ <sub>1864</sub> | Azimuth to Object of<br>Interest 21   | rad          | Spherical coordinate to<br>object of interest 21:<br>azimuth   |
| ピ <sub>1865</sub> | Elevation to Object of<br>Interest 21 | rad          | Spherical coordinate to<br>object of interest 21:<br>elevation |
| ピ <sub>1866</sub> | Distance to Object of<br>Interest 22  | m            | Spherical coordinate to<br>object of interest 22:<br>distance  |
| ピ <sub>1867</sub> | Azimuth to Object of<br>Interest 22   | ra           | Spherical coordinate to<br>object of interest 22:<br>azimuth   |
| ピ <sub>1868</sub> | Elevation to Object of<br>Interest 22 | rad          | Spherical coordinate to<br>object of interest 22:<br>elevation |
| ピ <sub>1869</sub> | Distance to Object of<br>Interest 23  | m            | Spherical coordinate to<br>object of interest 23:<br>distance  |
| ピ 1870            | Azimuth to Object of<br>Interest 23   | rad          | Spherical coordinate to<br>object of interest 23:<br>azimuth   |
| ピ 1871            | Elevation to Object of<br>Interest 23 | rad          | Spherical coordinate to<br>object of interest 23:<br>elevation |
| ピ <sub>1872</sub> | Distance to Object of<br>Interest 24  | m            | Spherical coordinate to<br>object of interest 24:<br>distance  |
| ピ <sub>1873</sub> | Azimuth to Object of<br>Interest 24   | rad          | Spherical coordinate to<br>object of interest 24:<br>azimuth   |
| ピ <sub>1874</sub> | Elevation to Object of<br>Interest 24 | rad          | Spherical coordinate to<br>object of interest 24:<br>elevation |
| ピ <sub>1875</sub> | Distance to Object of<br>Interest 25  | m            | Spherical coordinate to<br>object of interest 25:<br>distance  |

| Table | 3 – continued | from previous page |
|-------|---------------|--------------------|
|-------|---------------|--------------------|

|                                       | I hom previous page                                                                                                    | Description                                                                                                    |
|---------------------------------------|----------------------------------------------------------------------------------------------------|----------------------------------------------------------------------------------------------------|
| Name                                  | Units/values                                                                                                    | Description                                                                                                    |
| Azimuth to Object of<br>Interest 25   | rad                                                                                                    | Spherical coordinate to<br>object of interest 25:<br>azimuth                                                                                                    |
| Elevation to Object of<br>Interest 25 | rad                                                                                                    | Spherical coordinate to<br>object of interest 25:<br>elevation                                                                                                    |
| Distance to Object of<br>Interest 26  | m                                                                                                    | Spherical coordinate to<br>object of interest 26:<br>distance                                                                                                    |
| Azimuth to Object of<br>Interest 26   | rad                                                                                                    | Spherical coordinate to<br>object of interest 26:<br>azimuth                                                                                                    |
| Elevation to Object of<br>Interest 26 | rad                                                                                                    | Spherical coordinate to<br>object of interest 26:<br>elevation                                                                                                    |
| Distance to Object of<br>Interest 27  | m                                                                                                    | Spherical coordinate to<br>object of interest 27:<br>distance                                                                                                    |
| Azimuth to Object of<br>Interest 27   | rad                                                                                                    | Spherical coordinate to<br>object of interest 27:<br>azimuth                                                                                                    |
| Elevation to Object of<br>Interest 27 | rad                                                                                                    | Spherical coordinate to<br>object of interest 27:<br>elevation                                                                                                    |
| Distance to Object of<br>Interest 28  | m                                                                                                    | Spherical coordinate to<br>object of interest 28:<br>distance                                                                                                    |
| Azimuth to Object of<br>Interest 28   | rad                                                                                                    | Spherical coordinate to<br>object of interest 28:<br>azimuth                                                                                                    |
| Elevation to Object of<br>Interest 28 | rad                                                                                                    | Spherical coordinate to<br>object of interest 28:<br>elevation                                                                                                    |
| Distance to Object of<br>Interest 29  | m                                                                                                    | Spherical coordinate to<br>object of interest 29:<br>distance                                                                                                    |
| Azimuth to Object of<br>Interest 29   | rad                                                                                                    | Spherical coordinate to<br>object of interest 29:<br>azimuth<br>continues on next page                                                                                                    |
|                                       | Interest 25Elevation to Object of<br>Interest 25Distance to Object of<br>Interest 26Azimuth to Object of<br>Interest 26Elevation to Object of<br>Interest 27Distance to Object of<br>Interest 27Azimuth to Object of<br>Interest 27Elevation to Object of<br>Interest 27Elevation to Object of<br>Interest 27Distance to Object of<br>Interest 27Distance to Object of<br>Interest 27Elevation to Object of<br>Interest 27Distance to Object of<br>Interest 28Distance to Object of<br>Interest 28Distance to Object of<br>Interest 28Distance to Object of<br>Interest 28Distance to Object of<br>Interest 28Distance to Object of<br>Interest 28Distance to Object of<br>Interest 28Distance to Object of<br>Interest 28Distance to Object of<br>Interest 28Distance to Object of<br>Interest 28Distance to Object of<br>Interest 28Distance to Object of<br>Interest 28Distance to Object of<br>Interest 28Distance to Object of<br>Interest 29 | Azimuth to Object of<br>Interest 25radElevation to Object of<br>Interest 25radDistance to Object of<br>Interest 26mAzimuth to Object of<br>Interest 26radElevation to Object of<br>Interest 26radDistance to Object of<br>Interest 26radDistance to Object of<br>Interest 26radElevation to Object of<br>Interest 26radDistance to Object of<br>Interest 27radDistance to Object of<br>Interest 27radDistance to Object of<br>Interest 27radDistance to Object of<br>Interest 28radElevation to Object of<br>Interest 28radDistance to Object of<br>Interest 28radDistance to Object of<br>Interest 28radDistance to Object of<br>Interest 28radDistance to Object of<br>Interest 28radDistance to Object of<br>Interest 28radDistance to Object of<br>Interest 28radDistance to Object of<br>Interest 28radDistance to Object of<br>Interest 28radAzimuth to Object of<br>Interest 28radDistance to Object of<br>Interest 29radAzimuth to Object of<br>Interest 29rad |

| ID                | Name                                  | Units/Values | Description                                                                                |
|-------------------|---------------------------------------|--------------|--------------------------------------------------------------------------------------------|
| ピ <sub>1889</sub> | Elevation to Object of<br>Interest 29 | rad          | Spherical coordinate to<br>object of interest 29:<br>elevation                             |
| ピ <sub>1890</sub> | Distance to Object of<br>Interest 30  | m            | Spherical coordinate to<br>object of interest 30:<br>distance                              |
| Ľ 1891            | Azimuth to Object of<br>Interest 30   | rad          | Spherical coordinate to<br>object of interest 30:<br>azimuth                               |
| ☑ <sub>1892</sub> | Elevation to Object of<br>Interest 30 | rad          | Spherical coordinate to<br>object of interest 30:<br>elevation                             |
| ☑ <sub>1893</sub> | Distance to Object of<br>Interest 31  | m            | Spherical coordinate to<br>object of interest 31:<br>distance                              |
| ピ <sub>1894</sub> | Azimuth to Object of<br>Interest 31   | rad          | Spherical coordinate to<br>object of interest 31:<br>azimuth                               |
| ピ <sub>1895</sub> | Elevation to Object of<br>Interest 31 | rad          | Spherical coordinate to<br>object of interest 31:<br>elevation                             |
| 2000              | RX Packet Error Rate (on board)       | decimal      | Value rating RX packets<br>and expected RX packets,<br>given as % error                    |
| 2001              | TX Packet Error Rate (on board)       | decimal      | Value rating TX packets<br>and expected TX packets,<br>given as % error                    |
| 2002              | Computed RX pkt/s Used<br>for RX PER  | messages     | Packages per second<br>received to the<br>UAV configured in<br>communication statistics    |
| 2003              | Remote RX pkt/s Used for<br>TX PER    | messages     | RX packages per second<br>received and computed<br>through communications                  |
| 2004              | Computed TX pkt/s Used<br>for TX PER  | messages     | Packages per second<br>transmitted to the<br>UAV configured in<br>communication statistics |
| 2005              | Remote TX pkt/s Used for<br>RX PER    | messages     | TX packages per second<br>received and computed<br>through communications                  |
| ۲ <sup>2019</sup> | Stick RX Rate                         | Hz           | Number of stick messages received per second                                               |
| 2020              | Position Fix Time                     | S            | Time spend with GNSS without losing fix                                                    |

Table 3 – continued from previous page

|           | · · · · · · · · · · · · · · · · · · ·    | i nom previous page |                                                                                            |  |
|-----------|------------------------------------------|---------------------|--------------------------------------------------------------------------------------------|--|
| ID        | Name                                     | Units/Values        | Description                                                                                |  |
| 2040-2042 | Tunnel Producer Receive<br>Frequency 0-2 | Hz                  | Tunnel producer 0-2<br>receives data at this<br>frequency                                  |  |
| 2043-2045 | Tunnel Consumer Send<br>Frequency 0-2    | Hz                  | Tunnel consumer 0-2<br>receives data at this<br>frequency                                  |  |
| 2046      | Max Duration of Step in<br>CIO           | S                   | Longest time duration<br>from a step in CIO                                                |  |
| 2047      | Acquisition Task<br>Timestep             | S                   | Average period to execute the acquisition thread                                           |  |
| 2048      | Acquisition Task<br>Maximum Timestep     | S                   | Maximum period to<br>execute the acquisition<br>thread                                     |  |
| 2049      | Cross Core Message<br>Queue CPU Ratio    | percentage          | % of time of CPU that<br>CIO waits for inter-core<br>communications queue to<br>be emptied |  |
| 2050      | Acquisition Task Average<br>CPU Ratio    | percentage          | Average % of CPU 1 time<br>spent in the acquisition<br>thread                              |  |
| 2051      | Acquisition Task<br>Maximum CPU Ratio    | percentage          | Maximum % of CPU time<br>spent in the acquisition<br>thread                                |  |
| 2052      | Acquisition Task Average<br>Time         | S                   | Average time for acquisition thread                                                        |  |
| 2053      | Acquisition Task<br>Maximum Time         | S                   | Maximum time for acquisition thread                                                        |  |
| 2054      | CIO Max Time                             | S                   | Maximum time of CIO<br>thread                                                              |  |
| 2055      | CIO Average Time                         | 8                   | Average aMaximum time<br>of CIO thread                                                     |  |
| 2056      | Cross-Core Message<br>Queue Usage        | c%                  | Percentage of<br>communication<br>employed between both<br>microprocessors                 |  |
| 2057      | CIO Running Frequency                    | Hz                  | C1 low running frequency<br>(Veronte Autopilot 1x and<br>MC)                               |  |
|           |                                          |                     | Note: Only for MC                                                                          |  |
|           |                                          |                     |                                                                                            |  |

| Table | 3 – | continued | from | previous | page |
|-------|-----|-----------|------|----------|------|
|-------|-----|-----------|------|----------|------|

|      | Table 3 – continued                                  |                  |                                                                         |
|------|------------------------------------------------------|------------------|-------------------------------------------------------------------------|
| ID   | Name                                                 | Units/Values     | Description                                                             |
| 2058 | CIO Min Running<br>Frequency                         | Hz               | Minimum assured<br>frequency of low priority<br>task                    |
|      |                                                      |                  | Note: Only for MC                                                       |
| 2094 | GNC Task Average CPU<br>Ratio                        | percentage       | Average % of CPU time of<br>GNC task                                    |
| 2095 | GNC Task Maximum<br>CPU Ratio                        | percentage       | Maximum % of CPU time<br>of GNC task                                    |
| 2096 | GNC Task Average Time                                | S                | Average time spent on<br>GNC task                                       |
| 2097 | GNC Task Maximum<br>Time                             | S                | Maximum time spent on<br>GNC task                                       |
| 2098 | GNC Task Maximum<br>Timestep                         | S                | Maximum execution<br>period for GNC task                                |
| 2099 | Max Duration of Step in<br>GNC                       | 8                | Maximum duration of one step in GNC                                     |
| 2100 | Gyroscope Based on<br>Accelerometer – X Body<br>Axis | rad/s            | Gyroscope measurements<br>obtained from<br>accelerometer X-axis<br>data |
| 2101 | Gyroscope Based on<br>Accelerometer – Y Body<br>Axis | rad/s            | Gyroscope measurements<br>obtained from<br>accelerometer Y-axis<br>data |
| 2102 | Gyroscope Based on<br>Accelerometer – Z Body<br>Axis | rad/s            | Gyroscope measurements<br>obtained from<br>accelerometer Z-axis<br>data |
| 2103 | Acceleration North                                   | m/s <sup>2</sup> | Acceleration in the<br>North direction (NED<br>Coordinates System)      |
| 2104 | Acceleration East                                    | m/s <sup>2</sup> | Acceleration in the<br>East direction (NED<br>Coordinates System)       |
| 2105 | Acceleration Down                                    | m/s <sup>2</sup> | Acceleration in the<br>Down direction (NED<br>Coordinates System)       |
| 2112 | Estimated Dem                                        | m                | Altitude given by<br>the estimated Digital<br>Elevation Model           |

|                   |                                               | i nom previous page |                                                                                                    |
|-------------------|-----------------------------------------------|---------------------|----------------------------------------------------------------------------------------------------|
| ID                | Name                                          | Units/Values        | Description                                                                                              |
| 2200              | Curve Length Covered                          | m                   | Total distance from<br>current mission length<br>covered                                                 |
| 2201              | Curve Length                                  | m                   | Total distance from current mission length                                                               |
| 2202              | Curve Length Pending                          | m                   | Total distance from<br>current mission length not<br>covered yet                                         |
| 2203              | Curve Parameter Covered                       | customType          | Total length covered from<br>current mission according<br>to parameter selected                          |
| 2204              | Curve Parameter Range                         | customType          | Total length from current<br>mission according to<br>parameter selected                                  |
| 2205              | Curve Parameter Pending                       | customType          | Total length from current<br>mission to be covered<br>according to parameter<br>selected yet             |
| 2206              | Curve horizontal curvature                    | customType          | Horizontal curvature of the current curve                                                                |
| 2250-2259         | Reserved 0-9                                  | customType          | System reserved variables                                                                                |
| 2300-2302         | Joint 0-2 of Gimbal 0                         | rad                 | Variables for Gimbal 0<br>configuration – Angles<br>sent to gimbal as Yaw (0),<br>Pitch (1) and Roll (2) |
| 2303-2305         | Joint 0-2 of Gimbal 1                         | rad                 | Variables for Gimbal 1<br>configuration – Angles<br>sent to gimbal as Yaw (0),<br>Pitch (1) and Roll (2) |
| ۲۵ <u>ک</u> 2330  | Control Loop Period                           | S                   | MC control loop period                                                                                   |
| ۲ <sup>2331</sup> | Control Loop Maximum<br>Period                | S                   | MC maximum control loop period                                                                           |
|                   | Control Loop Duration                         | S                   | MC control loop average execution time                                                                   |
|                   | MC Control Loop<br>Maximum Duration           | S                   | MC control loop<br>maximum average<br>execution time                                                     |
| ۲ <sup>2334</sup> | Control Loop CPU Usage<br>Ratio               | 90                  | MC CPU usage ratio                                                                                       |
| <b>2</b> 2335     | MC Control Loop<br>Maximum CPU Usage<br>Ratio | ഗ്ര                 | MC maximum CPU usage ratio                                                                               |
| 2336-2338         | MC U-V-W Phase Current                        | А                   | MC U-V-W phase current                                                                                   |
|                   | 1                                             |                     | continues on next page                                                                                   |

| Table | 3 – | continued | from | previous | page |
|-------|-----|-----------|------|----------|------|
|-------|-----|-----------|------|----------|------|

|                    |                                                               | Trom previous page | Description                                                  |  |
|--------------------|---------------------------------------------------------------|--------------------|--------------------------------------------------------------|--|
| ID                 | Name                                                          | Units/Values       | Description                                                  |  |
| <u>ت</u> 2339      | MC Electrical Angle                                           | rad                | MC electrical angle                                          |  |
| Ľ 2340             | MC01 Mechanical Angle                                         | rad                | MC01 mechanical angle                                        |  |
| ۲ <sub>2341</sub>  | MC Mechanical Angular<br>Speed                                | rad/s              | MC mechanical angular speed                                  |  |
| Ľ 2342             | MC01 Desired<br>Mechanical Angle                              | rad                | MC01 desired mechanical angle                                |  |
| ۲ <sup>2343</sup>  | MC01 Position Controller<br>Output                            | rad/s              | MC01 position PDI output                                     |  |
| <b>2</b> 344       | MC Desired Mechanical<br>Angular Speed                        | rad/s              | MC desired mechanical angular speed                          |  |
| ۲۵ <sub>2345</sub> | MC Desired Mechanical<br>Angular Speed After<br>Speed Limiter | rad/s              | MC desired mechanical angular speed after speed limiter      |  |
| <b>2</b> 346       | MC Speed Controller<br>Output                                 | А                  | MC speed controller output                                   |  |
| 2347-2348          | MC Alpha-Beta Current                                         | А                  | MC alpha and beta<br>current after Clarke<br>transformation  |  |
| ピ<br>2349-2350     | MC Actual Direct Current                                      | А                  | MC actual direct current                                     |  |
| ピ<br>2351          | MC Desired Direct<br>Current                                  | А                  | MC desired direct current                                    |  |
| ピ<br>2352          | MC Desired Quadrature<br>Current                              | А                  | MC desired quadrature current                                |  |
| ピ<br>2353          | MC Direct Voltage From<br>Controller Output                   | V                  | MC direct voltage from controller output                     |  |
| <b>ビ</b><br>2354   | MC Quadrature Voltage<br>From Controller Output               | V                  | MC quadrature voltage from controller output                 |  |
| 2355-2356          | MC Alpha - Beta Voltage<br>From Current Controller<br>Output  | V                  | MC Alpha - Beta voltage<br>from current controller<br>output |  |
| 2357-2358          | MC01 Desired Clarke<br>Alpha-Beta current                     | customType         | MC01 desired Clarke currents                                 |  |
| 2359-2361          | MC01 U-V-W Phase<br>Space Vector Generator<br>Output          | customType         | MC01 phase time constants                                    |  |
| 2362-2364          | MC01 U-V-W Phase<br>PWM Duty Cycle                            | percentage         | MC01 U-V-W Phase<br>PWM duty cycle                           |  |

| Table | 3 – | continued | from | previous | page |
|-------|-----|-----------|------|----------|------|
|-------|-----|-----------|------|----------|------|

|                          |                                              | from previous page | Description                                                                             |
|--------------------------|----------------------------------------------|--------------------|-----------------------------------------------------------------------------------------|
| ID                       | Name                                         | Units/Values       | Description                                                                             |
| Ľ 2365                   | MC01 Encoder Raw<br>Angle                    | rad                | MC01 encoder raw measured angle                                                         |
| ۲ <sup>2366</sup>        | MC01 Stepper Output<br>Frequency             | Hz                 | MC01 stepper output frequency                                                           |
| Ľ 2367                   | MC Mechanical Angle<br>Error                 | rad                | MC mechanical angle error                                                               |
| 2368-2370                | MC U-V-W Phase BEMF                          | V                  | MC U-V-W phase electromechanical force                                                  |
| <u>الا</u> 2371          | MC Input Current DC side                     | Α                  | MC input current DC side                                                                |
| Ľ 2372                   | MC Input Normalized<br>Command Speed         | customType         | MC input normalized command speed                                                       |
| 2373-2374                | MC ADC in 0-1                                | V                  | System reserved variables                                                               |
| Ľ 2375                   | MC Logic Board<br>Temperature                | К                  | MC logic board temperature                                                              |
| Ľ 2376                   | MC Power Module<br>Temperature               | К                  | MC IGBT filtered temperature                                                            |
| <u>ک</u> <sub>2377</sub> | MC Motor Temperature                         | К                  | MC Motor temperature                                                                    |
| <u>الا</u> 2378          | MC Input Voltage DC side                     | V                  | MC DC bus voltage                                                                       |
| 2379-2380                | MC U-V Phase Hall current sensor             | customType         | System reserved variables                                                               |
| 2381                     | MC Virtual and estimator<br>angle difference | rad                | MC Angle offset value<br>from estimated and<br>commanded angle to<br>close control loop |
| 2382                     | MC Low speed estimator<br>angle              | rad                | MC Low speed observer<br>estimated angle                                                |
| 2383                     | MC High speed estimator angle                | rad                | MC High speed observer estimated angle                                                  |
| 2384                     | MC Low speed estimator<br>speed              | rad/s              | MC Low speed observer<br>estimated mechanical<br>speed                                  |
| 2385                     | MC High speed estimator speed                | rad/s              | MC High speed observer<br>estimated mechanical<br>speed                                 |
| 2400-2419                | Control Output u0-19                         | customType         | Control output 0 to 19 after servo saturation                                           |
| <b>ビ</b><br>2500-2519    | Stick Input u0-u19                           | customType         | Intermediate values from stick used for arcade mode                                     |

| Table | 3 – co | ntinued | from | previous | page |
|-------|--------|---------|------|----------|------|
|-------|--------|---------|------|----------|------|

|                       |                                                            | i itoiti previous page |                                                                                                    |
|-----------------------|------------------------------------------------------------|------------------------|----------------------------------------------------------------------------------------------------|
| ID                    | Name                                                       | Units/Values           | Description                                                                                          |
| <b>ビ</b><br>2600-2619 | Stick Input d0-d19                                         | customType             | Intermediate values from<br>stick used for arcade mode<br>- delta values                             |
| 2700-2739             | Operation Guidance 00-<br>39                               | customType             | Configurable values used<br>in different guidances<br>– Position or values or<br>vectors             |
| 2800                  | Wind Velocity North                                        | m/s                    | Wind velocity vector<br>pointing North direction<br>(NED Coordinate system)                          |
| 2801                  | Wind Velocity East                                         | m/s                    | Wind velocity vector<br>pointing East direction<br>(NED Coordinate system)                           |
| 2802                  | Wind Velocity Down                                         | m/s                    | Wind velocity vector<br>pointing Down direction<br>(NED Coordinate system)                           |
| 2803                  | Wind Velocity North<br>Estimation Covariance               | m/s                    | Wind velocity vector<br>pointing North direction<br>(NED Coordinate system)<br>estimation covariance |
| 2804                  | Cross North-East Wind<br>Velocity Estimation<br>Covariance | m/s                    | WindvelocityvectorpointingcrossNorth-Eastdirection(NEDCoordinatesystem)estimationcovariance          |
| 2805                  | Wind Velocity Estimation<br>Uncertainty (Element 2-0)      | m/s                    | 2-0 element from<br>covariance matrix in<br>wind estimation                                          |
| 2806                  | Wind Velocity Estimation<br>Uncertainty (Element 0-1)      | m/s                    | 0-1 element from<br>covariance matrix in<br>wind estimation                                          |
| 2807                  | Wind Velocity Estimation<br>Uncertainty (Element 1-1)      | m/s                    | 1-1 element from<br>covariance matrix in<br>wind estimation                                          |
| 2808                  | Wind Velocity Estimation<br>Uncertainty (Element 2-1)      | m/s                    | 2-1 element from<br>covariance matrix in<br>wind estimation                                          |
| 2809                  | Wind Velocity Estimation<br>Uncertainty (Element 0-2)      | m/s                    | 0-2 element from<br>covariance matrix in<br>wind estimation                                          |
| 2810                  | Wind Velocity Estimation<br>Uncertainty (Element 1-2)      | m/s                    | 1-2 element from<br>covariance matrix in<br>wind estimation                                          |
| 2811                  | Wind Velocity Estimation<br>Uncertainty (Element 2-2)      | m/s                    | 2-2 element from<br>covariance matrix in<br>wind estimation                                          |
| 2812                  | Wind Azimuth Angle                                         | degree                 | Wind estimated azimuth                                                                               |
| 2813                  | Wind Velocity in North-<br>East plane                      | m/s                    | Horizontal wind velocity                                                                             |

| Table | 3 - continued | from previous | page |
|-------|---------------|---------------|------|
|-------|---------------|---------------|------|

| ID                 | Name                                                     | Units/Values                      | Description                                                                                           |
|--------------------|----------------------------------------------------------|-----------------------------------|----------------------------------------------------------------------------------------------------|
| 2830-2893          | Setup real 00-63                                         | customType                        | Setup variable 00-63                                                                                  |
| ピ<br>2900          | MSL Right from Actual<br>QNH and Pressure<br>Measurement | m                                 | Mean Sea Level obtained<br>from Actual QNH<br>and current Pressure<br>Measurement                     |
| <b>2</b> 901       | MSL for ISA and Pressure<br>Measurement                  | m                                 | Mean Sea Level calculated<br>for ISO International<br>Standard Atmosphere and<br>Pressure Measurement |
| 2902               | Time Since Entering<br>Current Phase                     | S                                 | Time-lapse considered<br>since entering the current<br>phase                                          |
| 2903               | GNC Timestep                                             | S                                 | Task execution period<br>from GNC                                                                     |
| 2904               | Total Flight Time                                        | S                                 | Time-lapse since the vehicle finished Standby                                                         |
|                    |                                                          | Varning:<br>eprecated<br>ariable  |                                                                                                    |
| 2905               | Total Flight Distance                                    | m                                 | Distance covered by the<br>vehicle in all mission<br>length                                           |
|                    | E                                                        | Varning:<br>Deprecated<br>ariable |                                                                                                    |
| 2906               | Reception Frequency of<br>Simulated Navigation<br>Data   | Hz                                | Frequency at which<br>the system receives<br>Simulation Navigation<br>Data                            |
| 2907               | Reception Frequency of<br>External Navigation Data       | Hz                                | Frequency at which the<br>system receives External<br>Navigation Data                                 |
| 2908-2927          | Time in Phase 0-19                                       | S                                 | Time-lapse spent by the vehicle in phase 0 to 19                                                      |
| 図<br>3000-3031     | Simulation Variable 0-31                                 | customType                        | Variables used for Simulation data                                                                    |
| <b>1</b> 3100-3399 | User Variable 00-299<br>(Real - 32 Bits)                 | customType                        | Free variables for the user to use                                                                    |
| 4100               | Zero                                                     | customType                        | Constant value 0                                                                                      |
| 4101               | Rvar Disabled                                            | customType                        | Disabled variable                                                                                     |

| Table | 3 – continued | from pr | evious page |
|-------|---------------|---------|-------------|
|-------|---------------|---------|-------------|

## 4.4.3 Integer Variables (UVar) - 16 Bits

| Name           Actuator Mode                                        | Description                                                                                                    |
|---------------------------------------------------------------------|----------------------------------------------------------------------------------------------------|
| 1 locution 1010de                                                   | Index pointing to the flight mode in                                                                                                    |
|                                                                     | use                                                                                                    |
| Phase Identifier                                                    | Index pointing to the active phase                                                                                                    |
| Internal ADC 0                                                      | Internal ADC pin                                                                                                    |
| Warning:<br>Variable<br>for<br>internal<br>use                      |                                                                                                    |
| ADC 0-4                                                             | Direct reading of ADC pins                                                                                                    |
| Internal ADC 1-11<br>Warning:<br>Variable<br>for<br>internal<br>use | Internal ADC pins                                                                                                    |
| Current envelope (deprecated)<br>Warning:<br>Deprecated<br>variable | Index pointing to the used envelope                                                                                                    |
| Counter for C2 system                                               | C2 counter to monitor if Core 2 is alive                                                                                                    |
| Total memory for blocks allocation<br>(low part)                    | Total words available for blocks (low<br>part).<br>It is stored in two parts because the<br>size can be a number up to 32 bits<br>but the uvars are stored in variables<br>of 16, so to get the true size the user<br>would have to put together both the<br>low and the high part<br>Note: 1 word = 2 bytes |
|                                                                     | Internal ADC 0<br>Warning:<br>Variable<br>for<br>internal<br>use<br>ADC 0-4<br>Internal ADC 1-11<br>Warning:<br>Variable<br>for<br>internal<br>use<br>Current envelope (deprecated)<br>Variable<br>for<br>internal<br>use<br>Current for C2 system<br>Total memory for blocks allocation                     |

| 22       Total memory for blocks allocation<br>(high part)       Total words available for blocks<br>(high part).<br>It is stored in two parts because the<br>size can be a number up to 32 bits<br>but the uars are stored in variables<br>of 16, so to get the true size the user<br>would have to put together both the<br>low and the high part         23       Memory used for blocks allocation<br>(low part)       Words used for blocks in allocator<br>(low part).<br>It is stored in two parts because the<br>size can be a number up to 32 bits<br>but the uars are stored in variables<br>of 16, so to get the true size the user<br>would have to put together both the<br>low and the high part         24       Memory used for blocks allocation<br>(high part)       Words used for blocks in allocator<br>(high part).<br>It is stored in two parts because the<br>size can be a number up to 32 bits<br>but the uars are stored in variables<br>of 16, so to get the true size the user<br>would have to put together both the<br>low and the high part         24       Memory used for blocks allocation<br>(high part)       Words used for blocks in allocator<br>(high part).<br>It is stored in two parts because the<br>size can be a number up to 32 bits<br>but the uars are stored in variables<br>of 16, so to get the true size the user<br>would have to put together both the<br>low and the high part         25       SRTM source at UAV's position       Index for the SRTM source type:<br>• 0: Processing<br>• 1: Invalid<br>• 2: 90-meter resolution in<br>equator         50       PDI error source       Index for PDI error source<br>identification         51       Operation error source       Index for operation error source<br>identification | ID | Name                               | Description                                                                                                    |
|----------------------------------------------------------------------------------------------------|----|------------------------------------|----------------------------------------------------------------------------------------------------|
| (low part)       (low part).         It is stored in two parts because the size can be a number up to 32 bits but the uvars are stored in variables of 16, so to get the true size the user would have to put together both the low and the high part         24       Memory used for blocks allocation (high part)         24       Memory used for blocks allocation (high part).         25       SRTM source at UAV's position         25       SRTM source at UAV's position         26       Index for the SRTM source type:         0       PDI error source         10       Index for PDI error source identification For further information, consult the List of PDI error source identification For further information, consult the List of PDI error source         51       Operation error source                                                                                                    |    | Total memory for blocks allocation | Total words available for blocks<br>(high part).<br>It is stored in two parts because the<br>size can be a number up to 32 bits<br>but the uvars are stored in variables<br>of 16, so to get the true size the user<br>would have to put together both the<br>low and the high part |
| (high part)(high part).<br>It is stored in two parts because the<br>size can be a number up to 32 bits<br>but the uvars are stored in variables<br>of 16, so to get the true size the user<br>would have to put together both the<br>low and the high part25SRTM source at UAV's positionIndex for the SRTM source type:<br>• 0: Processing<br>• 1: Invalid<br>• 2: 90-meter resolution in<br>equator<br>• 3: 30-meter resolution in<br>equator50PDI error sourceIndex for PDI error source<br>identification<br>For further information, consult the<br><i>List of PDI errors</i> 51Operation error sourceIndex for operation error source                                                                                                    | 23 |                                    | (low part).<br>It is stored in two parts because the size can be a number up to 32 bits but the uvars are stored in variables of 16, so to get the true size the user would have to put together both the low and the high part                                                     |
| 0: Processing1: Invalid2: 90-meter resolution in<br>equator3: 30-meter resolution in<br>equator50PDI error sourceIndex for PDI error source<br>identification<br>For further information, consult the<br>List of PDI errors51                                                                                                    | 24 |                                    | (high part).<br>It is stored in two parts because the<br>size can be a number up to 32 bits<br>but the uvars are stored in variables<br>of 16, so to get the true size the user<br>would have to put together both the<br>low and the high part                                     |
| 51       Operation error source       identification         For further information, consult the List of PDI errors         Index for operation error source                                                                                                    | 25 | SRTM source at UAV's position      | <ul> <li>0: Processing</li> <li>1: Invalid</li> <li>2: 90-meter resolution in equator</li> <li>3: 30-meter resolution in</li> </ul>                                                                                                    |
|                                                                                                    |    | PDI error source                   | identification<br>For further information, consult the<br><i>List of PDI errors</i>                                                                                                    |
|                                                                                                    | 51 | Operation error source             |                                                                                                    |

| Table | 4 – | continued | from | previous | page |
|-------|-----|-----------|------|----------|------|
| Table | -   | continucu | nom  | previous | page |

| ID       Name       Description         53       4XV Veronte ID       ID of this AP in a redundant compare with the selected C For more information, check Variables - 4x Software Matter States - 4x Software Matter State error for DrS2 FS                                                                                                    | AP<br>Integer<br>ual<br>Integer<br>ual<br>Integer<br>ual<br>a route<br>times<br>been<br>Climb |
|----------------------------------------------------------------------------------------------------|-----------------------------------------------------------------------------------------------|
| compare with the selected C<br>For more information, check<br>Variables - 4x Software Man544XV Veronte CAPCurrent Autopilot 1x selecter<br>For more information, check<br>Variables - 4x Software Man124xV Integer variablesFor more information, check<br>Variables - 4x Software Man80Detour calculation identifierCounter of number of times<br>change has been calculated81Approach calculation identifierCounter of number of times<br>calculated82Climb calculation identifierCounter of number of time<br>guidance has been calculated83Cruise calculation identifierCounter of number of time<br>guidance has been calculated84Rendezvous calculation identifierCounter of number of time<br>guidance has been calculated85Taxi calculation identifierCounter of number of time<br>guidance has been calculated86VTOL calculation identifierCounter of number of time<br>guidance has been calculated90Version MajorMajor software version<br>9191Version RevisionRevision software version92Version RevisionRevision software version95UAV addressUAV address                                                                                                    | AP<br>Integer<br>ual<br>Integer<br>ual<br>a route<br>times<br>been<br>Climb                   |
| 54For more information, check<br>Variables - 4x Software Mar544XV Veronte CAPCurrent Autopilot 1x select<br>For more information, check<br>Variables - 4x Software Mar124xV Integer variablesFor more information, check<br>Variables - 4x Software Mar80Detour calculation identifierCounter of number of times<br>change has been calculated81Approach calculation identifierCounter of number of<br>Approach guidance has<br>calculated82Climb calculation identifierCounter of number of times<br>guidance has been calculated83Cruise calculation identifierCounter of number of times<br>guidance has been calculated84Rendezvous calculation identifierCounter of number of times<br>guidance has been calculated85Taxi calculation identifierCounter of number of times<br>guidance has been calculated86VTOL calculation identifierCounter of number of times<br>guidance has been calculated90Version MajorMajor software version<br>guidance has been calculates91Version RevisionRevision software version92Version RevisionRevision software version                                                                                                    | Integer<br>ual<br>Integer<br>ual<br>Integer<br>ual<br>a route<br>times<br>been<br>Climb       |
| 54Variables - 4x Software Main544XV Veronte CAPCurrent Autopilot 1x selecter<br>For more information, check<br>Variables - 4x Software Main124xV Integer variablesFor more information, check<br>Variables - 4x Software Main80Detour calculation identifierCounter of number of times<br>change has been calculated81Approach calculation identifierCounter of number of times<br>calculated82Climb calculation identifierCounter of number of times<br>guidance has been calculated83Cruise calculation identifierCounter of number of times<br>guidance has been calculated84Rendezvous calculation identifierCounter of number of times<br>guidance has been calculated85Taxi calculation identifierCounter of number of times<br>guidance has been calculated86VTOL calculation identifierCounter of number of times<br>guidance has been calculated90Version MajorMajor software version<br>guidance has been calculates91Version RevisionRevision software version92UAV addressUAV address                                                                                                    | ual<br>Integer<br>ual<br>Integer<br>ual<br>a route<br>times<br>been<br>Climb<br>Cruise        |
| 544XV Veronte CAPCurrent Autopilot 1x selecter<br>For more information, check<br>Variables - 4x Software MarC4xV Integer variablesFor more information, check<br>Variables - 4x Software Mar55-75Detour calculation identifierCounter of number of times<br>change has been calculated80Detour calculation identifierCounter of number of times<br>change has been calculated81Approach calculation identifierCounter of number of times<br>calculated82Climb calculation identifierCounter of number of time<br>guidance has been calculated83Cruise calculation identifierCounter of number of time<br>guidance has been calculated84Rendezvous calculation identifierCounter of number of time<br>guidance has been calculated85Taxi calculation identifierCounter of number of time<br>guidance has been calculated86VTOL calculation identifierCounter of number of time<br>guidance has been calculated90Version MajorMajor software version<br>9191Version RevisionRevision software version92Version RevisionRevision software version                                                                                                    | Integer<br>ual<br>Integer<br>ual<br>a route<br>times<br>been<br>Climb<br>Cruise               |
| For more information, check<br>Variables - 4x Software MarImage: S5-754x V Integer variablesFor more information, check<br>Variables - 4x Software Mar80Detour calculation identifierCounter of number of times<br>change has been calculated81Approach calculation identifierCounter of number of times<br>calculated82Climb calculation identifierCounter of number of times<br>guidance has been calculated83Cruise calculation identifierCounter of number of times<br>guidance has been calculate84Rendezvous calculation identifierCounter of number of times<br>guidance has been calculated85Taxi calculation identifierCounter of number of times<br>guidance has been calculated86VTOL calculation identifierCounter of number of times<br>guidance has been calculate90Version MajorMajor software version91Version MinorMinor software version92Version RevisionRevision software version95UAV addressUAV address                                                                                                    | Integer<br>ual<br>Integer<br>ual<br>a route<br>times<br>been<br>Climb                         |
| Variables - 4x Software MaiC4xV Integer variablesFor more information, check<br>Variables - 4x Software Mai80Detour calculation identifierCounter of number of times<br>change has been calculated81Approach calculation identifierCounter of number of filmes<br>calculated82Climb calculation identifierCounter of number of times<br>guidance has been calculated83Cruise calculation identifierCounter of number of times<br>guidance has been calculate84Rendezvous calculation identifierCounter of number of times<br>guidance has been calculated85Taxi calculation identifierCounter of number of times<br>guidance has been calculated86VTOL calculation identifierCounter of number of times<br>guidance has been calculated90Version MajorMajor software version91Version MinorMinor software version92Version RevisionRevision software version95UAV addressUAV address                                                                                                    | ual<br>Integer<br>ual<br>a route<br>times<br>been<br>Climb<br>Cruise                          |
| Image: Signal system       4xV Integer variables       For more information, check Variables - 4x Software Mar Variables - 4x Software Mar Counter of number of times change has been calculated         80       Detour calculation identifier       Counter of number of times change has been calculated         81       Approach calculation identifier       Counter of number of Approach guidance has calculated         82       Climb calculation identifier       Counter of number of times guidance has been calculated         83       Cruise calculation identifier       Counter of number of times guidance has been calculate         84       Rendezvous calculation identifier       Counter of number of times guidance has been calculated         85       Taxi calculation identifier       Counter of number of times guidance has been calculate         86       VTOL calculation identifier       Counter of number of times guidance has been calculate         90       Version Major       Major software version         91       Version Major       Major software version         92       Version Revision       Revision software version         95       UAV address       UAV address                                                                                                    | Integer<br>ual<br>a route<br>times<br>been<br>Climb<br>Cruise                                 |
| 55-75VariablesVariables4x Software Mar80Detour calculation identifierCounter of number of times<br>change has been calculated81Approach calculation identifierCounter of number of<br>Approach guidance has<br>calculated82Climb calculation identifierCounter of number of time<br>guidance has been calculated83Cruise calculation identifierCounter of number of time<br>guidance has been calculate84Rendezvous calculation identifierCounter of number of<br>mumber of<br>guidance has been calculated85Taxi calculation identifierCounter of number of time<br>guidance has been calculated86VTOL calculation identifierCounter of number of time<br>guidance has been calculated90Version MajorMajor software version91Version RevisionRevision software version95UAV addressUAV address                                                                                                    | times<br>been<br>Climb<br>Cruise                                                              |
| 80Detour calculation identifierCounter of number of times<br>change has been calculated81Approach calculation identifierCounter of number of<br>Approach guidance has<br>calculated82Climb calculation identifierCounter of number of time<br>guidance has been calculated83Cruise calculation identifierCounter of number of time<br>guidance has been calculate84Rendezvous calculation identifierCounter of number of<br>number of number of<br>guidance has been calculate85Taxi calculation identifierCounter of number of time<br>guidance has been calculated86VTOL calculation identifierCounter of number of time<br>guidance has been calculate90Version MajorMajor software version91Version RevisionRevision software version92Version RevisionRevision software version95UAV addressUAV address                                                                                                    | a route<br>times<br>been<br>Climb<br>Cruise                                                   |
| Image: Non-stateContent of the state81Approach calculation identifierCounter of number of Approach guidance has calculated82Climb calculation identifierCounter of number of time guidance has been calculate83Cruise calculation identifierCounter of number of times guidance has been calculate84Rendezvous calculation identifierCounter of number of times guidance has been calculate85Taxi calculation identifierCounter of number of times guidance has been calculate86VTOL calculation identifierCounter of number of times guidance has been calculate90Version MajorMajor software version91Version RevisionRevision software version95UAV addressUAV address                                                                                                    | times<br>been<br>Climb<br>Cruise                                                              |
| 81Approach calculation identifierCounter of number of<br>Approach guidance has<br>calculated82Climb calculation identifierCounter of number of time<br>guidance has been calculate83Cruise calculation identifierCounter of number of times<br>guidance has been calculate84Rendezvous calculation identifierCounter of number of<br>guidance has been calculate85Taxi calculation identifierCounter of number of times<br>guidance has been calculated86VTOL calculation identifierCounter of number of times<br>guidance has been calculate90Version MajorMajor software version91Version MinorMinor software version92Version RevisionRevision software version95UAV addressUAV address                                                                                                    | been<br>Climb<br>Cruise                                                                       |
| Approachguidancehas<br>calculated82Climb calculation identifierCounter of number of time<br>guidance has been calculate83Cruise calculation identifierCounter of number of times<br>guidance has been calculate84Rendezvous calculation identifierCounter of number of<br>Rendezvous guidance has<br>calculated85Taxi calculation identifierCounter of number of times<br>guidance has been calculate86VTOL calculation identifierCounter of number of times<br>                                                                                                    | been<br>Climb<br>Cruise                                                                       |
| Approach<br>guidance<br>has<br>calculated82Climb calculation identifier<br>guidance has been calculate83Cruise calculation identifier<br>guidance has been calculate84Rendezvous calculation identifier<br>aclulated85Taxi calculation identifier<br>                                                                                                    | Climb<br>Cruise                                                                               |
| 82Climb calculation identifierCounter of number of time<br>guidance has been calculate83Cruise calculation identifierCounter of number of times<br>guidance has been calculate84Rendezvous calculation identifierCounter of number of<br>Rendezvous guidance has<br>                                                                                                    | Cruise                                                                                        |
| 82Climb calculation identifierCounter of number of time<br>guidance has been calculate83Cruise calculation identifierCounter of number of times<br>guidance has been calculate84Rendezvous calculation identifierCounter of number of<br>Rendezvous guidance has<br>calculated85Taxi calculation identifierCounter of number of times<br>guidance has been calculate86VTOL calculation identifierCounter of number of times<br>guidance has been calculate90Version MajorMajor software version91Version MinorMinor software version92Version RevisionRevision software version95UAV addressUAV address                                                                                                    | Cruise                                                                                        |
| 83Cruise calculation identifierCounter of number of times<br>guidance has been calculate84Rendezvous calculation identifierCounter of number of<br>Rendezvous guidance has<br>calculated85Taxi calculation identifierCounter of number of times<br>guidance has<br>been calculated86VTOL calculation identifierCounter of number of times<br>guidance has been calculate90Version MajorMajor software version91Version MinorMinor software version92Version RevisionRevision software version95UAV addressUAV address                                                                                                    | Cruise                                                                                        |
| 83Cruise calculation identifierCounter of number of times<br>guidance has been calculate84Rendezvous calculation identifierCounter of number of<br>Rendezvous guidance ha<br>calculated85Taxi calculation identifierCounter of number of times<br>guidance has been calculate86VTOL calculation identifierCounter of number of times<br>guidance has been calculate90Version MajorMajor software version91Version MinorMinor software version92Version RevisionRevision software version95UAV addressUAV address                                                                                                    | Cruise                                                                                        |
| 84Rendezvous calculation identifierGuidance has been calculate84Rendezvous calculation identifierCounter of number of<br>Rendezvous guidance has<br>calculated85Taxi calculation identifierCounter of number of time<br>guidance has been calculate86VTOL calculation identifierCounter of number of times<br>guidance has been calculate90Version MajorMajor software version91Version MajorMinor software version92Version RevisionRevision software version95UAV addressUAV address                                                                                                    |                                                                                               |
| 84Rendezvous calculation identifierCounter of number of<br>Rendezvous guidance ha<br>calculated85Taxi calculation identifierCounter of number of time<br>guidance has been calculate86VTOL calculation identifierCounter of number of times<br>guidance has been calculate90Version MajorMajor software version91Version MinorMinor software version92Version RevisionRevision software version95UAV addressUAV address                                                                                                    |                                                                                               |
| Rendezvousguidanceha<br>calculated85Taxi calculation identifierCounter of number of time<br>guidance has been calculate86VTOL calculation identifierCounter of number of times<br>guidance has been calculate90Version MajorMajor software version91Version MinorMinor software version92Version RevisionRevision software version95UAV addressUAV address                                                                                                    | - miles -                                                                                     |
| andcalculated85Taxi calculation identifierCounter of number of time<br>guidance has been calculate86VTOL calculation identifierCounter of number of times<br>guidance has been calculate90Version MajorMajor software version91Version MinorMinor software version92Version RevisionRevision software version95UAV addressUAV address                                                                                                    |                                                                                               |
| 85Taxi calculation identifierCounter of number of tim<br>guidance has been calculate86VTOL calculation identifierCounter of number of times<br>guidance has been calculate90Version MajorMajor software version91Version MinorMinor software version92Version RevisionRevision software version95UAV addressUAV address                                                                                                    | ocen                                                                                          |
| guidance has been calculate86VTOL calculation identifierCounter of number of times<br>guidance has been calculate90Version MajorMajor software version91Version MinorMinor software version92Version RevisionRevision software version95UAV addressUAV address                                                                                                    | s Taxi                                                                                        |
| 86VTOL calculation identifierCounter of number of times<br>guidance has been calculate90Version MajorMajor software version91Version MinorMinor software version92Version RevisionRevision software version95UAV addressUAV address                                                                                                    |                                                                                               |
| guidance has been calculate90Version Major91Version Minor92Version Revision95UAV address                                                                                                    |                                                                                               |
| 90Version MajorMajor software version91Version MinorMinor software version92Version RevisionRevision software version95UAV addressUAV address                                                                                                    |                                                                                               |
| 91Version MinorMinor software version92Version RevisionRevision software version95UAV addressUAV address                                                                                                    |                                                                                               |
| 92Version RevisionRevision software version95UAV addressUAV address                                                                                                    |                                                                                               |
| 95 UAV address UAV address                                                                                                    |                                                                                               |
|                                                                                                    |                                                                                               |
| 06 Eile system status State arreacter DES2 ES                                                                                                    |                                                                                               |
|                                                                                                    |                                                                                               |
| For further information, con                                                                                                    | ult the                                                                                       |
| List of File system errors                                                                                                    | suit the                                                                                      |
|                                                                                                    | one on                                                                                        |
| 97Number of registered partitions on<br>DFS2 File SystemNumber of registered partitions<br>DFS2 File System                                                                                                    | ons on                                                                                        |
| DFS2 File System         DFS2 File System           100         GNSS1 Number of Satellites Used         Number of satellites used in                                                                                                    | olution                                                                                       |
| in Solution                                                                                                    | orution                                                                                       |
|                                                                                                    | ad by                                                                                         |
| 101-102     GNSS1 rejected-accepted RTCM     Number of RTCM rejection       1005     wrong CRC - correctly recent                                                                                                    |                                                                                               |
| 1005 Wrong CRC - correctly rece<br>Ublox 1005                                                                                                    | veu by                                                                                        |
|                                                                                                    | ad bee                                                                                        |
| 103-104 GNSS1 rejected-accepted RTCM Number of RTCM rejected-accepted RTCM                                                                                                    | HU DU                                                                                         |
| 1077 wrong CRC - correctly rece                                                                                                    | -                                                                                             |
| Ublox 1077                                                                                                    | -                                                                                             |
| 105-106 GNSS1 rejected-accepted RTCM Number of RTCM rejected-accepted RTCM Number of RTCM rejected-accepted RTCM rejected-accepted RTCM Number of RTCM rejected-accepted RTCM Number of RTCM rejected-accepted RTCM Number of RTCM rejected-accepted RTCM Number of RTCM rejected-accepted RTCM Number of RTCM rejected-accepted RTCM Number of RTCM rejected-accepted RTCM Number of RTCM rejected-accepted RTCM Number of RTCM rejected-accepted RTCM RTCM rejected-accepted RTCM RTCM rejected-accepted RTCM RTCM RTCM rejected-accepted RTCM RTCM RTCM RTCM rejected-accepted RTCM RTCM RTCM RTCM RTCM RTCM RTCM RTCM                                                                                                    | ived by                                                                                       |
| 1087 wrong CRC - correctly rece                                                                                                    | ived by                                                                                       |
| Ublox 1087                                                                                                    | ived by                                                                                       |
| 107-108 GNSS1 rejected-accepted RTCM Number of RTCM rejected-accepted RTCM Number of RTCM rejected-accepted RTCM rejected-accepted-accepted-accepted-acce | ived by<br>red by<br>ived by                                                                  |
| 1127 wrong CRC - correctly rece                                                                                                    | ived by<br>red by<br>ived by<br>red by                                                        |
| Ublox 1127                                                                                                    | ived by<br>red by<br>ived by<br>red by                                                        |

| Table | 4 - continued | I from previous page |  |
|-------|---------------|----------------------|--|
|-------|---------------|----------------------|--|

| ID      | Name                            | Description                               |
|---------|---------------------------------|-------------------------------------------|
| 109-110 | GNSS1 rejected-accepted RTCM    | Number of RTCM rejected by                |
| 109-110 | 1230                            | wrong CRC - correctly received by         |
|         | 1250                            | Ublox 1230                                |
| 111 110 | CNCC1                           |                                           |
| 111-112 | GNSS1 rejected-accepted RTCM    | Number of RTCM rejected by                |
|         | 4072                            | wrong CRC - correctly received by         |
|         |                                 | Ublox 4072                                |
| 113     | GNSS1 rejected RTCM unknown     | Number of RTCM unknown rejected           |
|         | type                            | by wrong CRC                              |
| 114     | GNSS1 week                      | GNSS1 week                                |
| 115     | GNSS1 Jamming Status            | Output from GPS 1                         |
|         |                                 | jamming/interference monitor              |
|         |                                 | • $0 = $ unknown or feature               |
|         |                                 | disabled                                  |
|         |                                 | • 1 = ok $\Rightarrow$ no significant     |
|         |                                 | jamming                                   |
|         |                                 | • 2 = warning $\Rightarrow$ interference  |
|         |                                 | visible but fix Ok                        |
|         |                                 | • 3 = critical $\Rightarrow$ interference |
|         |                                 | visible and no fix                        |
|         |                                 |                                           |
| 150     | GNSS2 Number of Satellites Used | Number of Satellites Used in              |
|         | in Solution                     | Solution                                  |
| 151-152 | GNSS2 rejected-accepted RTCM    | Number of RTCM rejected by                |
|         | 1005                            | wrong CRC - correctly received by         |
|         |                                 | Ublox 1005                                |
| 153-154 | GNSS2 rejected-accepted RTCM    | Number of RTCM rejected by                |
|         | 1077                            | wrong CRC - correctly received by         |
|         |                                 | Ublox 1077                                |
| 155-156 | GNSS2 rejected-accepted RTCM    | Number of RTCM rejected by                |
|         | 1087                            | wrong CRC - correctly received by         |
|         |                                 | Ublox 1087                                |
| 157-158 | GNSS2 rejected-accepted RTCM    | Number of RTCM rejected by                |
|         | 1127                            | wrong CRC - correctly received by         |
|         |                                 | Ublox 1127                                |
| 159-160 | GNSS2 rejected-accepted RTCM    | Number of RTCM rejected by                |
|         | 1230                            | wrong CRC - correctly received by         |
|         |                                 | Ublox 1230                                |
| 161-162 | GNSS2 rejected-accepted RTCM    | Number of RTCM rejected by                |
| -       | 4072                            | wrong CRC - correctly received by         |
|         |                                 | Ublox 4072                                |
| 163     | GNSS2 rejected RTCM unknown     | Number of RTCM unknown rejected           |
|         | type                            | by wrong CRC                              |
| 164     | GNSS2 week                      | GNSS2 week                                |
| 101     | GINDE WOOK                      | continues on next name                    |

| Table 4 | - continued from | previous page |
|---------|------------------|---------------|
|---------|------------------|---------------|

| 165       GNSS2 Jamming Status       Output       from       GPS       2         jamming/interference monitor       • 0 = unknown or feature disabled       • 1 = ok ⇒ no significant jamming       • 2 = warning ⇒ interference visible but fix Ok         • 2       = warning ⇒ interference visible but fix Ok       • 3 = critical ⇒ interference visible but fix Ok         200       Radar Altimeter State       Index for the radar altimeter state         201       Current Section       ID of current patch being executed by the autopilot         202       Last Achieved Section       ID of last patch completed by the autopilot         203       Track Stage       Index for the radar altimeter state         204       Current patchset ID       Index showing the patchset         205       Amount of laps done       Number of laps completed on the route         3098       VectorNav Mode       Number of packets succesfully sentreceived | ID      | Name                                                   | Description                                                                                                    |
|----------------------------------------------------------------------------------------------------|---------|--------------------------------------------------------|----------------------------------------------------------------------------------------------------|
| 201       Current Section       ID of current patch being executed by the autopilot         202       Last Achieved Section       ID of last patch completed by the autopilot         203       Track Stage       Index of type of tracked route         203       Track Stage       Index of type of tracked route         204       Current patchset ID       Index showing the patchset         204       Current patchset ID       Index showing the patchset         205       Amount of laps done       Number of laps completed on the route         310-311       Iridium sent-received       Number of packets succesfully sent/received         399       Identifier of max duration step in acquisition       Index showing external source VectorNav mode         399       Identifier of max duration step in acquisition       Identifier of maximum duration step in ICHO                                                                             |         |                                                        | OutputfromGPS2jamming/interferencemonitor• 0 = unknown ordisabled• 1 = ok $\Rightarrow$ nosignificantjamming• 2 = warning $\Rightarrow$ interferencevisible but fix Ok• 3 = critical $\Rightarrow$ interference |
| 202Last Achieved SectionID of last patch completed by the<br>autopilot203Track StageIndex of type of tracked route<br>• 0: No route<br>• 1: Route from mission<br>• 2: Commanded route204Current patchset IDIndex showing the patchset<br>• 0: Approach<br>• 1: Climb<br>• 2: Route<br>• 3: Taxi<br>• 4: VTOL<br>• 5: Rendezvous<br>• 6: Detour205Amount of laps done<br>routeNumber of laps completed on the<br>route310-311Iridium sent-received<br>sent/receivedIndex showing external source<br>VectorNav Mode399Identifier of max duration step in<br>acquisitionIdentifier of max duration step in<br>in CIO                                                                                                    | 200     | Radar Altimeter State                                  | Index for the radar altimeter state                                                                                                    |
| 203Track StageIndex of type of tracked route<br>• 0: No route<br>• 1: Route from mission<br>• 2: Commanded route204Current patchset IDIndex showing the patchset<br>• 0: Approach<br>• 1: Climb<br>• 2: Route<br>• 3: Taxi<br>• 4: VTOL<br>• 5: Rendezvous<br>• 6: Detour205Amount of laps doneNumber of laps completed on the<br>route310-311Iridium sent-received<br>vectorNav ModeNumber of packets succesfully<br>sent/received398VectorNav ModeIndex showing external source<br>VectorNav mode399Identifier of max duration step in<br>acquisitionIdentifier of max duration step in<br>in CIO                                                                                                    |         |                                                        |                                                                                                    |
| 204Current patchset IDIndex showing the patchset<br>• 0: Approach<br>• 1: Climb<br>• 2: Route<br>• 3: Taxi<br>• 4: VTOL<br>• 5: Rendezvous<br>• 6: Detour205Amount of laps doneNumber of laps completed on the<br>route205Amount of laps doneNumber of packets succesfully<br>sent/received309Identifier of max duration step in<br>acquisitionIndex showing external source<br>VectorNav mode399Identifier of max duration step in<br>acquisitionIdentifier of max duration step in<br>acquisition                                                                                                    |         |                                                        | autopilot                                                                                                    |
| • 0: Approach• 1: Climb• 2: Route• 3: Taxi• 4: VTOL• 5: Rendezvous• 6: Detour205Amount of laps doneNumber of laps completed on the<br>route310-311Iridium sent-receivedNumber of packets succesfully<br>sent/received398VectorNav ModeIdentifier of max duration step in<br>acquisitionIdentifier of max duration step in<br>in CIOVarinable<br>for<br>internal<br>use                                                                                                    | 203     | Track Stage                                            | <ul><li>0: No route</li><li>1: Route from mission</li></ul>                                                                                                    |
| 310-311       Iridium sent-received       Number of packets succesfully sent/received         398       VectorNav Mode       Index showing external source VectorNav mode         399       Identifier of max duration step in acquisition       Identifier of maximum duration step in in CIO                                                                                                    | 204     | Current patchset ID                                    | <ul> <li>0: Approach</li> <li>1: Climb</li> <li>2: Route</li> <li>3: Taxi</li> <li>4: VTOL</li> <li>5: Rendezvous</li> </ul>                                                                                    |
| 398       VectorNav Mode       Index showing external source VectorNav mode         399       Identifier of max duration step in acquisition       Identifier of maximum duration step in Identifier of maximum duration step in CIO         Warning:       Variable for internal use       Variable for internal use                                                                                                    | 205     | Amount of laps done                                    | Number of laps completed on the route                                                                                                    |
| 399       Identifier of max duration step in acquisition       Identifier of maximum duration step in Identifier of maximum duration step in CIO         Warning:       Warning:         Variable for internal use       Identifier of maximum duration step in CIO                                                                                                    | 310-311 |                                                        | Number of packets succesfully sent/received                                                                                                    |
| acquisition in CIO<br>Warning:<br>Variable<br>for<br>internal<br>use                                                                                                    | 398     | VectorNav Mode                                         | Index showing external source<br>VectorNav mode                                                                                                    |
| 400     Internest raw status     Internest raw status                                                                                                    | 399     | acquisition<br>Warning:<br>Variable<br>for<br>internal | -                                                                                                    |
|                                                                                                    | 400     | Internest raw status                                   | Internest raw status                                                                                                    |

| Table 4 | <ul> <li>continued</li> </ul> | from | previous r | bade |
|---------|-------------------------------|------|------------|------|
|---------|-------------------------------|------|------------|------|

|                 | lable 4 – continued from previous pa                                                  | <u> </u>                                                                                                    |
|-----------------|---------------------------------------------------------------------------------------|----------------------------------------------------------------------------------------------------|
| ID<br>401       | Name                                                                                  | Description                                                                                                    |
| 401             | Navigation source                                                                     | <ul> <li>Index pointing to the primary navigation source</li> <li>1: Internal navigation</li> <li>2: Simulated navigation (IRX source)</li> <li>3: External navigation using VCP</li> <li>4: External navigation using dedicated variables</li> <li>5: External navigation from Vectornav VN-300</li> </ul> |
| 402             | Raw position source identifier                                                        | GPS identifier selected as main                                                                                                    |
| 403             | (Deprecated) Selected static<br>pressure sensor<br>Warning:<br>Deprecated<br>variable | Static pressure sensor selection                                                                                                    |
| 404             | Selected dynamic pressure sensor                                                      | Dynamic pressure sensor selection                                                                                                    |
| 405             | Selected primary accelerometer<br>(deprecated)<br>Warning:<br>Deprecated<br>variable  | Primary accelerometer selection                                                                                                    |
| 406             | Selected primary gyroscope<br>(deprecated)<br>Warning:<br>Deprecated<br>variable      | Primary gyroscope selection                                                                                                    |
| <b>ピ</b><br>409 | (Deprecated) Selected<br>magnetometer<br>Warning:<br>Deprecated<br>variable           | Magnetometer selection                                                                                                    |
| 410             | Selected stick priority table                                                         | Stick priority table selection                                                                                                    |
| 425             | Identifier of max duration step in GNC                                                | Step with maximum duration                                                                                                    |
| 426             | Group of user bits selected for CBIT                                                  | Index pointing to the selected <b>list of</b><br>safety bits.<br>This is the group of user bits selected<br>to be computed with system CBIT<br>continues on next page                                                                                                    |

| ID                                      | Name                                | Description                         |
|-----------------------------------------|-------------------------------------|-------------------------------------|
| 449                                     |                                     | · ·                                 |
| 449                                     | Configured system errors that had   | Bitarray containing the errors that |
| 450                                     | triggered                           | can trigger the System Error        |
| 450                                     | CAN-A Tx errors                     | CAN A communication errors in       |
|                                         |                                     | transmission                        |
| 451                                     | CAN-A Rx errors                     | CAN A communication errors in       |
|                                         |                                     | reception                           |
| 452                                     | CAN-B Tx errors                     | CAN B communication errors in       |
|                                         |                                     | transmission                        |
| 453                                     | CAN-B Rx errors                     | CAN B communication errors in       |
|                                         |                                     | reception                           |
| 454-459                                 | CAN to Serial 0-5 frames dropped    | Lost messages during CAN to Serial  |
|                                         |                                     | transformations                     |
| 460-461                                 | First-Last file Periodic log        | First-Last file of the periodic log |
| 462-463                                 | First-Last file Event log           | First-Last file of the event log    |
| 464-465                                 | First-Last file Fast log            | First-Last file of the fast log     |
| 480-485                                 | COM0-5 packet discarded             | Discared packets at COM 0 to 5      |
| 490                                     | Number of moving obstacles          | Number of moving obstacles          |
|                                         | detected                            | detected                            |
| 491-492                                 | Veronte static cfg CRC(no           | Veronte static cfg CRC (no Op.) of  |
|                                         | Operation) of files (Higher-Lower   | files                               |
|                                         | 16 bits)                            |                                     |
| 493-494                                 | Veronte static cfg CRC(no           | Veronte static cfg CRC (no Op.) of  |
|                                         | Operation) of memory (Higher-       | memory                              |
|                                         | Lower 16 bits)                      |                                     |
| 495-496                                 | Global configuration state (crc) of | Global configuration state (crc) of |
|                                         | files-memory (Higher-Lower 16       | files and memory                    |
|                                         | bits)                               | 5                                   |
| 497                                     | Config manager status (flash / sd / | Configuration manager status        |
|                                         | maintenance mode)                   |                                     |
| 498-499                                 | Global configuration state (crc) of | Global configuration state (crc) of |
| .,,,,,,,,,,,,,,,,,,,,,,,,,,,,,,,,,,,,,, | files-memory                        | files and memory                    |
|                                         | · · ·                               |                                     |
| Ľ                                       | Reserved 0-7                        | System reserved variables for       |
| 550-557                                 |                                     | Gimbal                              |
| 600-615                                 | PPM channel 0-15 output             | CEX PPM channel outputs             |
| 620                                     | Jetibox max successfully parsed     |                                     |
|                                         | message                             |                                     |
|                                         |                                     | Note: CEX variable                  |
|                                         |                                     |                                     |
|                                         |                                     |                                     |
|                                         |                                     | 1                                   |

| Table 4 – continued from previous page | n previous page |
|----------------------------------------|-----------------|
|----------------------------------------|-----------------|

| ID  | Name                    | Description                                       |
|-----|-------------------------|---------------------------------------------------|
| 710 | ADS-B OUT - Squawk Code | ADS-B Squawk code, 4 digits that                  |
| /10 | ADS-D 001 - Squawk Couc | allow the operator to inform about its            |
|     |                         | status                                            |
|     |                         | This variable is closely related to               |
|     |                         | the management of communications                  |
|     |                         |                                                   |
|     |                         | between transponders and Veronte<br>Autopilot 1x. |
|     |                         | Autophot 1x.                                      |
|     |                         |                                                   |
|     | Warning:                |                                                   |
|     | Deprecated              |                                                   |
|     | variable                |                                                   |
|     | •                       |                                                   |
|     | If                      |                                                   |
|     | the                     |                                                   |
|     | user                    |                                                   |
|     | modifies                |                                                   |
|     | this                    |                                                   |
|     | variable,               |                                                   |
|     | it                      |                                                   |
|     | is                      |                                                   |
|     | not                     |                                                   |
|     | guaranteed              |                                                   |
|     | that                    |                                                   |
|     | the                     |                                                   |
|     | transponder             |                                                   |
|     | will                    |                                                   |
|     | continue                |                                                   |
|     | to                      |                                                   |
|     | function                |                                                   |
|     | correctly               |                                                   |
|     |                         |                                                   |
|     |                         |                                                   |

| Table 4 – continued from previous pa | age |
|--------------------------------------|-----|
|--------------------------------------|-----|

| ID  | Name              | Description                          |
|-----|-------------------|--------------------------------------|
| 711 | ADS-B OUT - ICAO  | ADS-B ICAO, 4 ASCII characters       |
|     |                   | assigned by aircraft authority as an |
|     |                   | identifier                           |
|     |                   | This variable is closely related to  |
|     |                   | the management of communications     |
|     |                   | between transponders and Veronte     |
|     |                   | Autopilot 1x.                        |
|     |                   |                                      |
|     | Warning:          |                                      |
|     | · · ·             |                                      |
|     | Deprecat          | ed                                   |
|     | variable          |                                      |
|     | •                 |                                      |
|     | If                |                                      |
|     | the               |                                      |
|     | user              |                                      |
|     | modifies          |                                      |
|     | this              |                                      |
|     | variable,         |                                      |
|     | it                |                                      |
|     | is                |                                      |
|     | not               |                                      |
|     | guarantee         | d                                    |
|     | that              | u                                    |
|     | the               |                                      |
|     |                   |                                      |
|     | transpond<br>will |                                      |
|     | continue          |                                      |
|     |                   |                                      |
|     | to                |                                      |
|     | function          |                                      |
|     | correctly         |                                      |
|     |                   |                                      |
|     |                   |                                      |

| Table | 4 - continued | from previous | page |
|-------|---------------|---------------|------|
|-------|---------------|---------------|------|

| ID  |             | ieu nom previous pa    | Description                                                                                                    |
|-----|-------------|------------------------|----------------------------------------------------------------------------------------------------|
|     | Name        | T1 /                   |                                                                                                    |
| 712 | ADS-B OUT - | Ident                  | Index indicating whether the identification is enabled or disabled.<br>This is the identification of the UAV at the request of ATC<br>This variable is closely related to the management of communications between transponders and Veronte Autopilot 1x. |
|     |             | Warning:               |                                                                                                    |
|     |             | •                      |                                                                                                    |
|     |             | Deprecated<br>variable |                                                                                                    |
|     |             | •<br>If                |                                                                                                    |
|     |             | the                    |                                                                                                    |
|     |             | user                   |                                                                                                    |
|     |             | modifies               |                                                                                                    |
|     |             | this                   |                                                                                                    |
|     |             | variable,              |                                                                                                    |
|     |             | it<br>is               |                                                                                                    |
|     |             | not                    |                                                                                                    |
|     |             | guaranteed             |                                                                                                    |
|     |             | that                   |                                                                                                    |
|     |             | the                    |                                                                                                    |
|     |             | transponder            |                                                                                                    |
|     |             | will                   |                                                                                                    |
|     |             | continue               |                                                                                                    |
|     |             | to<br>function         |                                                                                                    |
|     |             | correctly              |                                                                                                    |
|     | [           | concerty               |                                                                                                    |
|     |             |                        |                                                                                                    |

| Table | 4 – continued fro | om previous page |
|-------|-------------------|------------------|
| Table |                   | ni previous page |

| ID  | Name                   | Description                                                |
|-----|------------------------|------------------------------------------------------------|
| 713 | ADS-B OUT - Mode       | Index of ADS-B mode: <i>IN</i> , <i>OUT</i> or <i>BOTH</i> |
|     |                        | This variable is closely related to                        |
|     |                        | the management of communications                           |
|     |                        | between transponders and Veronte                           |
|     |                        | Autopilot 1x.                                              |
|     | Warning:               |                                                            |
|     | •                      |                                                            |
|     | Deprecated<br>variable |                                                            |
|     |                        |                                                            |
|     | If                     |                                                            |
|     | the                    |                                                            |
|     | user                   |                                                            |
|     | modifies               |                                                            |
|     | this                   |                                                            |
|     | variable,              |                                                            |
|     | it                     |                                                            |
|     | is<br>not              |                                                            |
|     | guaranteed             |                                                            |
|     | that                   |                                                            |
|     | the                    |                                                            |
|     | transponder            |                                                            |
|     | will                   |                                                            |
|     | continue               |                                                            |
|     | to                     |                                                            |
|     | function               |                                                            |
|     | correctly              |                                                            |
|     |                        |                                                            |
|     |                        |                                                            |

| Table 4 – continued from previous page | e |
|----------------------------------------|---|
|----------------------------------------|---|

| ID      | Name                             | Description                            |
|---------|----------------------------------|----------------------------------------|
|         |                                  |                                        |
| 714-721 | ADS-B OUT - Call sign 0-7        | ADS-B Call sign, 9 ASCII               |
|         |                                  | characters used by operator to         |
|         |                                  | be identified during communication     |
|         |                                  | These variables are closely related to |
|         |                                  | the management of communications       |
|         |                                  | between transponders and Veronte       |
|         |                                  | Autopilot 1x.                          |
|         |                                  |                                        |
|         | Warning:                         |                                        |
|         | •                                |                                        |
|         | Deprecated                       |                                        |
|         | variable                         |                                        |
|         | •                                |                                        |
|         | If                               |                                        |
|         | the                              |                                        |
|         | user                             |                                        |
|         | modifies                         |                                        |
|         | this                             |                                        |
|         | variable,                        |                                        |
|         | it                               |                                        |
|         | is                               |                                        |
|         | not                              |                                        |
|         | guaranteed                       |                                        |
|         | that                             |                                        |
|         | the                              |                                        |
|         | transponder                      |                                        |
|         | will                             |                                        |
|         | continue                         |                                        |
|         | to                               |                                        |
|         | function                         |                                        |
|         | correctly                        |                                        |
|         |                                  |                                        |
|         |                                  |                                        |
| 730     | (Deprecated) Ping1090 - Sequence |                                        |
|         | number                           |                                        |
|         | Warning:                         |                                        |
|         | Deprecated                       |                                        |
|         | variable                         |                                        |
|         |                                  |                                        |
|         |                                  |                                        |

| Table 4 | 4 – continued | from | previous | page |
|---------|---------------|------|----------|------|
|---------|---------------|------|----------|------|

| ID  | Name                     | Description                        |
|-----|--------------------------|------------------------------------|
| 741 | (Deprecated) Sagetech MX |                                    |
|     | Hemisphere data status   | parse variables for GPS Navigation |
|     | 1                        | Data Message                       |
|     |                          | 6                                  |
|     | Warning:                 |                                    |
|     | •                        |                                    |
|     | Variabl                  | e                                  |
|     | for                      |                                    |
|     | interna                  | 1                                  |
|     | use                      |                                    |
|     | (custom                  |                                    |
|     | message                  |                                    |
|     | for                      |                                    |
|     | transpor                 | nder)                              |
|     | •                        |                                    |
|     | If                       |                                    |
|     | the                      |                                    |
|     | user                     |                                    |
|     | modifies                 | S                                  |
|     | this                     |                                    |
|     | variable                 | ,                                  |
|     | it                       |                                    |
|     | is                       |                                    |
|     | not                      | here                               |
|     | guarante                 |                                    |
|     | that<br>the              |                                    |
|     | transpor                 | ader                               |
|     | will                     |                                    |
|     | continue                 | a                                  |
|     | to                       |                                    |
|     | function                 |                                    |
|     | correctly                |                                    |
|     |                          | /                                  |
|     |                          |                                    |

| Table | 4 – continued | from | previous | page |
|-------|---------------|------|----------|------|
|-------|---------------|------|----------|------|

| ID  | Name         |                     | Description                         |
|-----|--------------|---------------------|-------------------------------------|
| 742 | (Deprecated) | Sagetech MXS -      | Sagetech variable, used by block to |
|     | Ground track | C                   | parse variables for GPS Navigation  |
|     |              |                     | Data Message                        |
|     |              | _                   |                                     |
|     |              | Warning:            |                                     |
|     |              | •                   |                                     |
|     |              | Variable            |                                     |
|     |              | for                 |                                     |
|     |              | internal            |                                     |
|     |              | use                 |                                     |
|     |              | (custom             |                                     |
|     |              | message             |                                     |
|     |              | for<br>transponder) |                                     |
|     |              | transponder)        |                                     |
|     |              | If                  |                                     |
|     |              | the                 |                                     |
|     |              | user                |                                     |
|     |              | modifies            |                                     |
|     |              | this                |                                     |
|     |              | variable,           |                                     |
|     |              | it                  |                                     |
|     |              | is                  |                                     |
|     |              | not                 |                                     |
|     |              | guaranteed          |                                     |
|     |              | that                |                                     |
|     |              | the                 |                                     |
|     |              | transponder<br>will |                                     |
|     |              | continue            |                                     |
|     |              | to                  |                                     |
|     |              | function            |                                     |
|     |              | correctly           |                                     |
|     |              |                     |                                     |
|     |              |                     |                                     |

| Table | 4 - continued | from | previous | page |
|-------|---------------|------|----------|------|
|-------|---------------|------|----------|------|

| ID  | Name                          | Description                        |
|-----|-------------------------------|------------------------------------|
| 743 | (Deprecated) Sagetech MXS - A |                                    |
| 745 | speed                         | parse variables for GPS Navigation |
|     | speed                         | Data Message                       |
|     |                               | Data Message                       |
|     |                               |                                    |
|     | Warning:                      |                                    |
|     | •                             |                                    |
|     | Variable                      |                                    |
|     | for                           |                                    |
|     | internal                      |                                    |
|     | use                           |                                    |
|     | (custom                       |                                    |
|     | message                       |                                    |
|     | for                           |                                    |
|     | transponde                    | r)                                 |
|     | •                             |                                    |
|     | If                            |                                    |
|     | the                           |                                    |
|     | user                          |                                    |
|     | modifies                      |                                    |
|     | this                          |                                    |
|     | variable,                     |                                    |
|     | it                            |                                    |
|     | is                            |                                    |
|     | not                           |                                    |
|     | guaranteed                    |                                    |
|     | that                          |                                    |
|     | the                           |                                    |
|     | transponde                    | r                                  |
|     | will                          |                                    |
|     | continue                      |                                    |
|     | to                            |                                    |
|     | function                      |                                    |
|     | correctly                     |                                    |
|     |                               |                                    |
|     |                               |                                    |

| Table 4 – continued from previous p | page |
|-------------------------------------|------|
|-------------------------------------|------|

|           |               | ieu nom previous pa |                                      |
|-----------|---------------|---------------------|--------------------------------------|
| ID<br>750 | Name          |                     | Description                          |
| 750       | ADS-B Out / I | CAO High            | ADS-B ICAO, 4 ASCII characters       |
|           |               |                     | assigned by aircraft authority as an |
|           |               |                     | identifier                           |
|           |               |                     | This variable is closely related to  |
|           |               |                     | the management of communications     |
|           |               |                     | between transponders and Veronte     |
|           |               |                     | Autopilot 1x.                        |
|           |               | _                   |                                      |
|           |               | Warning:            |                                      |
|           |               | •                   |                                      |
|           |               | Variable            |                                      |
|           |               | for                 |                                      |
|           |               | internal            |                                      |
|           |               | use                 |                                      |
|           |               | (custom             |                                      |
|           |               | message             |                                      |
|           |               | for                 |                                      |
|           |               | transponder)        |                                      |
|           |               | •                   |                                      |
|           |               | If                  |                                      |
|           |               | the                 |                                      |
|           |               | user                |                                      |
|           |               | modifies            |                                      |
|           |               | this                |                                      |
|           |               | variable,           |                                      |
|           |               | it                  |                                      |
|           |               | is                  |                                      |
|           |               | not                 |                                      |
|           |               | guaranteed          |                                      |
|           |               | that                |                                      |
|           |               | the                 |                                      |
|           |               |                     |                                      |
|           |               | transponder<br>will |                                      |
|           |               | continue            |                                      |
|           |               |                     |                                      |
|           |               | to                  |                                      |
|           |               | function            |                                      |
|           |               | correctly           |                                      |
|           |               |                     |                                      |
|           |               |                     |                                      |

| Table | 4 - continued | from | previous | page |
|-------|---------------|------|----------|------|
|-------|---------------|------|----------|------|

|     | able 4 – continued from previous pa |                                      |
|-----|-------------------------------------|--------------------------------------|
| ID  | Name                                | Description                          |
| 751 | ADS-B Out / ICAO Low                | ADS-B ICAO, 4 ASCII characters       |
|     |                                     | assigned by aircraft authority as an |
|     |                                     | identifier                           |
|     |                                     | This variable is closely related to  |
|     |                                     | the management of communications     |
|     |                                     | between transponders and Veronte     |
|     |                                     | Autopilot 1x.                        |
|     |                                     |                                      |
|     | Warning:                            |                                      |
|     | •                                   |                                      |
|     | Variable                            |                                      |
|     | for                                 |                                      |
|     | internal                            |                                      |
|     | use                                 |                                      |
|     | (custom                             |                                      |
|     | message                             |                                      |
|     | for                                 |                                      |
|     | transponder)                        |                                      |
|     | •                                   |                                      |
|     | If                                  |                                      |
|     | the                                 |                                      |
|     | user                                |                                      |
|     | modifies                            |                                      |
|     | this                                |                                      |
|     | variable,                           |                                      |
|     | it                                  |                                      |
|     | is                                  |                                      |
|     | not                                 |                                      |
|     | guaranteed                          |                                      |
|     | that                                |                                      |
|     | the                                 |                                      |
|     |                                     |                                      |
|     | transponder<br>will                 |                                      |
|     | continue                            |                                      |
|     |                                     |                                      |
|     | to<br>function                      |                                      |
|     |                                     |                                      |
|     | correctly                           |                                      |
|     |                                     |                                      |
|     |                                     |                                      |

| Table 4 – continued from previous p | page |
|-------------------------------------|------|
|-------------------------------------|------|

| ID  | Name                     | Description                         |
|-----|--------------------------|-------------------------------------|
| 752 |                          |                                     |
| 132 | ADS-B Out / Emitter Type | Type/category of ADS-B emitter      |
|     |                          | This variable is closely related to |
|     |                          | the management of communications    |
|     |                          | between transponders and Veronte    |
|     |                          | Autopilot 1x.                       |
|     |                          |                                     |
|     | Warning:                 |                                     |
|     |                          |                                     |
|     | Variable                 |                                     |
|     | for                      |                                     |
|     | internal                 |                                     |
|     | use                      |                                     |
|     | (custom                  |                                     |
|     | message                  |                                     |
|     | for                      |                                     |
|     | transponder)             |                                     |
|     | •                        |                                     |
|     | If                       |                                     |
|     | the                      |                                     |
|     | user<br>modifies         |                                     |
|     | this                     |                                     |
|     |                          |                                     |
|     | variable,<br>it          |                                     |
|     | is                       |                                     |
|     | not                      |                                     |
|     | guaranteed               |                                     |
|     | that                     |                                     |
|     | the                      |                                     |
|     | transponder              |                                     |
|     | will                     |                                     |
|     | continue                 |                                     |
|     | to                       |                                     |
|     | function                 |                                     |
|     | correctly                |                                     |
|     |                          |                                     |
|     |                          |                                     |
|     |                          |                                     |

| Table | 4 - continued | from | previous | page |
|-------|---------------|------|----------|------|
|-------|---------------|------|----------|------|

| ID      | Name                                                                                                    | Description                                                                                                    |
|---------|----------------------------------------------------------------------------------------------------|----------------------------------------------------------------------------------------------------|
| 753-760 | ADS-B Out / Call Sign 0-7                                                                                                    | ADS-B Call sign, 9 ASCII<br>characters used by operator to<br>be identified during communication<br>This variable is closely related to<br>the management of communications<br>between transponders and Veronte<br>Autopilot 1x. |
|         | Warning:                                                                                                    |                                                                                                    |
|         | <ul> <li>Variable<br/>for<br/>internal<br/>use<br/>(custom<br/>message<br/>for<br/>transponder)</li> <li>If<br/>the<br/>user<br/>modifies<br/>this<br/>variable,<br/>it<br/>is<br/>not<br/>guaranteed<br/>that<br/>the<br/>transponder<br/>will<br/>continue<br/>to<br/>function<br/>correctly</li> </ul> |                                                                                                    |

| Table | 4 - continued | from | previous | page |
|-------|---------------|------|----------|------|
|-------|---------------|------|----------|------|

| ID  | Name             | Description                         |
|-----|------------------|-------------------------------------|
| 761 |                  |                                     |
| /01 | ADS-B Out / Type | Model of ADS-B transponder          |
|     |                  | This variable is closely related to |
|     |                  | the management of communications    |
|     |                  | between transponders and Veronte    |
|     |                  | Autopilot 1x.                       |
|     |                  |                                     |
|     | Warning:         |                                     |
|     | •                |                                     |
|     | Variable         |                                     |
|     | for              |                                     |
|     | internal         |                                     |
|     | use              |                                     |
|     | (custom          |                                     |
|     | message          |                                     |
|     | for              |                                     |
|     | transponder)     |                                     |
|     |                  |                                     |
|     | If               |                                     |
|     | the              |                                     |
|     | user             |                                     |
|     | modifies         |                                     |
|     | this             |                                     |
|     | variable,        |                                     |
|     | it               |                                     |
|     | is               |                                     |
|     | not              |                                     |
|     | guaranteed       |                                     |
|     | that             |                                     |
|     | the              |                                     |
|     | transponder      |                                     |
|     | will             |                                     |
|     | continue         |                                     |
|     | to               |                                     |
|     | function         |                                     |
|     | correctly        |                                     |
|     |                  |                                     |
|     |                  |                                     |

| Table 4 – continued from previous pa | age |
|--------------------------------------|-----|
|--------------------------------------|-----|

| ID  | Name               |              | Description                         |
|-----|--------------------|--------------|-------------------------------------|
| 762 | ADS-B Out / Contro | ol           | Index of ADS-B control: OFF,        |
| 702 | ADS-D Out / Collu  | 01           | ADS-B IN, ADS-B OUT or BOTH         |
|     |                    |              |                                     |
|     |                    |              | (ADS-B IN and OUT)                  |
|     |                    |              | This variable is closely related to |
|     |                    |              | the management of communications    |
|     |                    |              | between transponders and Veronte    |
|     |                    |              | Autopilot 1x.                       |
|     |                    |              |                                     |
|     | Wa                 | arning:      |                                     |
|     |                    | •            |                                     |
|     |                    | Variable     |                                     |
|     |                    | for          |                                     |
|     |                    | internal     |                                     |
|     |                    | use          |                                     |
|     |                    | (custom      |                                     |
|     |                    | message      |                                     |
|     |                    | for          |                                     |
|     |                    | transponder) |                                     |
|     |                    | •            |                                     |
|     |                    | If           |                                     |
|     |                    | the          |                                     |
|     |                    | user         |                                     |
|     |                    | modifies     |                                     |
|     |                    | this         |                                     |
|     |                    | variable,    |                                     |
|     |                    | it           |                                     |
|     |                    | is           |                                     |
|     |                    | not          |                                     |
|     |                    | guaranteed   |                                     |
|     |                    | that         |                                     |
|     |                    | the          |                                     |
|     |                    | transponder  |                                     |
|     |                    | will         |                                     |
|     |                    | continue     |                                     |
|     |                    | to           |                                     |
|     |                    | function     |                                     |
|     |                    | correctly    |                                     |
|     |                    |              |                                     |
|     |                    |              |                                     |

| Table | 4 - continued | from | previous | page |
|-------|---------------|------|----------|------|
|-------|---------------|------|----------|------|

| ID  | Name           | a nom previous pa | Description                            |
|-----|----------------|-------------------|----------------------------------------|
| 763 |                | nowk              |                                        |
| 105 | ADS-B Out / Sq | uawĸ              | ADS-B Squawk code, 4 digits that       |
|     |                |                   | allow the operator to inform about its |
|     |                |                   | status                                 |
|     |                |                   | This variable is closely related to    |
|     |                |                   | the management of communications       |
|     |                |                   | between transponders and Veronte       |
|     |                |                   | Autopilot 1x.                          |
|     | г              | 7                 |                                        |
|     |                | Warning:          |                                        |
|     |                | •                 |                                        |
|     |                | Variable          |                                        |
|     |                | for               |                                        |
|     |                | internal          |                                        |
|     |                | use               |                                        |
|     |                | (custom           |                                        |
|     |                | message           |                                        |
|     |                | for               |                                        |
|     |                | transponder)      |                                        |
|     |                | •                 |                                        |
|     |                | If                |                                        |
|     |                | the               |                                        |
|     |                | user              |                                        |
|     |                | modifies          |                                        |
|     |                | this              |                                        |
|     |                | variable,         |                                        |
|     |                | it                |                                        |
|     |                | is                |                                        |
|     |                | not               |                                        |
|     |                | guaranteed        |                                        |
|     |                | that              |                                        |
|     |                | the               |                                        |
|     |                | transponder       |                                        |
|     |                | will              |                                        |
|     |                | continue          |                                        |
|     |                | to                |                                        |
|     |                | function          |                                        |
|     |                | correctly         |                                        |
|     | L              |                   |                                        |
|     |                |                   |                                        |

| Table 4 – continued from previous | s page |
|-----------------------------------|--------|
|-----------------------------------|--------|

| ID  | Name                                                                                                    | Description                                                                                                    |
|-----|----------------------------------------------------------------------------------------------------|----------------------------------------------------------------------------------------------------|
| 764 | ADS-B Out / Ident                                                                                                    | Index indicating whether the<br>identification is enabled or disabled.<br>This is the identification of the UAV<br>at the request of ATC<br>This variable is closely related to<br>the management of communications<br>between transponders and Veronte<br>Autopilot 1x. |
|     | Warning:                                                                                                    |                                                                                                    |
|     | Variable<br>for<br>internal<br>use<br>(custom<br>message<br>for<br>transponder)<br>•<br>If<br>the<br>user<br>modifies<br>this<br>variable,<br>it<br>is<br>not<br>guaranteed<br>that<br>the<br>transponder<br>will<br>continue<br>to<br>function<br>correctly |                                                                                                    |

| Table | 4 - continued | from | previous | page |
|-------|---------------|------|----------|------|
|-------|---------------|------|----------|------|

| ID  | Name                  | Description                         |
|-----|-----------------------|-------------------------------------|
| 765 | ADS-B Out / Custom    | Variable for internal use for ADS-B |
|     |                       | Out                                 |
|     |                       | This variable is closely related to |
|     |                       | the management of communications    |
|     |                       | between transponders and Veronte    |
|     |                       | Autopilot 1x.                       |
|     |                       |                                     |
|     | Warning:              |                                     |
|     | Variable              |                                     |
|     | for                   |                                     |
|     | internal              |                                     |
|     | use                   |                                     |
|     | (custom               |                                     |
|     | message               |                                     |
|     | for                   |                                     |
|     | transponder           | )                                   |
|     | If                    |                                     |
|     | the                   |                                     |
|     | user                  |                                     |
|     | modifies              |                                     |
|     | this                  |                                     |
|     | variable,             |                                     |
|     | it                    |                                     |
|     | is                    |                                     |
|     | not                   |                                     |
|     | guaranteed            |                                     |
|     | that                  |                                     |
|     | the                   |                                     |
|     | transponder           |                                     |
|     | will                  |                                     |
|     | continue              |                                     |
|     | to                    |                                     |
|     | function              |                                     |
|     | correctly             |                                     |
| 000 |                       |                                     |
| 800 | MC Fault Id           | Index of the MC error               |
|     |                       |                                     |
|     | Warning:              |                                     |
|     | Deprecated            |                                     |
|     | variable              |                                     |
| 801 | MC Input Control Mode | Index of the MC control input mode: |
|     | L                     | • 1: PPM                            |
|     |                       | • 2: CAN                            |
|     |                       | • 3: both modes active (CAN         |
|     |                       | priority)                           |
|     |                       |                                     |
|     |                       |                                     |

| Table | 4 – continued from previous page |
|-------|----------------------------------|
| rabic |                                  |

| ID        | Name                            | Description                        |
|-----------|---------------------------------|------------------------------------|
| 802       | MC Actual Control Machine State | State of motor controller:         |
|           |                                 | • 0: Motor stop and driver         |
|           |                                 | disabled                           |
|           |                                 | • 1: Calibration of ADC            |
|           |                                 | reading                            |
|           |                                 | • 2: Initial alignment procedure   |
|           |                                 | • 3: Open loop procedure           |
|           |                                 | • 4: Speed mode                    |
| -2        |                                 |                                    |
|           | Simulation variable 00-09       | Variables used for simulation data |
| 900-909   |                                 |                                    |
| Ľ         | User Variable 00-299 (Unsigned  | Free variables for user            |
| 1000-1299 | Integer - 16 bits)              |                                    |
| 2000      | Uvar Disabled                   | Disabled variable                  |
| 2001      | Zero                            | Variable with constant 0 value     |

## 4.4.4 Features Variables - 64 Bits

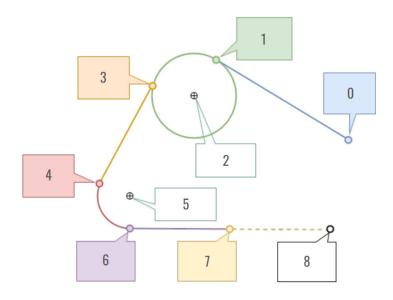

Fig. 1: Landing route - Features variables

| ID | Name                     | Form               | Units         | Description                                |
|----|--------------------------|--------------------|---------------|--------------------------------------------|
| 0  | Approach Initial Point   | [lon, lat, height] | [rad, rad, m] | Landing Guidance Variable.                 |
|    |                          |                    |               | Point <b>0</b> in <i>Landing capture</i> . |
| 1  | Approach Loiter Start    | [lon, lat, height] | [rad, rad, m] | Landing Guidance Variable.                 |
|    |                          |                    |               | Point 1 in <i>Landing capture</i> .        |
| 2  | Approach Loiter Center   | [lon, lat, height] | [rad, rad, m] | Landing Guidance Variable.                 |
|    |                          |                    |               | Point <b>2</b> in <i>Landing capture</i> . |
| 3  | Approach Loiter Finish   | [lon, lat, height] | [rad, rad, m] | Landing Guidance Variable.                 |
|    |                          |                    |               | Point <b>3</b> in <i>Landing capture</i> . |
| 4  | Approach Headturn Start  | [lon, lat, height] | [rad, rad, m] | Landing Guidance Variable.                 |
|    |                          |                    |               | Point <b>4</b> in <i>Landing capture</i> . |
| 5  | Approach Headturn Center | [lon, lat, height] | [rad, rad, m] | Landing Guidance Variable.                 |
|    |                          |                    |               | Point <b>5</b> in <i>Landing capture</i> . |
| 6  | Approach Headturn Finish | [lon, lat, height] | [rad, rad, m] | Landing Guidance Variable.                 |
|    |                          |                    |               | Point 6 in <i>Landing capture</i> .        |
| 7  | Approach Touch Point     | [lon, lat, height] | [rad, rad, m] | Landing Guidance Variable.                 |
|    |                          |                    |               | Point 7 in Landing capture.                |
| 8  | Approach Runway End      | [lon, lat, height] | [rad, rad, m] | Landing Guidance Variable.                 |
|    |                          |                    |               | Point 8 in Landing capture.                |

**Note:** For further information regarding Landing guidance, please refer to Landing - Guidance blocks of **Block Programs** section of the **1x PDI Builder** user manual.

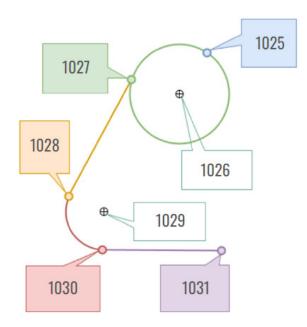

Fig. 2: Climbing route - Features variables

| ID   | Name                  | Form               | Units         | Description                              |
|------|-----------------------|--------------------|---------------|------------------------------------------|
| 1025 | Climb First Loiter    | [lon, lat, height] | [rad, rad, m] | Climbing Guidance Variable. Point        |
|      | Point                 |                    |               | <b>1025</b> in <i>Climbing capture</i> . |
| 1026 | Climb Loiter Center   | [lon, lat, height] | [rad, rad, m] | Climbing Guidance Variable. Point        |
|      |                       |                    |               | <b>1026</b> in <i>Climbing capture</i> . |
| 1027 | Climb Start Loiter    | [lon, lat, height] | [rad, rad, m] | Climbing Guidance Variable. Point        |
|      |                       |                    |               | <b>1027</b> in <i>Climbing capture</i> . |
| 1028 | Climb Finish Headturn | [lon, lat, height] | [rad, rad, m] | Climbing Guidance Variable. Point        |
|      |                       |                    |               | <b>1028</b> in <i>Climbing capture</i> . |
| 1029 | Climb Headturn        | [lon, lat, height] | [rad, rad, m] | Climbing Guidance Variable. Point        |
|      | Center                |                    |               | <b>1029</b> in <i>Climbing capture</i> . |
| 1030 | Climb Start Headturn  | [lon, lat, height] | [rad, rad, m] | Climbing Guidance Variable. Point        |
|      |                       |                    |               | <b>1030</b> in <i>Climbing capture</i> . |
| 1031 | Climb Initial Point   | [lon, lat, height] | [rad, rad, m] | Climbing Guidance Variable. Point        |
|      |                       |                    |               | <b>1031</b> in <i>Climbing capture</i> . |

**Note:** For further information regarding Climbing guidance, please refer to Climb - Guidance blocks of **Block Programs** section of the **1x PDI Builder** user manual.

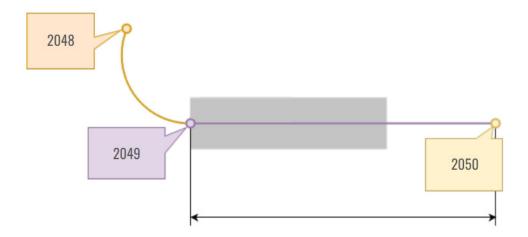

Fig. 3: Taxi route - Features variables

| ID   | Name                    | Form               | Units         | Description                          |
|------|-------------------------|--------------------|---------------|--------------------------------------|
| 2048 | Taxi Initial Point      | [lon, lat, height] | [rad, rad, m] | Taxi Guidance Variable. Point        |
|      |                         |                    |               | 2048 in Taxi capture.                |
| 2049 | Taxi Runway First Point | [lon, lat, height] | [rad, rad, m] | Taxi Guidance Variable. Point        |
|      |                         |                    |               | 2049 in Taxi capture.                |
| 2050 | Taxi Runway Final Point | [lon, lat, height] | [rad, rad, m] | Taxi Guidance Variable. Point        |
|      |                         |                    |               | <b>2050</b> in <i>Taxi capture</i> . |

**Note:** For further information regarding Taxi guidance, please refer to Taxi - Guidance blocks of **Block Programs** section of the **1x PDI Builder** user manual.

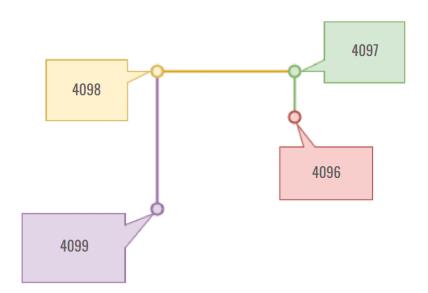

Fig. 4: VTOL route - Features variables

| ID   | Name    | Form               | Units         | Description                                                      |
|------|---------|--------------------|---------------|------------------------------------------------------------------|
| 4096 | Vtol 00 | [lon, lat, height] | [rad, rad, m] | VTOL Initial point. Point 4096 in VTOL route                     |
|      |         |                    |               | capture.                                                         |
| 4097 | Vtol 01 | [lon, lat, height] | [rad, rad, m] | VTOL Translate Start. Point 4097 in VTOL route                   |
|      |         |                    |               | capture.                                                         |
| 4098 | Vtol 02 | [lon, lat, height] | [rad, rad, m] | VTOL Translate End. Point 4098 in VTOL route                     |
|      |         |                    |               | capture.                                                         |
| 4099 | Vtol 03 | [lon, lat, height] | [rad, rad, m] | VTOL End point. Point <b>4099</b> in <i>VTOL route capture</i> . |

**Note:** For further information regarding VTOL guidance, please refer to VTOL - Guidance blocks of **Block Programs** section of the **1x PDI Builder** user manual.

| ID            | Name                                | Form               | Units         | Description                                                                                                    |
|---------------|-------------------------------------|--------------------|---------------|----------------------------------------------------------------------------------------------------|
| 3072          | Smooth 00 - 03                      | [lon, lat, height] | [rad, rad, m] | Smooth Feature Variable.                                                                                                    |
| -             |                                     |                    |               |                                                                                                    |
| 3075          | D ( 00 01                           | ri i i i i i i i   |               |                                                                                                    |
| 5120          | Detour 00 - 04                      | [lon, lat, height] | [rad, rad, m] | Detour Feature Variables.                                                                                                    |
| - 5124        |                                     |                    |               |                                                                                                    |
| 6144          | Runway Loiter                       | [lon, lat, height] | [rad, rad, m] | Runway Guidance Variable.                                                                                                    |
| 6145          | Runway Touch Point                  | [lon, lat, height] | [rad, rad, m] | Runway Guidance Variable.                                                                                                    |
| 6146          | Runway End Position                 | [lon, lat, height] | [rad, rad, m] | Runway Guidance Variable.                                                                                                    |
| 7168          | Gimbal Pointing 00 - 01             | [lon, lat, height] | [rad, rad, m] | Gimbal Pointing.                                                                                                    |
| -             |                                     |                    |               |                                                                                                    |
| 7169          |                                     |                    |               |                                                                                                    |
| 8192          | UAV position                        | [lon, lat, height] | [rad, rad, m] | UAV position.                                                                                                    |
| 8193          | Current phase                       | [lon, lat, height] | [rad, rad, m] | Current phase.                                                                                                    |
| 8194          | Desired position                    | [lon, lat, height] | [rad, rad, m] | Desired position.                                                                                                    |
| 8195          | Value used when invalid ID is tried | [lon, lat, height] | [rad, rad, m] | Auxiliar feature - Not valid for users.                                                                                                    |
| 8196          | Track position                      | [lon, lat, height] | [rad, rad, m] | Closer point in route to the current                                                                                                    |
| 8197          | Operator consister                  | [lon 1-4 h-1-14]   | [mod]         | desired position.                                                                                                    |
| 8197<br>8198  | Operator position                   | [lon, lat, height] | [rad, rad, m] | Operator position.                                                                                                    |
|               | Start waypoint in current route     | [lon, lat, height] | [rad, rad, m] | Start waypoint in current route.                                                                                                    |
| 8199          | End waypoint in current route       | [lon, lat, height] | [rad, rad, m] | End waypoint in current route.                                                                                                    |
| 9216          | Phase 00 - 19                       | [lon, lat, height] | [rad, rad, m] | Phase.                                                                                                    |
| -             |                                     |                    |               |                                                                                                    |
| 9235<br>10240 | Inflight Reference Point 00         | [lon, lat, height] | [rad, rad, m] | Absolute or relative reference                                                                                                    |
| -             | - 07                                |                    |               | position useful during mission.                                                                                                    |
| - 10247       |                                     |                    |               | Position aborar daring mission.                                                                                                    |
| 11264         | Obstacle Sensor 00 - 63             | [lon, lat, height] | [rad, rad, m] | Obstacle Sensor.                                                                                                    |
| -             |                                     |                    |               |                                                                                                    |
| 11327         |                                     |                    |               |                                                                                                    |
| 12288         | Rendezvouz 00                       | [lon, lat, height] | [rad, rad, m] | Start point                                                                                                    |
|               |                                     |                    |               |                                                                                                    |
|               |                                     |                    |               | For further information, please refer                                                                                                    |
|               |                                     |                    |               | to Rendezvous - Guidance blocks of                                                                                                    |
|               |                                     |                    |               | Block Programs section of the 1x                                                                                                    |
|               |                                     |                    |               | PDI Builder user manual.                                                                                                    |
| 12289         | Rendezvouz 01                       | [lon, lat, height] | [rad, rad, m] | Rendezvous relative point                                                                                                    |
|               |                                     |                    |               |                                                                                                    |
|               |                                     |                    |               | For further information, please refer                                                                                                    |
|               |                                     |                    |               | to Rendezvous - Guidance blocks of                                                                                                    |
|               |                                     |                    |               | Block Programs section of the 1x                                                                                                    |
| 12290         | Rendezvouz 02                       | [lon, lat, height] | [rad, rad, m] | PDI Builder user manual.           Docking relative point                                                                                      |
| 12270         |                                     |                    |               | Docking relative point                                                                                                    |
| 00            |                                     |                    |               | For further information, please refer                                                                                                    |
| 100           |                                     |                    |               | For further information, please refer<br>Chapter 4, Lists of interes<br>to Rendezvous - Guidance blocks of<br>Block Programs section of the 1x |
|               |                                     |                    |               | PDI Builder user manual.                                                                                                    |
| 13312         | Moving Obstacles 00 - 15            | [lon. lat. height] | [rad, rad, m] | Moving Obstacle.                                                                                                    |

# 4.5 Navigation Variables

The following variables of the Autopilot 1x take part in the navigation performance.

• Bit variables:

| ID  | Name                           |
|-----|--------------------------------|
| 101 | No valid SRTM at UAV position  |
| 114 | No valid Geoid at UAV position |

• Real variables:

| ID | Name                     |
|----|--------------------------|
| 0  | IAS (Indicated Airspeed) |
| 1  | TAS (True Airspeed)      |
| 2  | GS (Ground Speed)        |
| 3  | Heading                  |
| 4  | Flight Path Angle        |
| 5  | Bank                     |
| 6  | Yaw                      |
| 7  | Pitch                    |
| 8  | Roll                     |

• Integer variables:

| ID | Name                          |
|----|-------------------------------|
| 25 | SRTM source at UAV's position |

• Feature variables:

| ID   | Name         |
|------|--------------|
| 8192 | UAV position |

# 4.6 List of PDI Errors

The following table explains the list of possible errors from Veronte applications.

Note: The decimal value of the PDI Error Source (UVar 50) represents the PDI error ID listed in the following table.

| Code                | Nº | Explanation                                |
|---------------------|----|--------------------------------------------|
| pdi_ok              | 0  | No errors detected                         |
| pdi_gpio            | 1  | GPIOs function configuration               |
| pdi_odt_pool_sz     | 2  | Incorrect pool size in on-demand telemetry |
| pdi_telemetry_alloc | 3  | Could not allocate new telemetry vector    |
| pdi_channelmgr      | 10 | Channel manager configuration              |
| pdi_sara            | 15 | SARA sim type oor                          |
| pdi_vblk_sensrtm    | 16 | Block for SRTM sensor                      |
| pdi_arcx            | 23 | Arcade axis set of options                 |

|                        |          | Table 5 – continued from previous page                                       |
|------------------------|----------|------------------------------------------------------------------------------|
| Code                   | Nº       | Explanation                                                                  |
| pdi_msg8_consumer_hi   | 24       | Custom message consumer cannot be used in HI unless it is an external sensor |
| pdi_modes              | 27       | Stick configuration modes                                                    |
| pdi_blkekfstp          | 41       | Static pressure to EKF adapter block                                         |
| pdi_gnss_blocks        | 45       | GNSS constellations configuration (more than allowed)                        |
| pdi_cansuite_gpio      | 47       | CAN suite gpio                                                               |
| pdi_vrng               | 48       | Range sensors                                                                |
| pdi_fmset              | 50       | Custom message set                                                           |
| pdi_pwm                | 54       | Pwm configuration                                                            |
| pdi_sniffer            | 63       | Sniffer wires configuration                                                  |
| pdi_sniffer_read_only  | 64       | Read-only variable selected in sniffer                                       |
| pdi_fmsgc_read_only    | 65       | Read-only variable selected in serial message consumer                       |
| pdi_canmsgc_read_only  | 66       | Read-only variable selected in CAN message consumer                          |
| pdi_vref_read_only     | 67       | Read-only vref variable                                                      |
| pdi_obstacle           | 68       | Incorrect type of obstacle                                                   |
| pdi_obsense            | 69       | Obstacle sensing mode or type oor                                            |
| pdi_marks              | 71       | Incorrect type of mark                                                       |
| pdi_fmsg_p             | 74       | Custom message producers msg id oor                                          |
| pdi_fmsg_c             | 75       | Custom message consumers process parser oor                                  |
| pdi_fmsgcan_c          | 76       | CAN custom msg consumer msg id oor                                           |
| pdi_telem              | 77       | Telemetry configuration                                                      |
| pdi_sci                | 81       | SCI config error                                                             |
| pdi_events             | 82       | Invalid event                                                                |
| pdi_actions            | 83       | Actmgr - List of actions                                                     |
| pdi_evact              | 84       | Actmgr - List of related events and actions                                  |
| pdi_cmd_not_allowed    | 85       | Commands not allowed                                                         |
| pdi_wrapper            | 86       | Wrapper range configuration incorrect                                        |
| pdi_xpc_can_in         | 87       | XPC for CAN messages input filters size ok                                   |
| pdi_xpc_can_out        | 88       | XPC for CAN messages output filters size ok                                  |
| pdi_xpc_can_ser        | 89       | XPC for CAN messages serialtocan size ok                                     |
| pdi_xpc_can_gpio       | 90       | XPC for CAN messages virtual gpios size ok                                   |
| pdi_xpc_can_map        | 91       | XPC for CAN messages and check their priority and connections                |
| pdi_xpc_u8_map         | 92       | XPC for u8 messages and check their priority and connections                 |
| pdi_xpe_uo_map         | 93       | Internest version in rage                                                    |
| pdi_internest1         | 94       | Internest version in rage                                                    |
| pdi_internest2         | 94<br>95 | Internest max_range_vexplore in rage                                         |
| pdi_ecap               | 101      | Capture                                                                      |
| pdi_cappulse           | 116      | ECAP pulse consumers                                                         |
| pdi_i2cdevs            | 110      | I2C external devices                                                         |
| pdi_lossy_resize       | 120      | Lossy resize error                                                           |
| pdi_rvector_resize     | 120      | Rvector resize error                                                         |
| pdi_asciiparser        | 121      | ASCII parser invalid configuration                                           |
| pdi_telemetry_exceeded | 122      | ASCH paser invalid configuration       Telemetry size exceeded               |
| pdi_hi_3210_rx_tout    | 125      | HI-3210 rx cannot be configured                                              |
| pdi_hi_3210_rx_tout    | 154      | HI-3210 fx cannot be configured<br>HI-3210 tx cannot be configured           |
| <b>I</b>               |          |                                                                              |
| pdi_cmd_rdvzset        | 176      | Rendezvous command base_yaw oor                                              |
| pdi_cmd_taxiget        | 183      | Taxi guidance block error. Could be invalid runway or invalid initial point  |
| pdi_cmd_gtrack1        | 188      | Invalid detour command                                                       |
| pdi_cmd_gtrack2        | 189      | Invalid guidance block configuration                                         |
| pdi_cmd_speed          | 192      | Cruise speed command                                                         |

| Code                  | Nº  | Explanation                                                                            |
|-----------------------|-----|----------------------------------------------------------------------------------------|
| pdi_cmd_gtrack        | 193 | Invalid detour command                                                                 |
| pdi_cmd_gtrkset       | 194 | Track request command                                                                  |
| pdi_cmd_stksrcr       | 208 | Get stick raw channels from selected source                                            |
| pdi_cmd_vtolset       | 212 | VTOL request command                                                                   |
| pdi_ini_nok           | 213 | Cannot change to a phase different from INI with System BIT not OK and out of PDI mode |
| pdi_cmd_nav           | 215 | Navigation command                                                                     |
| pdi_cmd_gpio          | 218 | GPIO command                                                                           |
| pdi_cmd_gpio1         | 219 | GPIO command                                                                           |
| pdi_cmd_gpio2         | 220 | GPIO command                                                                           |
| pdi_cmd_gpio3         | 221 | GPIO command                                                                           |
| pdi_cmd_phase         | 222 | Commanded phase is out of range                                                        |
| pdi_cmd_gimbal1       | 224 | Gimbal commands                                                                        |
| pdi_cmd_gimbal        | 225 | Gimbal commands                                                                        |
| pdi_cmd_var           | 235 | Variable set command                                                                   |
| pdi_reset             | 239 | Reset CPU IRX                                                                          |
| pdi acc2filt          | 257 | Bosch IMU BMI088 (IMU2) Accelerometer filter                                           |
| pdi_imu3_filter       | 258 | ADIS16505 IMU filter not in range [0,6]                                                |
| pdi_imu3_filter_bw    | 259 | ADIS16505 IMU filter not compatible with Bandwidth limit                               |
| pdi_cansuite_in       | 288 | CAN suite producer for veronte                                                         |
| pdi_cansuite_out      | 289 | CAN suite consumer for veronte                                                         |
| pdi_cfg_can           | 290 | CAN cfg                                                                                |
| pdi_resize_can_cex    | 291 | CEX CAN cfg                                                                            |
| pdi_resize_can_commex | 292 | COMMEX CAN cfg                                                                         |
| pdi_jeti_and_lift     | 293 | Trying to configure jeti and lift (not enough memory)                                  |
| pdi_srtm_calib        | 500 | Tried to calibrate SRTM without valid SRTM data for current point                      |
| pdi_jid               | 501 | Invalid feature                                                                        |
| pdi_canid             | 502 | Invalid CAN id                                                                         |
| pdi_cfgid_mode0       | 503 | Invalid Cfgid PDI (number of PDIs does not match)                                      |
| pdi_cfgid_mode1       | 504 | Invalid Cfgid PDI mode                                                                 |
| pdi_cmd_mgr           | 505 | Expected command size does not match                                                   |
| pdi_cmd_mgr1          | 506 | Expected command size does not match                                                   |
| pdi_cancfg            | 507 | Invalid CAN configuration                                                              |
| pdi_decimator         | 508 | Invalid decimator                                                                      |
| pdi_sci_cfg           | 509 | Invalid SCI configuration                                                              |
| pdi_field1            | 510 | Maximum ID of real variable exceeded                                                   |
| pdi_field2            | 510 | Maximum ID of user variable exceeded                                                   |
| pdi_field3            | 512 | Maximum ID of bit variable exceeded                                                    |
| pdi_field4            | 512 | Maximum number of decimals for real variable exceeded                                  |
| pdi_field5            | 514 | Overflow for real variable detected                                                    |
| pdi_field6            | 515 | Incorrect CRC field                                                                    |
| pdi_field7            | 515 | Field matcher number of bits outside range                                             |
| pdi_field8            | 517 | Field maximum skippable bits exceeded                                                  |
| pdi_field9            | 518 | Maximum ID of real variable saved as string exceeded                                   |
| pdi_field10           | 518 | Field type out of range                                                                |
| pdi_flogic            | 520 | Invalid event composition (Flogic)                                                     |
|                       | 520 | Invalid event composition (Flogic)                                                     |
| pdi_flogic1           | 521 | Invalid event composition (Flogic) Invalid event composition type                      |
| pdi_flogic2           |     |                                                                                        |
| pdi_fref              | 523 | Invalid type of position reference                                                     |
| pdi_irxtable          | 524 | Invalid 3Dtable mode or vector is non-decreasing                                       |

| Code               | Nº  | Explanation                                                                                    |
|--------------------|-----|------------------------------------------------------------------------------------------------|
| pdi_limit          | 525 | Invalid limit event type                                                                       |
| pdi_lsm6ds3_cfg    | 526 | Accelerometer/Gyroscope settings outside range                                                 |
| pdi_pdi_ver        | 527 | Incompatible PDI version, there are some PDI files in Veronte from a different version. Try mi |
| pdi_rvarsensor     | 528 | Id for Rvar out of range for Rvarsensor                                                        |
| pdi_stickrawtrans0 | 529 | K value in stick outside range [-100, 100] or 0                                                |
| pdi_stickrawtrans1 | 530 | Maximum value read from stick for Configured range exceeded [4095]                             |
| pdi_stickrawtrans2 | 530 | Maximum value read from stick for Raw stick trim exceeded [4095]                               |
| pdi_stickrawtrans3 | 532 | Invalid transformation type for stick                                                          |
| pdi_stickcfg3      | 536 | Invalid destination of stick device data                                                       |
| pdi_tllhcompressed | 537 | Longitude/Latitude outside range [-pi,pi]/[-0.5pi,0.5pi]                                       |
| pdi_tunpatchset0   | 538 | Patch selected as first has not been enabled                                                   |
| pdi_tunpatchset1   | 539 | Patch selected as next has not been enabled                                                    |
| pdi_tunpatchset2   | 540 | Patchtype point has not been enabled                                                           |
| pdi_tunpatchset3   | 540 | Patchtype line has not been enabled                                                            |
| pdi_tunpatchset4   | 542 | Patchtype orthodrome has not been enabled                                                      |
|                    | 543 | Patchtype arc has not been enabled                                                             |
| pdi_tunpatchset5   | 545 | v 1                                                                                            |
| pdi_tunpatchset6   |     | Patchtype ellipse has not been enabled                                                         |
| pdi_tunpatchset8   | 546 | No patchtype has been enabled                                                                  |
| pdi_Ubxcfgnav5     | 547 | Dynmodel out of range or incorrect UTC time                                                    |
| pdi_Ubxcfgnavx5    | 548 | Maximum acceptable AssistNow Autonomous orbit error outside range [5, 1000]                    |
| pdi_Ubxcfgport     | 549 | Port (for Ubx?) is neither SPI nor SCI                                                         |
| pdi_Ubxcfgrate     | 550 | Invalid Ublox configuration rate                                                               |
| pdi_Ubxcfgsbas     | 551 | Maximum number of SBAS prioritized tracking channels exceeded [3]                              |
| pdi_atunarray0     | 552 | Invalid Tunarray index                                                                         |
| pdi_atunarray1     | 553 | Invalid Tunarray size                                                                          |
| pdi_Ubxcfgtmode3   | 554 | Error in receiver mode, neither enabled nor disabled                                           |
| pdi_Uclk           | 555 | Invalid chrono event                                                                           |
| pdi_Uvarsensor     | 556 | Id for Uvar out of range for Uvarsensor, or desired frequency too low (<1Hz)                   |
| pdi_Uclkmgr        | 557 | Maximum number of event user chronos exceeded                                                  |
| pdi_varinit0       | 558 | Maximum array size exceeded on initial values for user variables                               |
| pdi_varinit1       | 559 | Initialized variable is unwritable                                                             |
| pdi_vref0          | 560 | Maximum ID of Rvar variable exceeded in Vref                                                   |
| pdi_vref1          | 561 | Maximum ID of Uvar variable exceeded in Vref                                                   |
| pdi_vref2          | 562 | Maximum ID of Bvar variable exceeded in Vref                                                   |
| pdi_vref3          | 563 | Invalid type of variable in Vref                                                               |
| pdi_xclkcfg0       | 564 | Period time non positive in event                                                              |
| pdi_xclkcfg1       | 565 | Invalid period mode                                                                            |
| pdi_xclkcfg2       | 566 | Chrono position direction not correctly normalized                                             |
| pdi_xclkcfg3       | 567 | Invalid type of chrono                                                                         |
| pdi_blk_batch      | 570 | Maximum allowed block nesting depth exceeded [6] or incorrect number of inputs/outputs for     |
| pdi_blk_ifelse     | 571 | Error in the connections for block if/else                                                     |
| pdi_blk_switch     | 572 | Error in the connections for block switch                                                      |
| pdi_blk_switch0    | 573 | Invalid switch/ifelse/phase block configuration                                                |
| pdi_blkmgr         | 574 | Invalid block manager configuration                                                            |
| pdi_pinmux         | 576 | Invalid switch/ifelse/phase block output configuration                                         |
| pdi_blk_switchmap  | 577 | Invalid mapping to cases in switch/phase block                                                 |
| pdi_accellimit     | 579 | Envelope's falling or rising edge is out of accepted limits                                    |
| pdi_circle         | 583 | Circle radius is less than or equal to 0                                                       |
| pdi_height         | 584 | Height type is neither relative nor absolute                                                   |
| Par_noigin         | 507 |                                                                                                |

|                              | N 10 |                                                                                                   |
|------------------------------|------|---------------------------------------------------------------------------------------------------|
| Code                         | Nº   | Explanation                                                                                       |
| pdi_heightabs                | 585  | Invalid absolute height type                                                                      |
| pdi_rwy                      | 586  | Invalid runway preferred type                                                                     |
| pdi_driver                   | 588  | Problem in Driver block configuration                                                             |
| pdi_mwk                      | 592  | Gyroscope measurement error                                                                       |
| pdi_opinctrl                 | 593  | Invalid PID controller input type                                                                 |
| pdi_pid                      | 594  | Invalid PID integral configuration (tau must be $\geq 0$ )                                        |
| pdi_prediction               | 595  | Error in the Model Prediction Control algorithm. Prediction Horizon out of range or zero diage    |
| pdi_sysid                    | 596  | Error ID for given pdi check                                                                      |
| pdi_tsched                   | 597  | Error ID for given pdi check                                                                      |
| pdi_dwma                     | 598  | Error ID for given pdi check                                                                      |
| pdi_iir                      | 599  | Error ID for given pdi check                                                                      |
| pdi_butterworth              | 600  | Error ID for given pdi check                                                                      |
| pdi_usre2                    | 601  | Error incorrect user sensor variance                                                              |
| pdi_ubxcfgtp5                | 603  | Ublox time pulse configuration                                                                    |
| pdi_cfgmgr_load_secure       | 604  | Error loading secure mode                                                                         |
| pdi_cfgmgr_finit             | 605  | Error PDI files                                                                                   |
| pdi_cfgmgr_timeout           | 606  | Error, timeout while loading PDIs                                                                 |
| pdi_invalidrotmat            | 607  | Invalid rotation matrix (cannot be inverted)                                                      |
| pdi_apsel                    | 608  | Number of autopilots for redundancy less than 3                                                   |
| pdi_vblk_apsel               | 609  | Invalid block AP selection configuration channel exceeds maximum number                           |
| pdi_vblk_arcade_bounce       | 610  | Error in the connections for block Arcade Bounce                                                  |
| pdi_vblk_arcade_extend       | 611  | Error in the connections for block Arcade Extend                                                  |
| pdi_vblk_btor                | 612  | Error in the connections for bool to real block                                                   |
| pdi_vblk_bound               | 612  | Error in the connections for block Bound                                                          |
| pdi_rldcfg0                  | 614  | Invalid dynamic pressure EKF entrance configuration                                               |
| pdi_smoothvar                | 615  | Smoother error                                                                                    |
| pdi_ubx_tout0                | 616  | Could not receive ACKs from UBlox                                                                 |
| pdi_ubx_tout1                | 617  | Could not receive ACRS from Ublox                                                                 |
| pdi_ubx_tout1                | 618  | A Ublox configuration message was rejected by a Ublox device (GNSS)                               |
| pdi_dux_nack<br>pdi_guid_pid | 619  | Invalid type of guidance controller                                                               |
|                              | 620  | Guidance uses an invalid runway or site                                                           |
| pdi_cmd_leg<br>pdi_mixarray  | 620  | Error in mixarray construction (possibly there is not enough RAM memory to store all the bloc     |
|                              |      | Invalid number of entries for XrTable                                                             |
| pdi_xrtable                  | 623  |                                                                                                   |
| pdi_blk_varset               | 624  | Block trying to write in an invalid variable, possibly the selected variable is not user writable |
| pdi_tuntrait                 | 625  | Error trying to resize an array out of its maximum size                                           |
| pdi_asuite                   | 626  | Selected dynamic pressure sensor is not valid in this hardware version                            |
| pdi_xpcmap                   | 627  | Invalid producer/consumer in I/O connections                                                      |
| pdi_blk_arraysplit           | 628  | Invalid block: array of less than 2 elements cannot be split                                      |
| pdi_blk_array                | 629  | Bundle block error, it must have more than one input and the input sizes must be one              |
| pdi_vblk_varget              | 630  | Invalid ID for block Read Real                                                                    |
| pdi_vblk_vec_ops             | 631  | Error in either; Vector: Add, Subtract, Cross product, Matrix rotation or Matrix product          |
| pdi_autotune                 | 633  | Invalid maximum duration of autotuning process or invalid number of stages for FFT                |
| pdi_vblk_azeld1              | 634  | Error in the connections for block azeld -> xyz                                                   |
| pdi_vblk_azeld               | 635  | Error in the connections for block xyz -> azeld                                                   |
| pdi_vblk_dot                 | 636  | Error in the connections for block Dot Product                                                    |
| pdi_vblk_enctrl              | 637  | Error in the connections for block Energy Control or invalid conversion factor from speed diffe   |
| pdi_vblk_bnxb1               | 638  | Error in the connections for block(s) AND/OR                                                      |
| pdi_vblk_r1xr1               | 639  | Error in the connections for block x or invalid subfunction for the block                         |
| pdi_vblk_r2xr1               | 640  | Error in the connections for block x+y or invalid subfunction for the block                       |
|                              | i    |                                                                                                   |

|                      |     | Table 5 – continued from previous page                                                             |
|----------------------|-----|----------------------------------------------------------------------------------------------------|
| Code                 | Nº  | Explanation                                                                                        |
| pdi_vblk_rnxr1       | 641 | Error in the connections for block(s) Multiply/Add Elements/Norm or invalid subfunction for t      |
| pdi_vblk_iir         | 642 | Error in the connections for block IIR Filter or invalid parameters for the transfer function      |
| pdi_vblk_kmultvec    | 643 | Error in the connections for block Scale                                                           |
| pdi_vblk_manual      | 644 | Error in the connections for block Manual or invalid stick control channel                         |
| pdi_vblk_minmax      | 645 | Error in the connections for block(s) Min/Max                                                      |
| pdi_vblk_mix         | 646 | Error in the connections for block MIX or invalid mix control channel                              |
| pdi_vblk_movern      | 647 | Error in the connections for block MIX Move                                                        |
| pdi_vblk_not         | 648 | Error in the connections for block NOT                                                             |
| pdi_vblk_phase       | 649 | Default case does not exist for block Phase Switch                                                 |
| pdi_vblk_tsched      | 651 | Error in the connections for block T-Sched PID                                                     |
| pdi_vblk_pid         | 652 | Invalid configuration or connection of a PID block                                                 |
| pdi_vblk_poly        | 653 | Error in the connections for block Polynomial                                                      |
| pdi_vblk_posset      | 654 | Error in the connections for block Write Feature or Fid is not user writable                       |
| pdi_vblk_predictive  | 655 | Error in the connections for block Predictive Control or number of elements for numerator/den      |
| pdi_vblk_ramp        | 656 | Error in the connections for block Ramp or rise time/settling time less than (or equal to) 0       |
| pdi_vblk_matvec      | 657 | Error in the connections for block Linear Transformation or matrix size unmatched to the expe      |
| pdi_vblk_rtable3d    | 658 | Error in the connections for block 3D Table Interpolation                                          |
| pdi_vblk_rtob        | 659 | Error in the connections for block Real to Bool                                                    |
| pdi_vblk_rtou        | 660 | Error in the connections for block Real to Integer                                                 |
| pdi_vblk_runwrap     | 661 | Error in the connections for block [-pi,pi] Unwrap                                                 |
| pdi_vblk_utor        | 662 | Error in the connections for block Integer to Real                                                 |
| pdi_vblk_relthis     | 663 | Error in the connections for block Relative Vector                                                 |
| pdi_cancfg1          | 664 | Number of mailboxes dedicated to rx exceeds maximum [32] or the filter applied to mailbox su       |
| pdi_stickvar_cfg     | 665 | Decimate time is higher than the minimum period or number of stick virtual inputs exceeds ma       |
| pdi_vblk_gimbal      | 666 | Error in the connections for block Gimbal                                                          |
| pdi_vblk_hysteresis  | 667 | Error in the connections for block Hysteresis                                                      |
| pdi_vblk_arctrim     | 668 | Error in the connections for block Arc Trim or control vector unmatched to expected size           |
| pdi_blockprog        | 669 | Incomplete set of LSB bits or with bit holes for execution mask or slot is not within the mask     |
| pdi_vblk_n2b         | 670 | Error in the connections for block NED to Body/Body to NED                                         |
| pdi_vblk_pwm         | 671 | Error in the connections for block PWM or PWM id exceeds maximum                                   |
| pdi_vblk_stick       | 672 | Error in stick block, connections, dimensions of matrices or stick sources could be wrong          |
| pdi_vblk_u2s         | 673 | Error in actuator block, connections or dimensions of matrices could be wrong                      |
| pdi_vblk_interp      | 674 | Error in vector interpolation block, connections or sizes could be wrong, also the points in the   |
| pdi_vblk_ratelim     | 678 | Error in the connections for block Rate limiter                                                    |
| pdi_vblk_clock       | 679 | Unable to reset the clock timer in block Clock                                                     |
| pdi_vblk_mult_varget | 680 | Unable to initialize output vector or invalid variable id in block Read Multiple Reals             |
| pdi_vblk_mult_varset | 681 | Error in the connections for block Write Multiple Bits/Write Multiple Reals or input vector dif    |
| pdi_vblk_pid_static  | 682 | Unable to subscribe autotune in block PID                                                          |
| pdi_vblk_quatctrl    | 683 | Set of configurable variables cannot be 0 or outside their range in block Quaternion Control       |
| pdi_vblk_senstp      | 685 | Error in pressure sensor block, could be that the selected pressure sensor in invalid in the curre |
| pdi_vblk_sengnss     | 686 | Error for block GNSS sensor                                                                        |
| pdi_vblk_ekfpos      | 687 | Error for block EKF position                                                                       |
| pdi_vblk_ekfvel      | 688 | Error for block EKF Velocity                                                                       |
| pdi_vblk_ekfmis      | 689 | Error for block EKF Misalignment                                                                   |
| pdi_vblk_drnmis      | 690 | Error for block EKF GNSS compass                                                                   |
| pdi_vblk_senrel      | 691 | Error for block Relative position (Sensors)                                                        |
| pdi_vblk_ekfdem      | 692 | Error for block EKF Terrain Height.                                                                |
| pdi_vblk_senmag      | 693 | Error in magnetometer sensor block, the selected might be invalid in your current hardware or      |
| pdi_mdg_gain         | 694 | Error for block Madgwick Gain Computer                                                             |
|                      |     |                                                                                                    |

| Code                  | N⁰  | Explanation                                                                                       |
|-----------------------|-----|---------------------------------------------------------------------------------------------------|
| pdi_vblk_senalt       | 696 | Error for block Altimeter                                                                         |
| pdi_vblk_ekfalt       | 697 | Error for block EKF Altitude                                                                      |
| pdi_vblk_ekfvdn       | 698 | Error for block EKF Velocity Down                                                                 |
| pdi_vblk_nav          | 699 | Error for block Navigation                                                                        |
| pdi_e2acc             | 700 | Error for variance increment due to high acceleration                                             |
| pdi_vblk_ekfsplit     | 701 | Error for block EKF Split                                                                         |
| pdi_vblk_fft          | 703 | Error ID for block FFT                                                                            |
| pdi_vblk_ecu          | 705 | Error ID for block ECU control                                                                    |
| pdi_vblk_fuzzy        | 706 | Error ID for block Fuzzy Logic Controller                                                         |
| pdi_vblk_guidance     | 707 | Input of guidance block could not be connected                                                    |
| pdi_vblk_sysid        | 709 | Error ID for block System Identification                                                          |
| pdi_cex_pwm           | 710 | Error ID for CEX pwm arbitration, src ID greater than pulses array                                |
| pdi_cex_esc_tm        | 711 | Error ID for CEX ESC period                                                                       |
| pdi_cex_mcu_tm        | 712 | Error ID for CEX MCU period                                                                       |
| pdi_vblk_climb        | 713 | Incorrect climb block operation                                                                   |
| pdi_vblk_leg          | 714 | Incorrect leg block operation                                                                     |
| pdi_flyto             | 715 | Incorrect fly to command (non-existing patch)                                                     |
| pdi_vblk_approach     | 716 | Incorrect approach block operation                                                                |
| pdi_vblk_yawing       | 717 | Incorrect yawing block configuration                                                              |
| pdi_vblk_siggen       | 718 | Incorrect signal generation configuration                                                         |
| pdi_vblk_pnav         | 719 | Incorrect PNAV guidance configuration                                                             |
| pdi_vblk_genex        | 720 | Incorrect GENEX guidance configuration                                                            |
| pdi_vblk_modpnav      | 721 | Incorrect ModPNAV guidance configuration                                                          |
| pdi_blk_lib           | 722 | Incorrect library                                                                                 |
| pdi_vblk_ewma         | 723 | Incorrect EWMA block configuration                                                                |
| pdi_uarray_resize     | 724 | Incorrect uarray resize                                                                           |
| pdi_oprvar            | 725 | Incorrect operation/setup rvar configuration                                                      |
| pdi_block_const       | 726 | Error in block const                                                                              |
| pdi_block_posget      | 727 | Error in block posguet                                                                            |
| pdi_block_pnavbase    | 728 | Error in block pnav base                                                                          |
| pdi_block_arcade0     | 729 | Error in block arcade                                                                             |
| pdi_unescape          | 730 | Error in escape itport                                                                            |
| pdi_initial_alignment | 731 | The internal AHRS or EKF navigation estimation algorithm could not compute an initial orien       |
| pdi_fft_block_disable | 732 | The FFT block is temporarily disabled in this version                                             |
| pdi_vblk_acclim       | 733 | Error in block acceleration limiter                                                               |
| pdi_ewma_avgvar       | 734 | Error in EWMA average/variance time constants                                                     |
| pdi_sensor_fusion     | 735 | Time constants for sensor fusion algorithm are incorrect                                          |
| pdi_oprng             | 736 | Error in operation range configuration                                                            |
| pdi_oprng_check       | 737 | Error in operation range check                                                                    |
| pdi_vgeoref           | 738 | Error in vgeoref configuration                                                                    |
| pdi_notch_filter      | 739 | Incorrect notch filter parameters                                                                 |
| pdi_notch_frequency   | 740 | Incorrect notch filter frequency                                                                  |
| pdi_geoid_version     | 741 | Incorrect geoid version in SD                                                                     |
| pdi_vblk_integrator   | 742 | Error in the connections for block Integrator                                                     |
| pdi_vblk_derivative   | 743 | Error in the connections for block Derivative                                                     |
| pdi_wrapper_ref       | 744 | Incorrect envelope range (minimum must be less or equal than maximum)                             |
| pdi_sensor_fusion_sel | 745 | Selected gyroscopes or accelerometers are invalid in this hardware or the default sensor is not a |
| pdi_volume_id         | 746 | Incorrect volume identifier                                                                       |
| pdi_fload_missing     | 747 | Missing file from file system                                                                     |
| 1 0                   |     |                                                                                                   |

| Code                   | Nº     | Explanation                                                |
|------------------------|--------|------------------------------------------------------------|
| pdi_event_log          | 770    | Maximum number of fields reached                           |
| pdi_onboard_log        | 771    | Maximum number of fields reached                           |
| pdi_fast_log           | 772    | Maximum number of fields reached                           |
| pdi_arbitration        | 10000  | Error ID for Arbitration cfg                               |
| pdi_arbitration_can    | 10001  | Error ID for Arbitration_can cfg                           |
| pdi_arbitration_can1   | 10002  | Error ID for Arbitration_can cfg                           |
| pdi_arb_cfg0           | 10003  | Error ID for Arb cfg preferred ap oor                      |
| pdi_arb_cfg1           | 10004  | Error ID for Arb cfg method oor(out of range)              |
| pdi_arb_cfg2           | 10005  | Error ID for Arb cfg tmin oor                              |
| pdi_arb_cfg3           | 10006  | Error ID for Arb cfg hysteresis oor                        |
| pdi_ap_nvars           | 10007  | Error ID for Autopilot nvars oor                           |
| pdi_apcfg_nvars        | 10008  | Error ID for Autopilot cfg nvars oor                       |
| pdi_jetibox            | 10009  | Error ID for sci identifier of Jetibox cfg oor             |
| pdi_jetibox_fmsgcmd    | 10010  | Error ID for jetibox fmsg cmd oor                          |
| pdi_arb_init_time      | 10011  | Error ID for Arbiter Power Init Time less than 0           |
| pdi_arb_varcfg         | 10013  | Incorrect arbiter variable configuration                   |
| pdi_hs_base_can_id     | 15000  | High speed telemetry invalid Base CAN Id                   |
| pdi_hs_tm_nvars        | 15001  | High speed telemetry number of variables too big           |
| pdi_vmc_motor          | 20000  | Motor cfg is not valid                                     |
| pdi_vmc_control_mode   | 20001  | Control mode is invalid                                    |
| pdi_vmc_encoder_nbits  | 20002  | Number of bits for encoder is invalid                      |
| pdi_mc_vmotor          | 20003  | Virtual motor cfg invalid                                  |
| pdi_mc_smo             | 20004  | Slide Mode Observer cfg invalid                            |
| pdi_mc_control         | 20005  | Control cfg invalid                                        |
| pdi_mc_fault_detection | 20006  | Fault detection cfg invalid                                |
| pdi_mangle_rate        | 20007  | Invalid filter time constant                               |
| pdi_low_pll            | 20008  | Invalid cut-off frequency                                  |
| pdi_ex_ussa76_cmd      | 20009  | Invalid period to send external USSA76 calibration command |
| pdi_cfgmr_length       | 31999  | Unexpected size of PDI or command                          |
| pdi_cfg_file           | 32000  | Error on PDI or command (subtract 32000 to know the Id)    |
| pdi_check_test         | 0xFFFF | Error ID for given pdi check.                              |

# 4.7 List of File System Errors

Integer variable *File system status (UVar 96)* represents several **DFS2 FS-related error states**, as each of its 16 bits indicates a specific error condition.

#### Fig. 5: File system status

Below is a list of potential error conditions associated with each bit:

| ID | Error description                                                                                                |
|----|----------------------------------------------------------------------------------------------------|
| 0  | Index sector is not correct (1 if not correct - 0 if correct)                                                    |
| 1  | Error initializing SD (1 if not correct - 0 if correct)                                                          |
| 2  | Nun& partition bigger than allowed (1 if bigger - 0 if not)                                                      |
| 3  | No more descriptor available (1 if not available - 0 if available)                                               |
| 4  | The descriptor of a file was not correct (CRC failed) (1 if fail - 0 if not)                                     |
| 5  | The new descriptor couldn't be created (1 if not created - 0 if created)                                         |
| 6  | Error updating the file size (1 if error updating - 0 if no error)                                               |
| 7  | Error formatting because of system description size (1 if error formatting - 0 if not)                           |
| 8  | Error formatting driver not initialized (1 if error formatting - 0 if not)                                       |
| 9  | Error formatting maximum partition number overpassed (1 if error formatting - 0 if not)                          |
| 10 | Error formatting not able to write index sector (1 if error formatting - 0 if not)                               |
| 11 | Error formatting partition not enabled (1 if error formatting - 0 if not)                                        |
| 12 | Error writing the index for the log controller (1 if error formatting - 0 if not)                                |
| 13 | File was destroyed but was not closed or had pending requests (1 if not closed or pending requests - 0 if closed |
|    | or had no pending requests)                                                                                      |
| 14 | Unable to read a sector (1 if unable - 0 if able)                                                                |

### CHAPTER

## FIVE

# **FIRMWARE CHANGELOG**

This section presents the changes between firmware versions of Veronte Autopilot 1x.

# 5.1 6.12.58

This section presents the changes between the previous firmware version of Veronte Autopilot 1x, **v.6.8.126**, and this firmware version, **v.6.12.58**.

## **Improved Flight Functionalities**

- Geofencing with any shape
- New variable for distance to the closest obstacle
- Runway and spot positions are now accessible in PID blocks
- Count laps in a given closed patchset
- Signed patch curvature computation

### **Enhanced Blocks & Customization**

- Extended support for external IMUs
- New numerical derivative block
- New integral derivative block
- New vector subtract block
- New vector cross-product block
- New Notch filter for IMUs
- Enhanced acceleration limit block
- Flight envelope moved to cruise guidance block
- Incremented serial over CAN and CAN Input/Output filters

### Improved Altitude and Magnetic Field

- · Enhanced magnetic field and geoid management onboard
- Geoid and estimated terrain height configuration separated
- Coarse and fine SRTM meshes deleted from PDI

## Safety

• Position and velocity EKF adapters are now more robust

- Dedicated file for PDI error storage
- Support for formatting specific partitions on DFS2
- · Configurable ranges for real operation variables
- Variable sharing for respect in 4x more robust

## 5.2 6.12.68

This section presents the changes between the previous firmware version of Veronte Autopilot 1x, v.6.12.58, and this firmware version, v.6.12.68.

#### Added

• BCS - System OK variable support

#### Improved

- GNSS Compass feature
- Extended response from System Status Manager
- Sniffer status bits management
- · BCS Optimised control and management of variables

## 5.3 6.12.92

This section presents the changes between the previous firmware version of Veronte Autopilot 1x, v.6.12.68, and this firmware version, v.6.12.92. For further details, please consult the Service Bulletin  $n^{\circ}$  0003.

#### Added

- Veronte SIL for Linux
- New PDI Error: **pdi\_wrapper**, **ID 86**. It is triggered by the "wrapper class" (bounds a real number to the given limits) when the configured minimum limit is greater than the configured maximum limit

#### Improved

- The first order filter of the external commanded pressure USSA has been removed. The commanded pressure is now already filtered when the desired pressure is injected to the 1x air unit
- External command for atmospheric USSA calibration (from ground to air unit):
  - Now, it is calculated with the mean value of all active static pressure sensors for 5 seconds
  - In order to send the calculated command from the 1x ground unit, it is required to have position fixed and geoid data valid
- To decrease numerical errors in intertial navigation, velocity state in navigation is now double precision
- To avoid instabilities in the Extended Kalman Filter, the minimum variance of the relative position input block has been changed to 10e-4
- DEM calibration now computes an offset for the SRTM data so the estimated AGL equals the desired one for the current point of the UAV
- 8 bits checksum field on Custom Message feature is now applying a mask from the configured number of bits

- Order of application of acceleration and velocity limits in the envelope. Now the acceleration limits have more priority
- Optimisation in the readings of the Geoid, SRTM and magnetic field maps from the Internal Memory so that the number of readings from the Internal Memory is reduced
- Dynamic pressure measurement bounded to be equal or higher than 0 to prevent problems when computing its square root in the IAS computation
- Events are now only checked after the initialization of the sensors is finished. Also, the reading of the GPIO ports have been moved to be done before the execution of the blocks.

Both changes prevent the execution of events using uninitialized states from the blocks computation or from the GPIOs

- In the transition from external navigation to internal, the position and velocity states are always kept in the transition. The EKF covariance matrix is initialized in the transition to its configured initial values
- Old static pressure user calibration set to zero, as it cannot be modified by an external tool
- CAN Custom Messages Producer initialization behavior
- GNSS compass: now GNSS position block considers as a rover any Ublox receiver that does not have enabled the RTCM messages 1005 or 4072
- · GPIOs initialization in maintenance mode to avoid undesired behavior

## 5.4 6.12.112

This section presents the changes between the previous firmware version of Veronte Autopilot 1x, v.6.12.92, and this firmware version, v.6.12.112. For further details, please consult the Service Bulletin  $n^{\circ}$  0005 and Service Bulletin  $n^{\circ}$  0005 Rev.B.

#### Added

- PDI errors for maximum number of logs fields reached: pdi\_event\_log (ID 770), pdi\_onboard\_log (ID 771) and pdi\_fast\_log (ID 772).
- SIL example is provided with a new block to simulate VectorNAV navigation messages.

#### Improved

- Signal splitter behavior. If one of the consumers is not available, the available one will still consume the input signal.
- CPU temperature bit is now true when temperature is below maximum allowed temperature.
- Now the guidance is not restarted by default when changing the autopilot mode from "Manual" to "Auto", or when changing the selected autopilot in a 4x configuration.

**Warning:** To keep the correct behavior, the block configuration should be set so that the guidance block is not executed when the autopilot is in "Manual" mode.

This way, when the autopilot switches to "Auto" mode and the guidance block is executed again, the guidance will be restored as usual.

- RM3100 magnetometer is now being calibrated using the board temperature to interpolate the calibration parameters.
- ADS-B variables are not anymore user-writable.

- Position set and yaw set commands (IDs 201 and 202) are now only accepted if the UAV is in the initial phase.
- High priority thread CPU ratio performance to avoid a different behavior depending on the hardware version.
- DFS2 driver is now committing reliable values onto its BIT.
- Moving grid maps (used for geoid and magnetic field) are no longer reset due to negative increments of the grid position in the longitude direction.
- AGL calibration is now applied when there is no SRTM data available.
- Check for RX custom messages reception is now initialized as "False".
- Small increments in position close to the south pole are now computed properly.
- HIL sensor is now sending only IMU messages at high frequency to reduce CIO workload.
- RPM are now computed properly.
- 1xVeronte address is now also stored in case of a memory formatting error.
- Position and yaw commands are now rejected in PDI mode to avoid generating a System error.
- Serial over CAN can now work simultaneously on both CAN channels with Input/Output filters.
- CAN termination resistors are now set to HIGH by default on hardware versions higher than:
  - Veronte Autopilots: 1x W/O DAA  $4.8 \rightarrow P006982$  B001037
  - Veronte Autopilots: 1x Remote ID  $\rightarrow$  P006142 B001039
  - Veronte Autopilots: 1x ADS-B  $\rightarrow$  P006143 B001040
  - Veronte Autopilot BCS  $4.8 \rightarrow P006417 B001053$
  - Veronte Autopilots: 4x w/o DAA  $1.8 \rightarrow P006984$  B000905
  - Veronte Autopilots: 4x Remote ID  $1.8 \rightarrow P006146 B001055$
  - Veronte Autopilots:  $4x ADS-B 1.8 \rightarrow P006147 B000335$